### **Министерство образования и науки Российской Федерации**

### федеральное государственное автономное образовательное учреждение высшего образования **«НАЦИОНАЛЬНЫЙ ИССЛЕДОВАТЕЛЬСКИЙ ТОМСКИЙ ПОЛИТЕХНИЧЕСКИЙ УНИВЕРСИТЕТ»**

Инженерная школа информационных технологий и робототехники Направление подготовки 09.04.01 Информатика и вычислительная техника Отделение информационных технологий

# **МАГИСТЕРСКАЯ ДИССЕРТАЦИЯ**

**Тема работы** Разработка информационной системы UTS Marketplace для автоматизации процессов дистрибуции программного обеспечения

### УДК 004.455.1:004.658

Студент

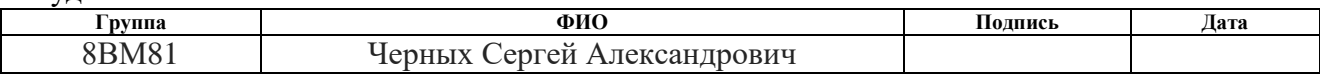

#### Руководитель

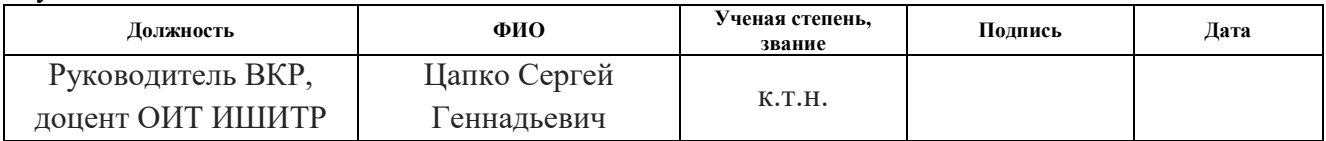

### **КОНСУЛЬТАНТЫ:**

#### По разделу «Финансовый менеджмент, ресурсоэффективность и ресурсосбережение»

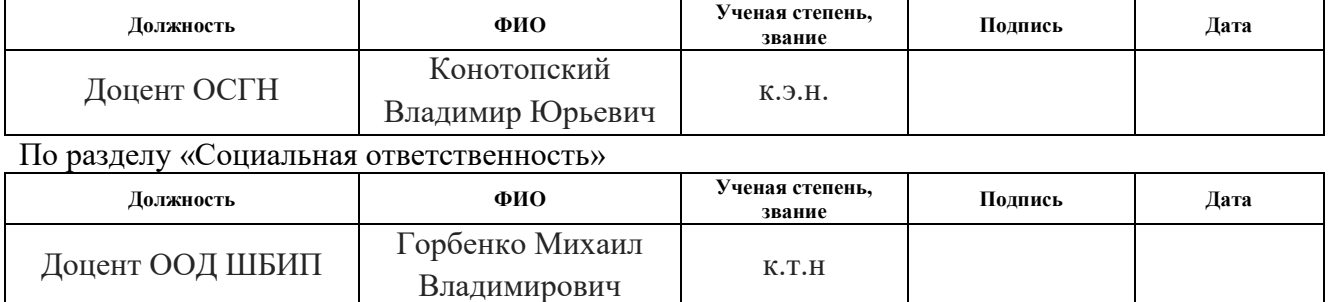

#### **ДОПУСТИТЬ К ЗАЩИТЕ:**

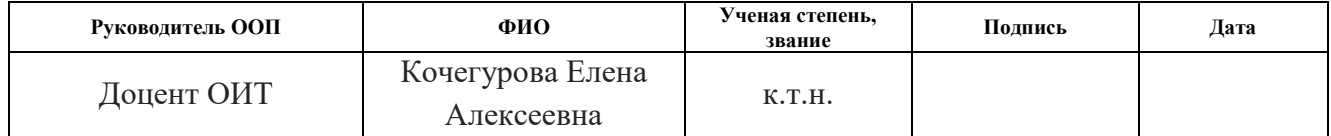

# ПЛАНИРУЕМЫЕ РЕЗУЛЬТАТЫ ОБУЧЕНИЯ

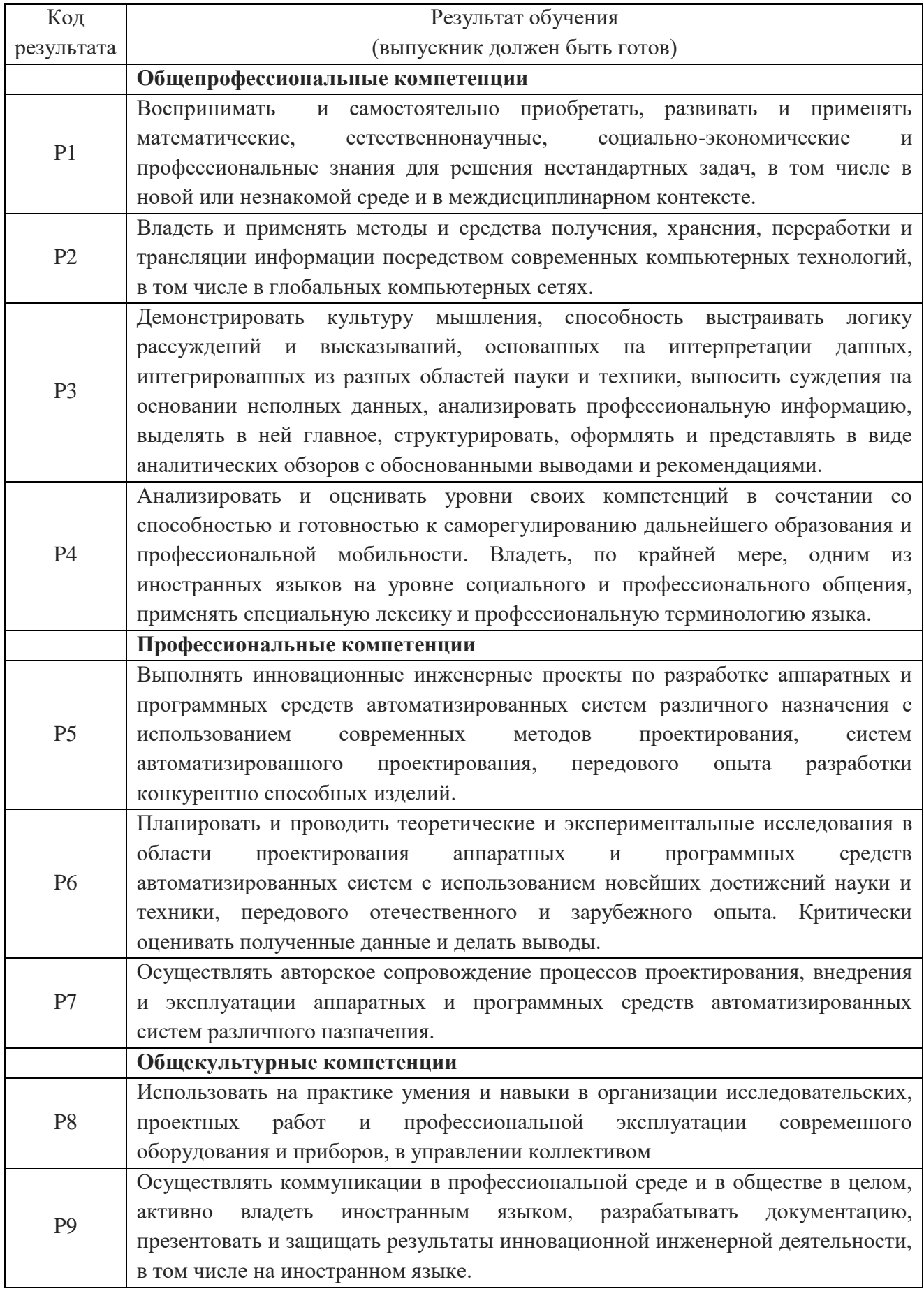

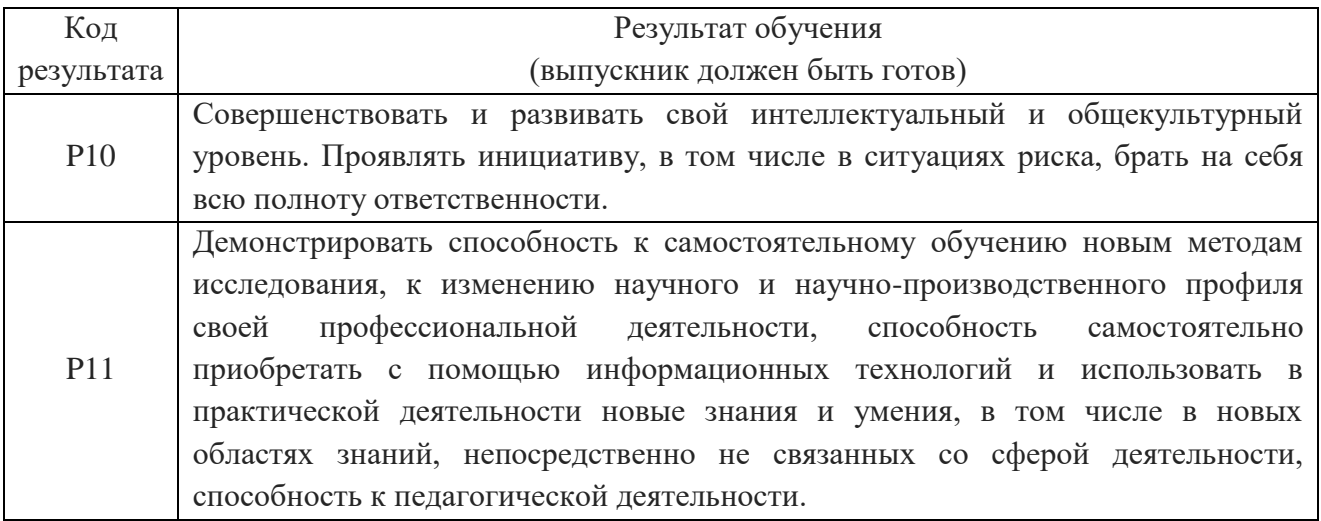

### **Министерство образования и науки Российской Федерации**

федеральное государственное автономное образовательное учреждение высшего образования **«НАЦИОНАЛЬНЫЙ ИССЛЕДОВАТЕЛЬСКИЙ ТОМСКИЙ ПОЛИТЕХНИЧЕСКИЙ УНИВЕРСИТЕТ»**

Инженерная школа информационных технологий и робототехники Направление подготовки 09.04.01 Информатика и вычислительная техника Отделение информационных технологий

### УТВЕРЖДАЮ: Руководитель ООП

\_\_\_\_\_ \_\_\_\_\_\_\_ \_\_\_\_\_\_\_\_\_\_\_\_ (Подпись) (Дата) (Ф.И.О.)

### **ЗАДАНИЕ**

#### **на выполнение выпускной квалификационной работы**

В форме:

магистерской диссертации

Студенту:

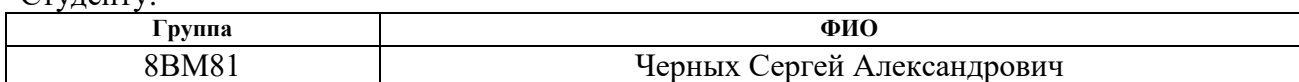

Тема работы:

**Разработка информационной системы UTS Marketplace для автоматизации процессов дистрибуции программного обеспечения**

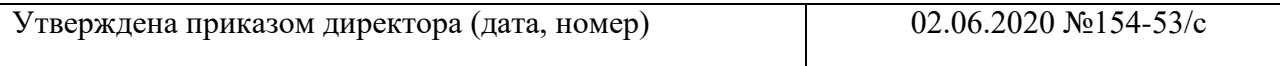

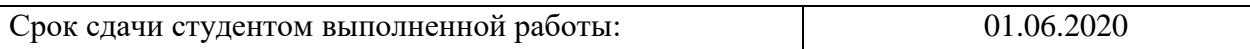

# **ТЕХНИЧЕСКОЕ ЗАДАНИЕ:**

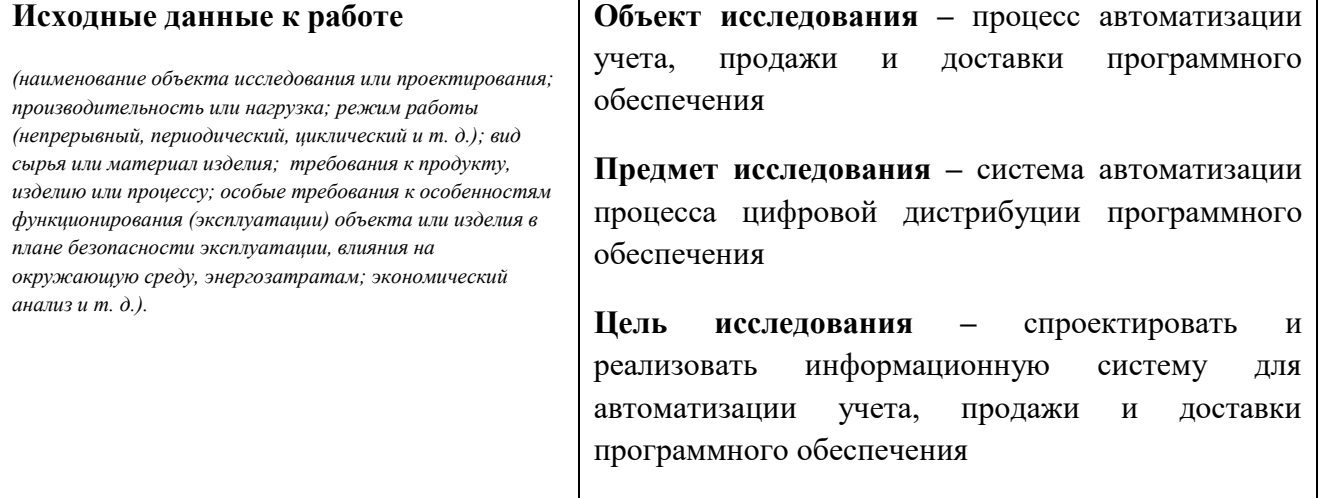

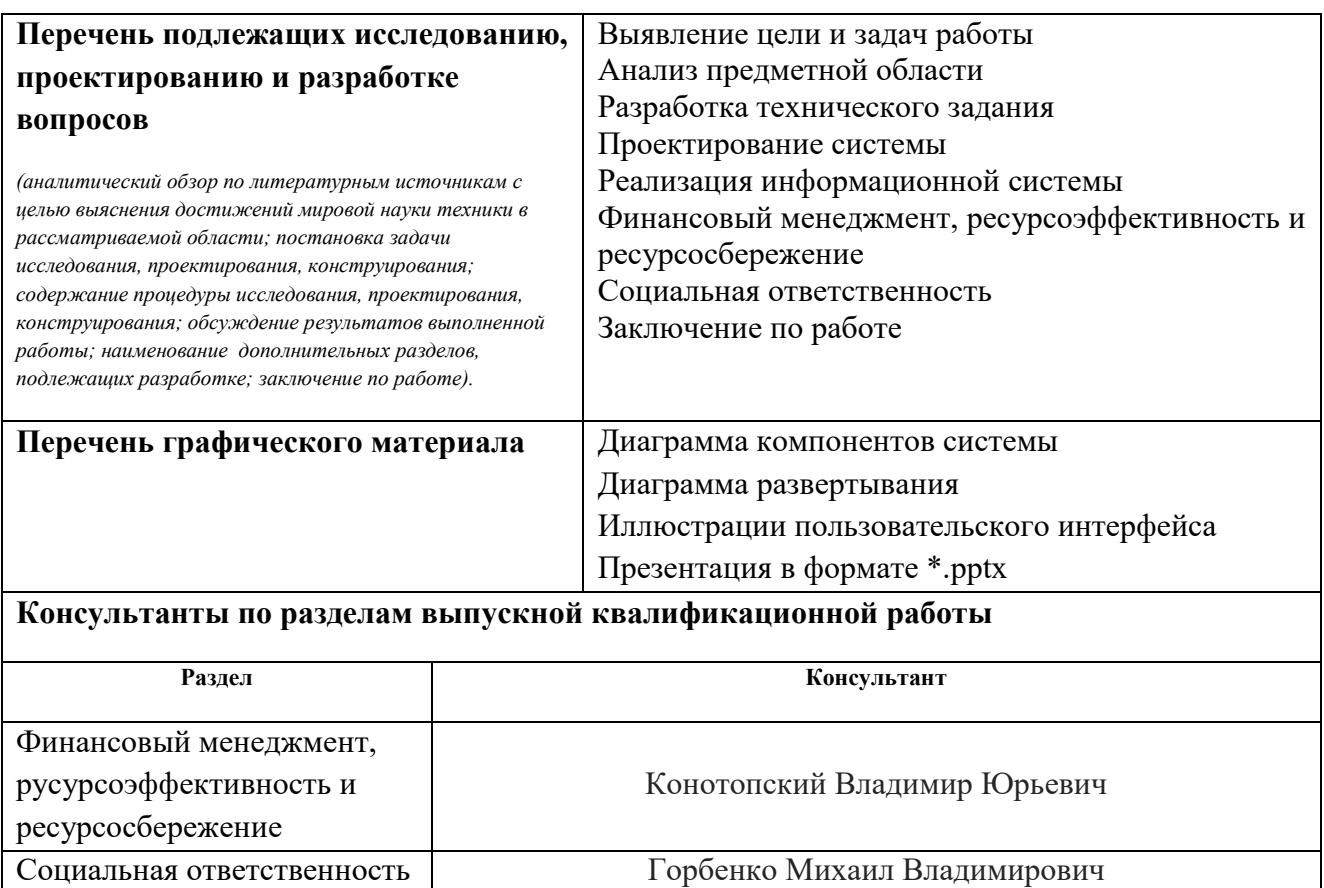

**Названия разделов, которые должны быть написаны на русском и иностранном языках:**

- 1.1 Цифровая дистрибуция программного обеспечения
- 1.3 Обзор существующих решений

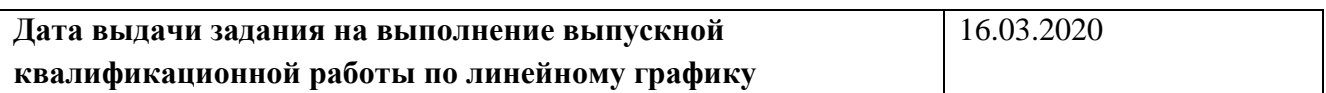

### **Задание выдал руководитель:**

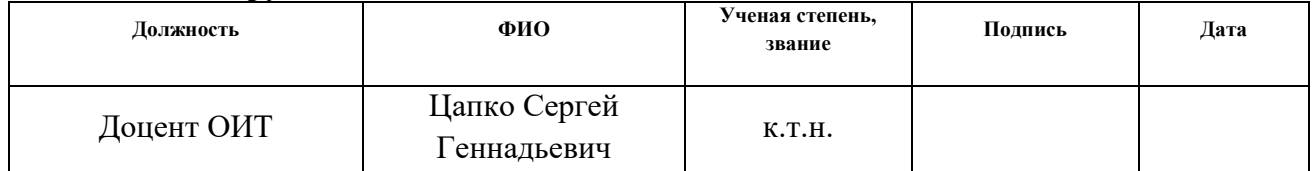

#### **Задание принял к исполнению студент:**

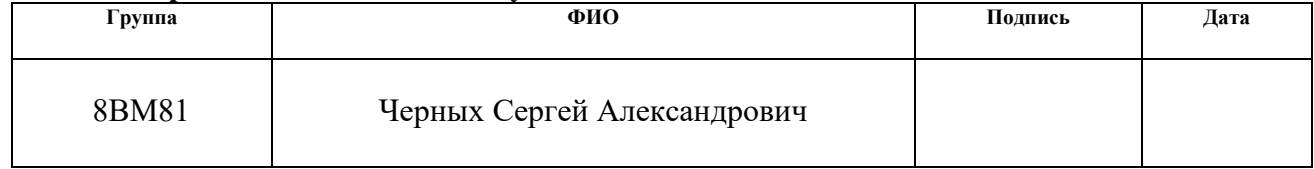

### **Министерство образования и науки Российской Федерации**

федеральное государственное автономное образовательное учреждение высшего образования **«НАЦИОНАЛЬНЫЙ ИССЛЕДОВАТЕЛЬСКИЙ ТОМСКИЙ ПОЛИТЕХНИЧЕСКИЙ УНИВЕРСИТЕТ»**

Инженерная школа информационных технологий и робототехники Направление подготовки 09.04.01 Информатика и вычислительная техника Уровень образования магистратура Отделение информационных технологий Период выполнения весенний

Форма представления работы:

магистерская диссертация

(бакалаврская работа, дипломный проект/работа, магистерская диссертация)

### **КАЛЕНДАРНЫЙ РЕЙТИНГ-ПЛАН выполнения выпускной квалификационной работы**

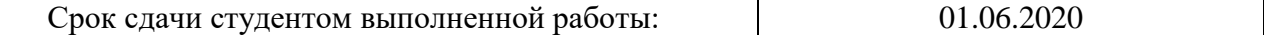

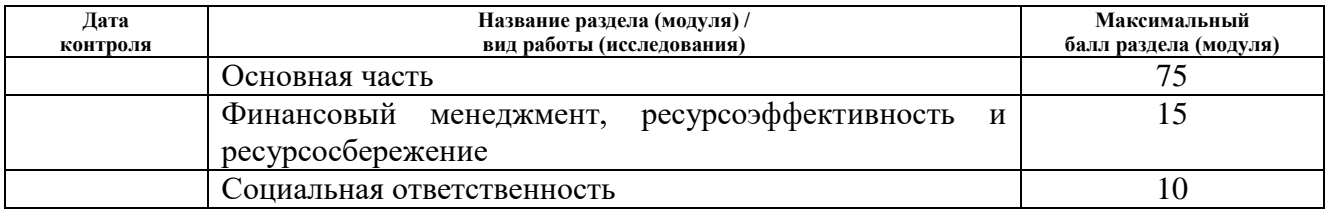

Составил преподаватель:

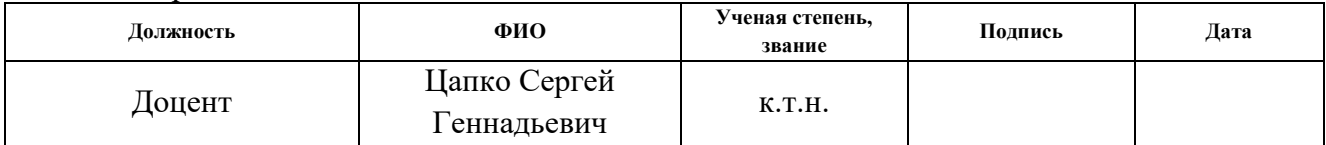

#### **СОГЛАСОВАНО:**

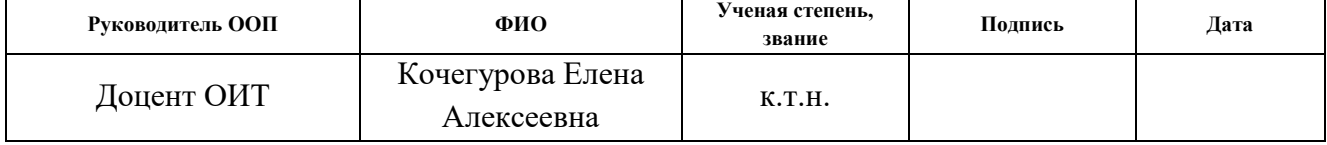

# **ЗАДАНИЕ ДЛЯ РАЗДЕЛА «ФИНАНСОВЫЙ МЕНЕДЖМЕНТ, РЕСУРСОЭФФЕКТИВНОСТЬ И РЕСУРСОСБЕРЕЖЕНИЕ»**

Студенту:

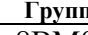

**Группа ФИО** 8ВМ81 Черных Сергей Александрович

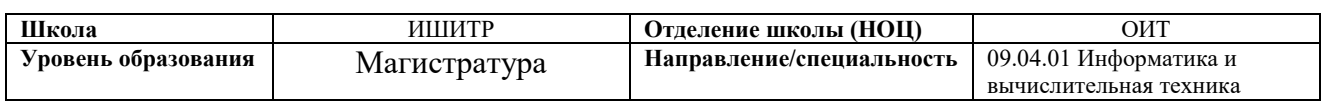

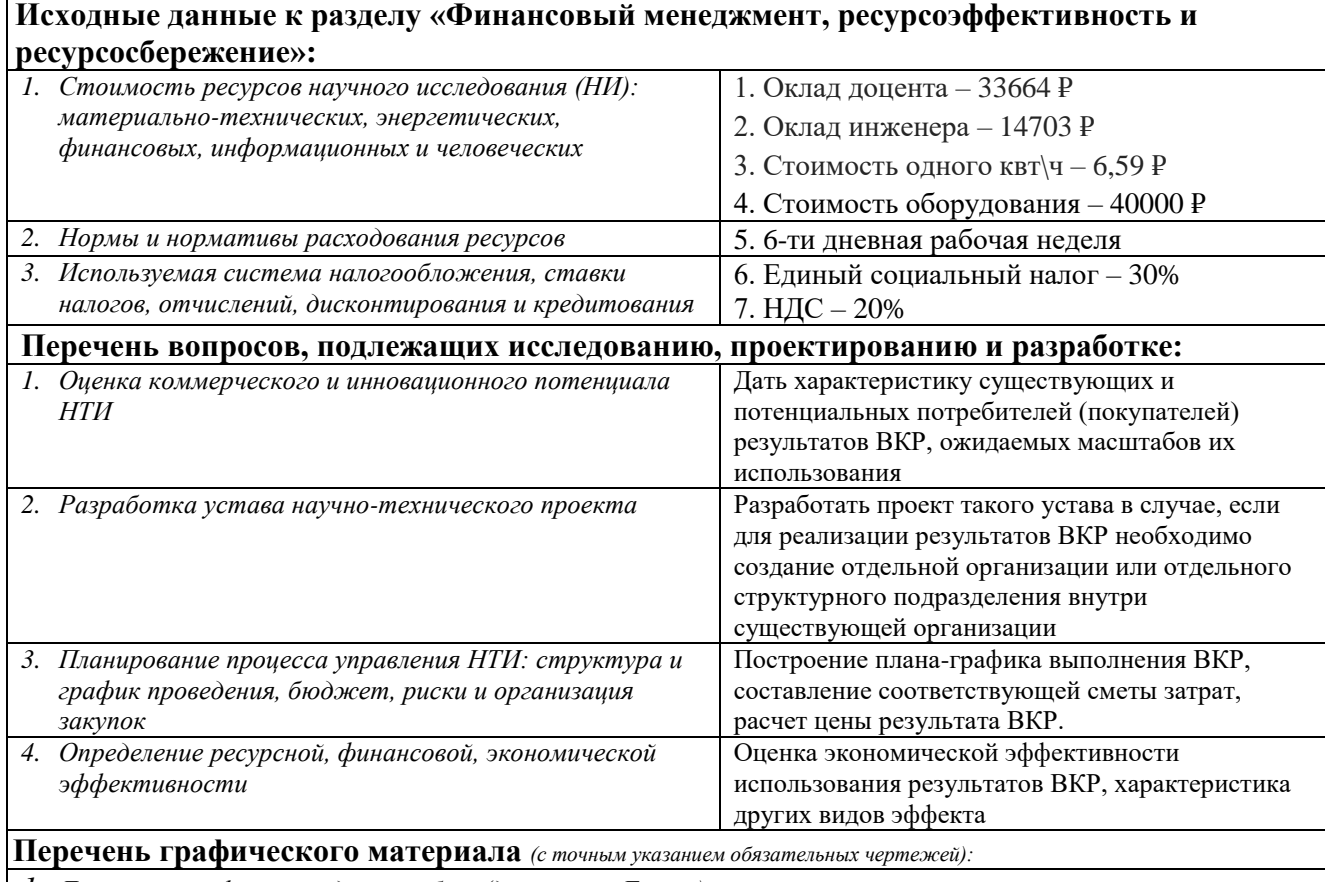

*1. Линейный график проведения работ (диаграмма Ганта)*

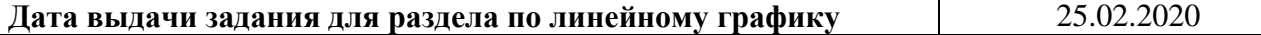

#### **Задание выдал консультант:**

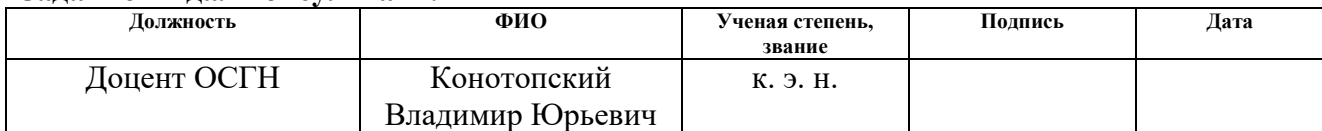

#### **Задание принял к исполнению студент:**

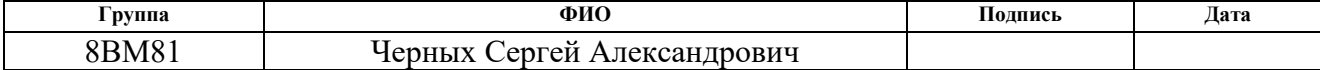

# **ЗАДАНИЕ ДЛЯ РАЗДЕЛА «СОЦИАЛЬНАЯ ОТВЕТСТВЕННОСТЬ»**

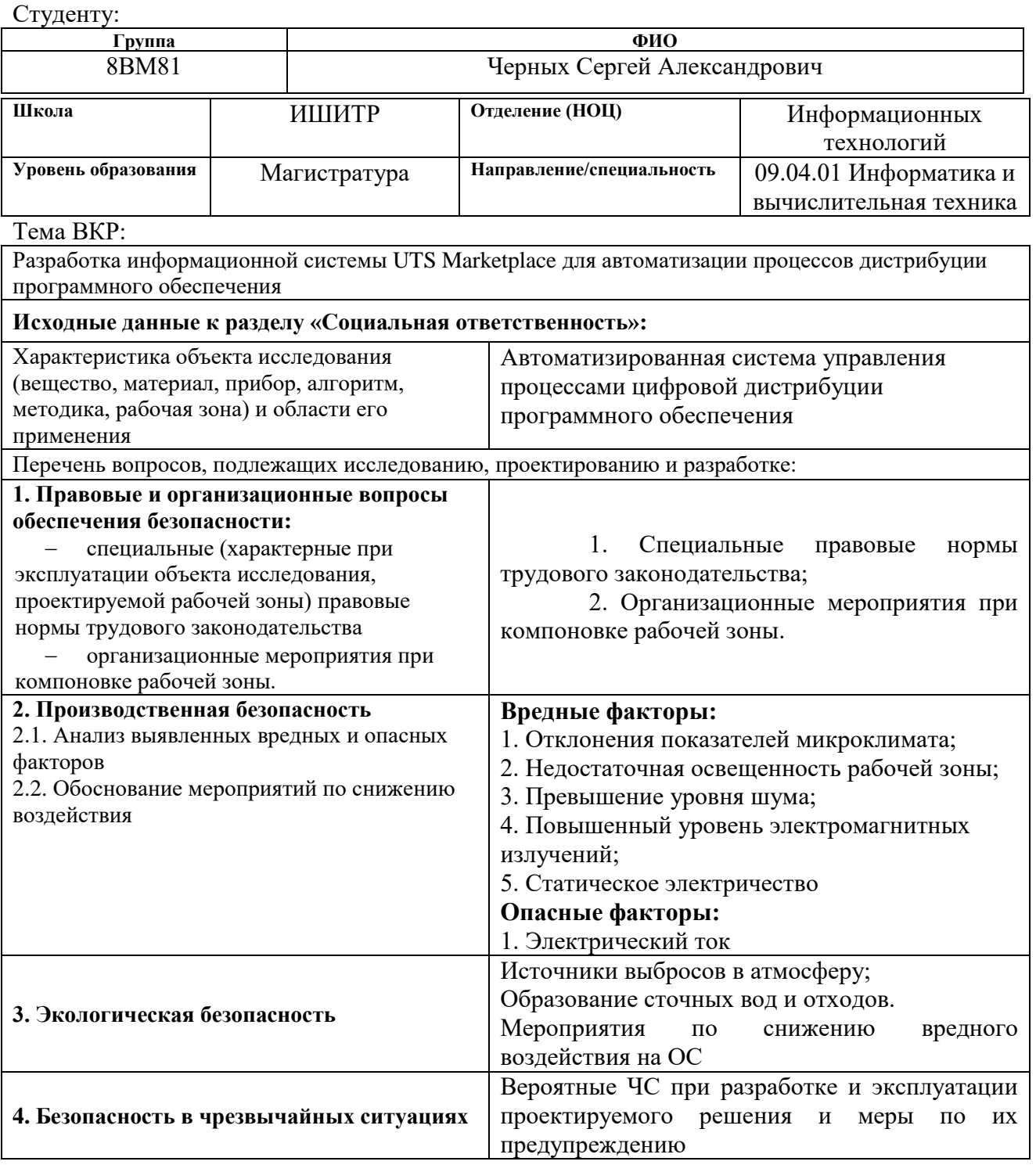

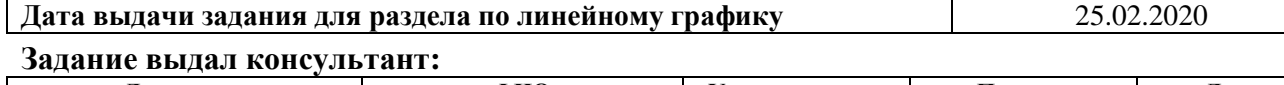

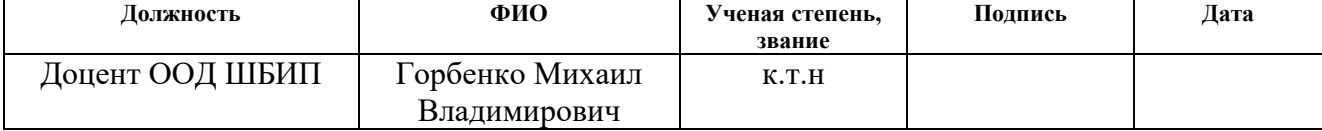

### **Задание принял к исполнению студент: Группа ФИО Подпись Дата** 8ВМ81 Черных Сергей Александрович

### **РЕФЕРАТ**

Выпускная квалификационная работа содержит 112 стр., 48 рис., 25 источников, 18 таблиц.

**Ключевые слова:** веб-сервис, программное обеспечение, цифровая дистрибуция, микросервисная архитектура.

**Объектом исследования** является процесс автоматизации учета, продажи и доставки программного обеспечения.

**Цель работы** состоит в проектировании и разработке системы для автоматизации распространения цифрового контента.

**В процессе работы проводились** изучение и анализ существующих аналогов разрабатываемой системы, разработка технического задания на систему, проектирование и разработка системы учета, продажи и распространения программного обеспечения.

**В результате** была разработана система учета, продажи и распространения программного обеспечения. Система внедрена и используется для нужд компании ООО «Универсальные терминал системы», город Томск.

**Область применения:** частные предприятия, занимающиеся разработкой программного обеспечения.

**Экономическая эффективность/значимость работы:** повышение эффективности исполнения процессов учета, продажи и распространения программного обеспечения путем сокращения непроизводительных и дублирующих операций, операций, выполняемых «вручную», оптимизации информационного взаимодействие участников процесса. Повышение качества принятия управленческих решений за счет использования единой информационной системы, предоставляющий оперативный доступ к данным.

**В будущем планируется** расширить функционал для поддержки полноценной продажи продуктов через систему, а также внести доработки в UI/UX.

### **ОПРЕДЕЛЕНИЯ, ОБОЗНАЧЕНИЯ, СОКРАЩЕНИЯ**

В данной работе применены описанные ниже сокращения с соответствующими определениями.

**ПО**: программное обеспечение;

**БП**: бизнес-процесс;

**ИС**: информационная система;

**СУБД**: система управления базами данных;

**БД**: база данных;

**UI** – user interface, дизайн пользовательского интерфейса.

**UX** – user experience, дизайн взаимодействия с пользователем

В данной работе применены описанные ниже термины с соответствующими определениями:

**API**: application programming interface, описание способов, которыми одна программа может взаимодействовать с другой программой;

**демо**, **демоверсия**: демонстрационная версия приложения, ограниченная и, как правило, бесплатная версия продукта для ознакомления.

# **ОГЛАВЛЕНИЕ**

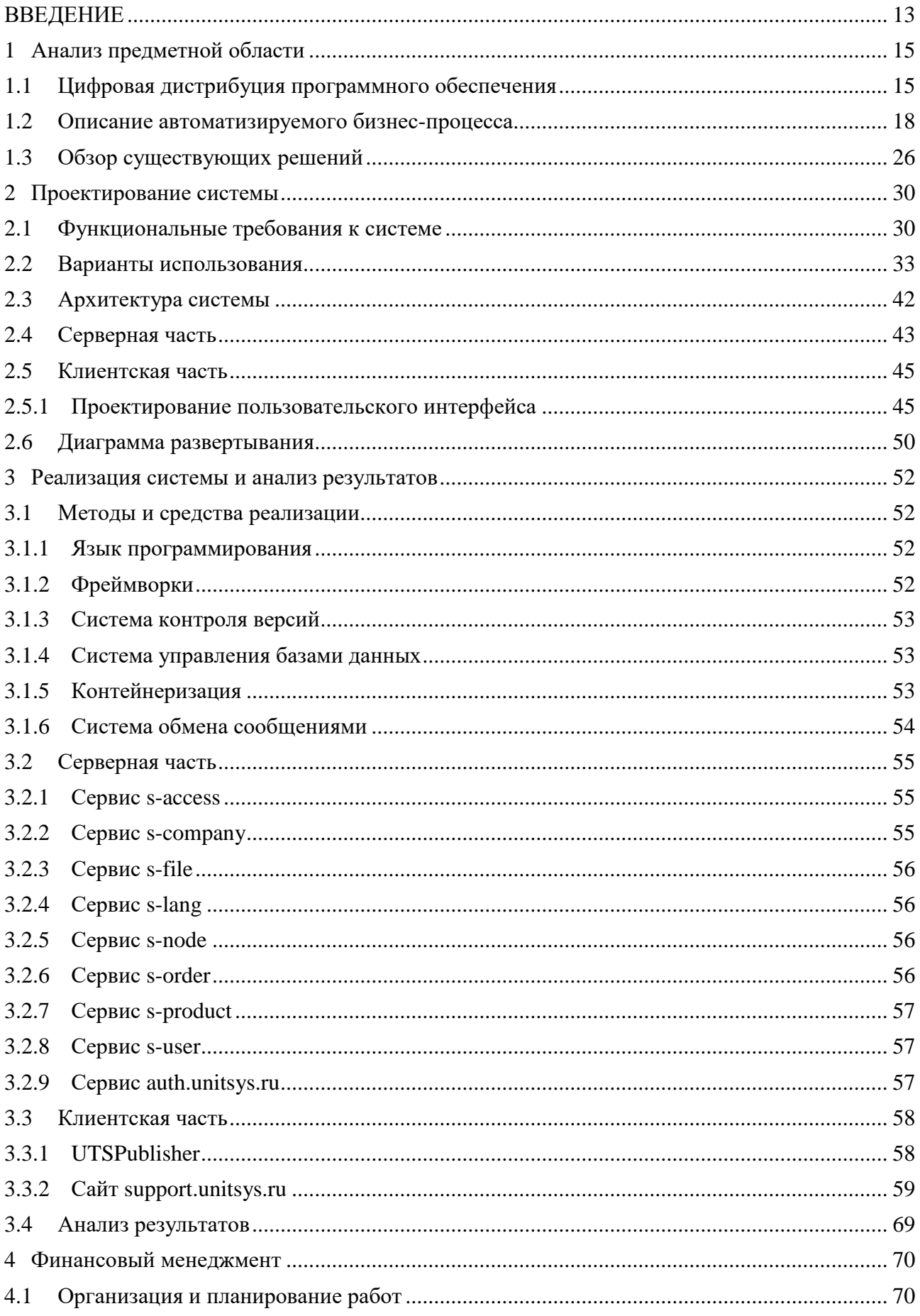

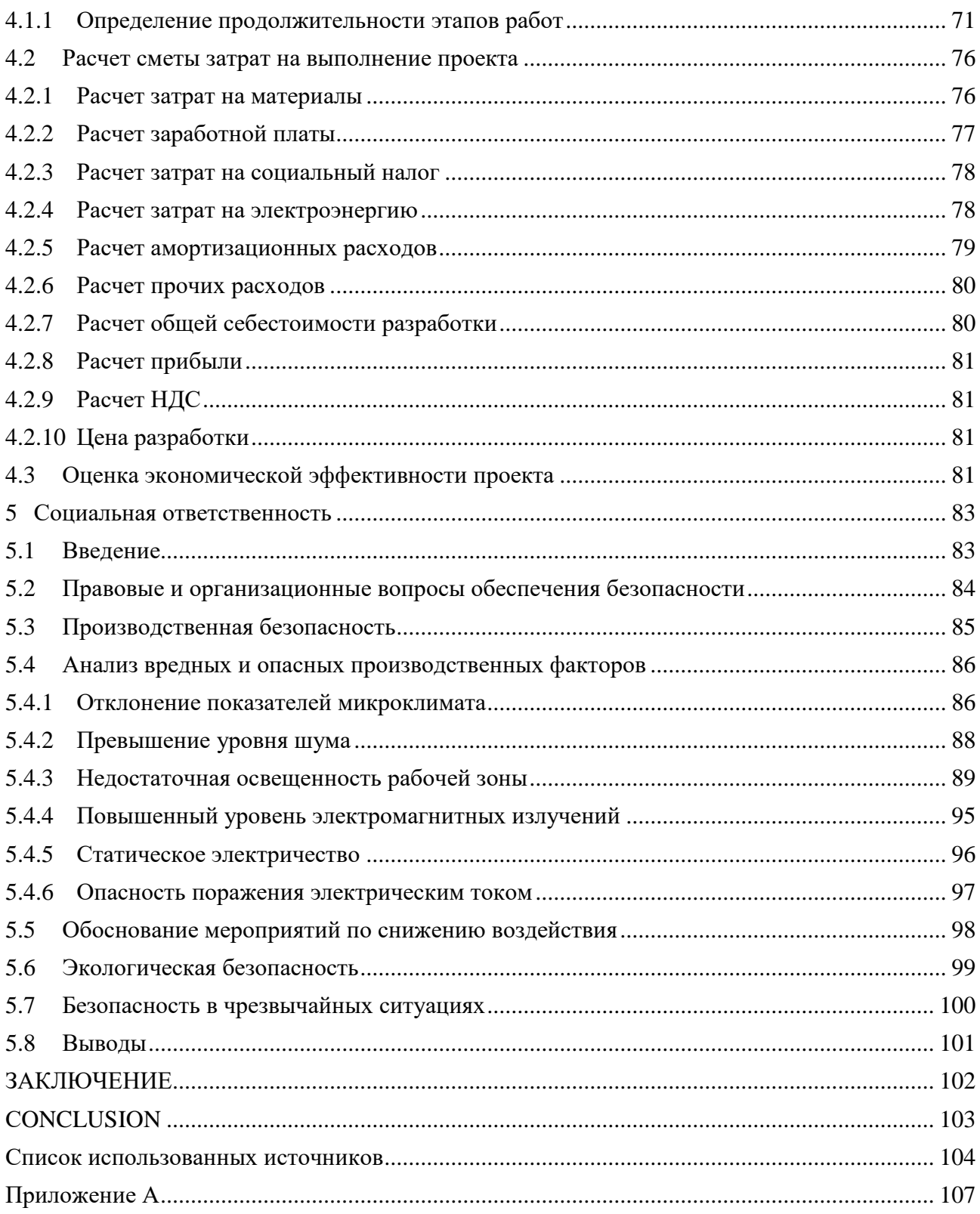

### **ВВЕДЕНИЕ**

<span id="page-12-0"></span>Сегодня для успешного роста и развития любой производственной организации, занимающейся разработкой программного обеспечения, важной задачей является быстрая доставка приобретенного товара клиенту. Зачастую выполнение подобных задач осложняется несовершенством бизнес-процессов компании в плане коммуникаций и информационного обмена.

Использование единой автоматизированной системы учета, продажи и распространения программного обеспечения позволит упростить процессы и улучшить качество работы всех отделов компании, задействованных в жизненном цикле ПО.

Цель магистерской работы состоит в проектировании и разработке системы для автоматизации распространения цифрового контента. Разработка системы велась для ООО «Универсальные терминал системы». Данная организация занимается разработкой программно-аппаратных комплексов различного назначения на российском и зарубежных рынках. Компания нуждается в автоматизации процессов учета, продажи и доставки программного обеспечения конечным клиентам.

Для достижения поставленной цели требуется решить следующие задачи: изучение и анализ предметной области, обзор аналогов системы, выявление и документирование требований к системе, проектирование базы данных и пользовательского интерфейса, изучение и выбор программных средств и технологий разработки, разработка базы данных, реализация выявленного необходимого функционала системы, разработка пользовательского интерфейса системы.

Объектом исследования является процесс автоматизации учета, продажи и доставки программного обеспечения. Предметом является система автоматизации процесса цифровой дистрибуции программного обеспечения

## **Практическая значимость результатов магистерской работы**

Разработанная система позволит систематизировать данные по продуктам, сократить время на поиск необходимых версий и исполняемых файлов, упорядочить и автоматизировать бизнес-процесс, повысить скорость поиска информации. Таким образом, благодаря разработке системы будет повышена эффективность процесса учета, продажи и доставки программного обеспечения конечным клиентам.

# **Реализация и апробация работы. – Области применения**

Реализованная система применяется в работе компании ООО «Универсальные терминал системы».

### 1 Анализ предметной области

### 1.1 Цифровая дистрибуция программного обеспечения

<span id="page-14-1"></span><span id="page-14-0"></span>Коммерческое программное обеспечение – компьютерное программное обеспечение, которое производится для продажи или используется для иных целей. Большинство коммерческих коммерческих программ являются (несвободными), однако, существуют как свободные проприетарными коммерческие программы, так и несвободные некоммерческие программы [3].

Под дистрибуцией программного обеспечения понимается процесс доставки дистрибутива (набора программных собранных компонентов, воедино) конечному пользователю.

Можно выделить несколько методов доставки программного обеспечения пользователям.

Файлообменная сеть - практика распространения или предоставления доступа к программному обеспечению, а также прочему медиа. Совместное использование файлов может быть достигнуто несколькими способами: ПИРИНГОВЫХ сетей (BitTorrent). облачные использование сервисы синхронизации и обмена файлами (Dropbox, GoogleDrive и др.).

Предустановленное программное обеспечение - такое программное обеспечение, которое уже установлено и лицензировано на компьютере или смартфоне, приобретенном у производителя оборудования (OEM original equipment manufacturer).

Программное обеспечение как услуга (SaaS) – одна из форм облачных вычислений, модель обслуживания, при которой подписчикам предоставляется готовое прикладное программное обеспечение, полностью обслуживаемое Поставщик провайдером.  $\, {\bf B}$ этой модели самостоятельно управляет приложением, предоставляя заказчикам доступ к функциям с клиентских устройств, как правило через мобильное приложение или веб-браузер. Модель лицензирования и доставки программного обеспечения, в которой программное обеспечение лицензируется по подписке и размещается централизованно. SaaS

приложения также известны как веб-приложения, программное обеспечение по требованию (on-demand) и размещенное программное обеспечение

**Цифровая дистрибуция** – способ распространения цифрового контента без использования материального носителя, как правило, состоящий из загрузки через Интернет на конечное устройство пользователя. Цифровая дистрибуция заменяет традиционные физические методы [\[4\]](#page-103-2). Ранее программное обеспечение, в том числе игры распространялись на определенных видах носителей: картриджи, дискеты, CD диски. С каждым переходом на новый вид носителя, увеличивались объемы продаж, снижались издержки производства. Это предвосхитило приход онлайн-дистрибуции ПО.

Рассмотрим подробнее методы цифровой дистрибуции программного обеспечения.

Существует несколько вариантов приобретения программного продукта. Помимо варианта покупки, при котором ПО доступно для использования сразу после приобретения, существует вариант демо-версии, при котором пользователь может пользоваться ПО некоторое ограниченное время, после которого принимает решение о дальнейшей покупке. Также существует подписочная система. При таком варианте оплата производится через определенные промежутки времени.

В целом процесс дистрибуции ПО включает в себя: каталогизацию ПО, централизованное хранилище версий, регистрацию продаж и доставку продукта конечному пользователю.

Перед компанией, занимающейся разработкой программного обеспечения, встает вопрос в автоматизации каталогизации ПО, процессов продаж, регистрации клиентов, оформления заказов.

Для осуществления продаж ПО необходима платформа. Одним из типов такой платформы является магазин приложений (AppStore).

Магазин приложений – тип платформы цифровой дистрибуции для компьютерного программного обеспечения, которое называется «приложения».

Магазин приложений – это любая цифровая витрина, предназначенная для поиска и просмотра информации о программном обеспечении, предлагаемом для продажи в электронном виде. Витрина магазина приложений обеспечивает безопасное единообразное взаимодействие, которое автоматизирует покупку и установку программных приложений. Магазины приложений обычно организуют приложений, которые они предлагают, основываясь на функциях, предоставляемых приложением (например, игры, мультимедиа, продуктивность), устройстве, для которого разработано приложений, операционное системе, в которой приложение будет работать.

Магазины приложений обычно принимают форму интернет-магазина, где пользователи могут просматривать различные категории приложений, просматривать информацию о каждом приложении и приобретать приложение Выбранное приложение предлагается для автоматической загрузки, после чего оно устанавливается. Некоторые магазины приложений могут также включать систему для автоматического удаления установленной программы с устройств при определенных условиях с целью защиты пользователя от вредоносного программного обеспечения. [\[5\]](#page-103-3).

Некоторые магазины приложений предоставляют обратную связь разработчикам: количество установок, проблемы во время эксплутации (задержка, сбой и т.д) [\[6\]](#page-103-4).

Магазин приложений также может организовать мониторинг и исправление ошибок для обнаружения и устранения сбоев в приложениях. [\[7\]](#page-103-5).

# **1.2 Описание автоматизируемого бизнес-процесса**

<span id="page-17-0"></span>Автоматизация или упрощение любого бизнес-процесса требует его непосредственного изучения. Для наглядности и упрощения анализа бизнеспроцесса произведено его моделирование.

Моделирование бизнес-процессов – это построение и изучение процессов, протекающих в ходе работы какой-либо организованной единицы (организации в целом или её отдельного отдела) направленных на достижение определённой цели [\[1\]](#page-103-6). Применяется в качестве одного из методов улучшения качества и эффективности работы организации.

Моделирование БП практически реализуется в специализированных графических языках, называемых нотациями. Как правило, нотации состоят из блок-схем и правил представления их компонентов для описания исследуемого объекта [\[8\]](#page-103-7). Популярными нотациями моделирования БП на сегодняшний день считаются IDEF0, IDEF3, DFD, EPC, VACD, BPMN.

В данной работе была использована нотация BPMN (Business Process Modeling Notation), так как она считается самой современной и популярной нотацией БМ.

Далее подробно описан бизнес-процесс компании в рамках темы настоящей работы.

ООО «Универсальные Терминал Системы» (УТС) - производственная компания, занимающаяся созданием современных интерактивных продуктов с элементами дополненной реальности, также одним из направлений деятельности компании является проектирование и производство сенсорных информационных киосков и разработка информационно-сервисных приложений для них.

На данный момент в компании УТС насчитывается более 10 активно развивающихся программно-аппаратных интерактивных продуктов, среди которых интерактивная песочница ISandBox [<https://isandbox.ru/>], интерактивный аэрохоккей IceHook [<https://ice-hook.ru/>], интерактивный пол Floorium и другие

дополненной Продукты  $\mathbf{C}$ элементами реальности, которые уже зарекомендовали себя как на образовательном, так и на развлекательном рынке. Помимо этого, в компании насчитывается более 25 заказных разработок программного-аппаратных комплексов различного назначения: **OT** информационных киосков. ДО систем сенсорных терминалов самообслуживания и вендинговых автоматов [http://unitsys.ru/].

Особенностью разрабатываемых продуктов является TO. что производимые продукты представляют собой сложные программно-аппаратные комплексы, которые зачастую помимо стандартного системного блока содержат различные сенсоры, датчики, платежные устройства и т.п., а также другое самостоятельно производимое оборудование.

С каждым произведённым программно-аппаратным комплексом в компании, на разных стадиях его жизненного цикла, взаимодействует множество специалистов из разных отделов: отдел информационных технологий, отдел контроля качества, отдел продаж, отел технической поддержки. По мере разработки накапливается информационная база о производимом продукте. Различным специалистам важно в полной мере передавать друг другу ту или иную информацию в зависимости от текущего этапа разработки.

Помимо непосредственной разработки, как программной, так И аппаратной части, одним из важных и ответственных этапов жизненного цикла является стадия передачи разработанного решения клиенту.

По мере возрастания количества продуктов и их версий остро встаёт вопрос о централизованном хранилище и каталогизации всех имеющихся продуктов. На текущий момент в компании разработанное ПО хранится разрозненно: часть в общем сетевом хранилище, часть на машинах сборки, часть в облачных хранилищах. Из-за этого возникает ситуация, когда технической клиентского сотрудники поддержки, сервиса  $\overline{M}$ отдела тестирования не знают где найти требуемый продукт, и/или его определённую версию, и им приходится обращаться напрямую к разработчикам.

Также у клиентов нет возможности напрямую получить демо-версию, либо обновить имеющуюся версию ПО. В таких случаях нагрузка ложится на плечи технической поддержки. Вдобавок возникают ситуации, когда знания о том или ином продукте пропадают вместе с уходом сотрудника из компании. Поэтому требуется централизованное удалённое хранилище версий, с возможность как внутреннего доступа, так внешнего - для клиентов.

Помимо этого, некоторое программное обеспечение имеет множество различных конфигураций за счёт наличия дополнительного загружаемого контента (DLC). Так, например, только интерактивная песочница ISandBox может поставляться в конфигурациях:

- Full - все имеющиеся игровые режимы;

- Standard  $-16$  игровых режимов;
- Standard Extended  $-19$  игровых режимов;
- $-$  Soft Basic  $-5$  игровых режимов;
- $-$  Soft Standard  $-11$  peжимов;
- Soft Maximum  $-17$  режимов;
- индивидуальная конфигурация под заказ определённого клиента;
- каждый режим в отдельности.

Сейчас информация о том, какой продукт был поставлен определённому клиенту хранится в так называемой «карточке на производство», которая формируется отделом продаж при осуществлении следки с клиентом. После формирования этой карточки, она передаётся отделу клиентского сервиса, который согласно этой карточке производит изготовление, сборку и конфигурацию требуемого оборудования и предустанавливает на него требуемое программное обеспечение. Причем «карточка на производство» больше ориентирована на непосредственно процесс изготовления терминала и не совсем пригодна для дальнейшего использования в процессах технической поддержки клиента, сбора статистики и аналитики.

Далее информация о том, какое ПО и какая версия установлена клиенту хранится технической поддержкой в разрозненных местах, так как единого

удобного реестра нет. Возникает проблема ведения единой базы клиентов, их заказов и установленного ПО.

Помимо всего прочего, требуется возможность интеграции в цикл разработки ПО – автоматическая регистрация новой версии продукта после её выпуска.

Если в случае проектов заказной разработки конечный клиент сам обращается в компанию для решения его бизнес задач, то в случае собственных разработок одной из актуальных задач является поиск и привлечение клиентов. На данный момент в компании привлечением клиентов занимается несколько отделов продаж и отдел маркетинга. Также у большинства собственных продуктов имеется собственный веб-сайт (лэндинг) рекламирующий его функции и особенности. Но, так как основная работа отдела продаж и сайтов – привлечение новых пользователей, тогда как нет возможности допродать существующим клиентам новые режимы к уже приобретённому ими программному обеспечению. Для этих целей требуется создание личного кабинета пользователя, где он сможет увидеть какой новый функционал появился в его ПО и где он сможет этот функционал докупить.

В таблице [1.1](#page-21-0) и на рисунке [1.1](#page-23-0) приведен бизнес-процесс продажи продукта клиенту.

| $N_{2}$ | Подразделение  | Выполняемые действия                           | Используемые ресурсы     |
|---------|----------------|------------------------------------------------|--------------------------|
| 1.      | Отдел          | Публикация<br>разработанного                   | Сотрудник<br>отдела      |
|         | разработки     | продукта в локальном хранилище                 | разработки;              |
|         |                |                                                | Локальный<br>файловый    |
|         |                |                                                | сервер;                  |
|         |                |                                                | Дистрибутив продукта     |
| 2.      | Отдел          | Публикация информации о новой                  | Сотрудник<br>отдела      |
|         | разработки     | версии в системе Bitrix24                      | разработки;              |
|         |                |                                                | Система Bitrix24         |
| 3.      | Отдел продаж   | Получение<br>актуального<br>списка             | Сотрудник<br>отдела      |
|         |                | функционала продукта                           | продаж                   |
| 4.      | Отдел продаж   | Получение<br>заявки<br><b>OT</b>               | Сотрудник<br>отдела      |
|         |                | потенциального клиента на покупку              | продаж, сайт unitsys.ru, |
|         |                | продукта                                       | Microsoft Outlook.       |
| 5.      | Отдел продаж   | Общение<br>клиентом,<br>запросы<br>$\mathbf c$ | Сотрудник<br>отдела      |
|         |                | дополнительной информации.                     | Microsoft<br>продаж,     |
|         |                |                                                | Outlook                  |
| 6.      | Отдел продаж   | Осуществление продажи продукта                 | Сотрудник<br>отдела      |
|         |                |                                                | продаж,                  |
|         |                |                                                | Bitrix24                 |
| 7.      | Отдел продаж   | Фиксирование<br>требований<br>B                | Сотрудник<br>отдела      |
|         |                | карточке на производстве                       | продаж,                  |
|         |                |                                                | Bitrix24                 |
| 8.      | Отдел продаж   | Отправка запроса на производство               | Сотрудник<br>отдела      |
|         |                |                                                | продаж,                  |
|         |                |                                                | Bitrix24                 |
| 9.      | Производственн | Получение запроса на производство              | Сотрудник                |
|         | ый отдел       |                                                | производственного        |
|         |                |                                                | отдела                   |
| 10.     | Производственн | Производство<br>сборка<br>И                    | Сотрудник                |
|         | ый отдел       | оборудования                                   | производственного        |
|         |                |                                                | отдела                   |
| 11.     | Производственн | Отправка оборудования готового к               | Сотрудник                |
|         | ый отдел       | настройке                                      | производственного        |
|         |                |                                                | отдела                   |
| 12.     | Отдел          | Получение запроса на настройку                 | Сотрудник<br>отдела      |
|         | клиентского    | оборудования                                   | клиентского сервиса      |
|         | сервиса        |                                                |                          |

<span id="page-21-0"></span>Таблица 1.1 - Описание автоматизируемого бизнес-процесса

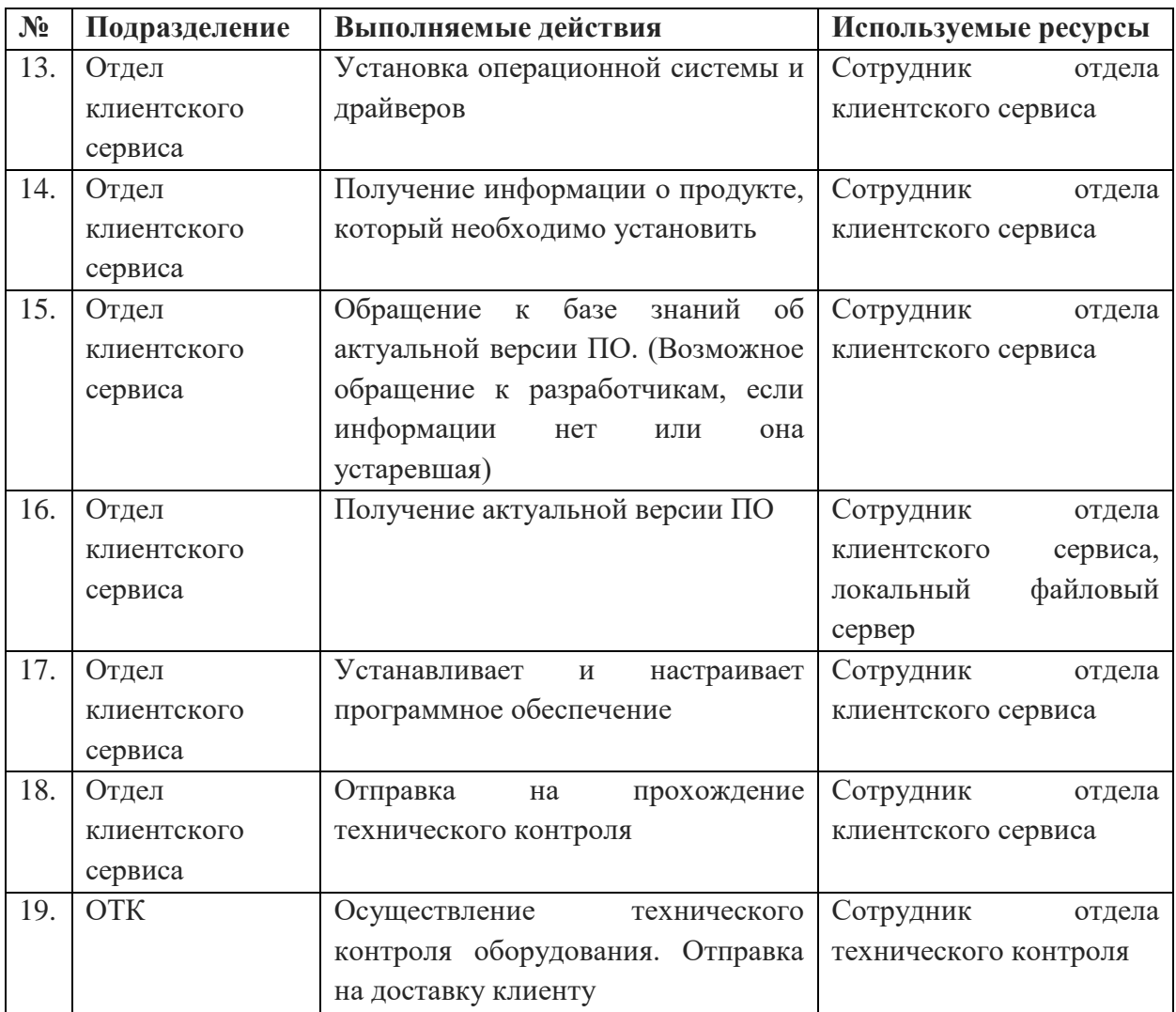

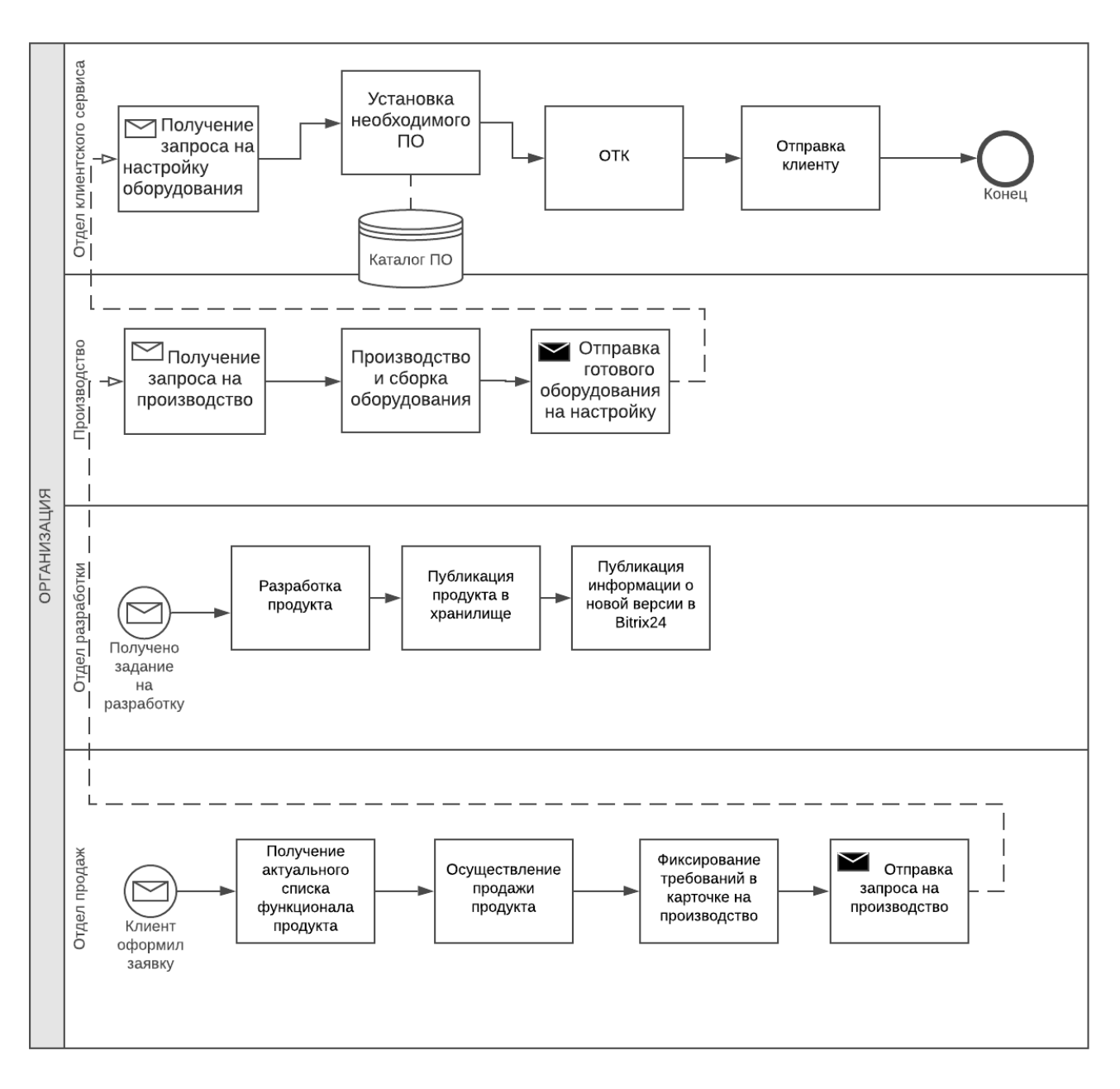

<span id="page-23-0"></span>Рисунок 1.1 - BPMN-диаграмма бизнес-процесса

В результате анализа бизнес-процесса сделаны следующие выводы:

в компании нет единой базы программного обеспечения с указанием актуальных версий и информация о том или ином продукте может быть утеряна вместе с уходом сотрудника;

в компании отсутствует единая база продаж продуктов, что затрудняет выяснение характеристик проданного клиенту оборудования и программного обеспечения;

в компании возникают затруднения в поиске необходимого клиента с его историей покупок продуктов;

- низкая эффективность работы службы технической поддержки – для установки версии продукта клиенту приходится выяснять где ей получить и какая последняя версия продукта;

технической поддержке приходится выяснять у клиента какая версия программного обеспечения у него установлена, в случае его обращения с проблемами.

В связи с вышеизложенными проблемами необходимо разработать решение для удовлетворения следующих **целей**:

- упрощение установки новых продуктов после регистрации новой продажи;

- автоматизировать учет продуктов;

- автоматизировать публикацию новых версий продуктов;

- автоматизировать систему учета продажи ПО в компании.

### **1.3 Обзор существующих решений**

<span id="page-25-0"></span>Для решения проблем компании необходим соответствующий программный продукт из категории сервисов цифровой дистрибуции.

На рынке существует множество сервисов цифровой дистрибуции с похожим функционалом, среди самых популярных можно выделить: Steam, Epic Games, Origin и прочие.

Однако указанные сервисы имеют строго определенную игровую направленность. Сервисы позволяют распространять игры на множество аппаратных платформ, в том числе персональные компьютеры.

Недостатком использования подобных сервисов является взносы за пользование, а также проценты с продаж единицы продукта.

Часть сервисов предоставляет возможность любому пользователю выложить своё ПО и распространять его через этот сервис за процент от выручки, другие же сервисы являются закрытыми и распространяют только своё ПО.

Существующие площадки дистрибуции можно разделить на два типа: закрытые и открытые площадки. Закрытые площадки не позволяют стороннему пользователю интегрировать в систему собственное программное обеспечение, а предоставляют возможность пользоваться продуктами лишь определенных компаний, в то время как, открытые площадки в основном нацелены на привлечение авторов и публикацию их ПО и контента.

Среди открытых площадок можно выделить:

- **Steam** - [онлайн-сервис](https://ru.wikipedia.org/wiki/%D0%9E%D0%BD%D0%BB%D0%B0%D0%B9%D0%BD-%D1%81%D0%B5%D1%80%D0%B2%D0%B8%D1%81) [цифрового распространения](https://ru.wikipedia.org/wiki/%D0%A6%D0%B8%D1%84%D1%80%D0%BE%D0%B2%D0%B0%D1%8F_%D0%B4%D0%B8%D1%81%D1%82%D1%80%D0%B8%D0%B1%D1%83%D1%86%D0%B8%D1%8F) [компьютерных](https://ru.wikipedia.org/wiki/%D0%9A%D0%BE%D0%BC%D0%BF%D1%8C%D1%8E%D1%82%D0%B5%D1%80%D0%BD%D0%B0%D1%8F_%D0%B8%D0%B3%D1%80%D0%B0)  [игр](https://ru.wikipedia.org/wiki/%D0%9A%D0%BE%D0%BC%D0%BF%D1%8C%D1%8E%D1%82%D0%B5%D1%80%D0%BD%D0%B0%D1%8F_%D0%B8%D0%B3%D1%80%D0%B0) и программ, разработанный и поддерживаемый компанией [Valve;](https://ru.wikipedia.org/wiki/Valve)

- **Epic Games Store** - онлайн-сервис [цифрового распространения](https://ru.wikipedia.org/wiki/%D0%A6%D0%B8%D1%84%D1%80%D0%BE%D0%B2%D0%B0%D1%8F_%D0%B4%D0%B8%D1%81%D1%82%D1%80%D0%B8%D0%B1%D1%83%D1%86%D0%B8%D1%8F) [компьютерных игр,](https://ru.wikipedia.org/wiki/%D0%9A%D0%BE%D0%BC%D0%BF%D1%8C%D1%8E%D1%82%D0%B5%D1%80%D0%BD%D0%B0%D1%8F_%D0%B8%D0%B3%D1%80%D0%B0) разработанный и управляемый американской компанией [Epic Games;](https://ru.wikipedia.org/wiki/Epic_Games)

- **[Microsoft Store \(digital\)](https://en.wikipedia.org/wiki/Microsoft_Store_(digital))** - это цифровой магазин приложений, предназначенный для публикации и загрузки универсальных приложений Windows (UMG) и другого цифрового контента.

Среди закрытых площадок можно выделить Bethesda.net, UPlay, Battle.net, Origin.

Из-за невозможности брендирования и выделения отдельного магазина специально под нужды одной компании, использование вышеприведенных сервисов не представляется возможным.

На рынке существуют компании, предоставляющие другим компаниям услуги использования готовых систем развертывания и мониторинга ПО, а также создания собственных полноценных сервисов цифрового распространения программного обеспечения. Среди подобных сервисов выделены: Appland, Applivery, OpenChannel, iBuildApp.

**Appland App Store** – сервис, предоставляемый компанией Appland. Сервис предоставляет платформу для создания собственного магазина приложений. Позволяет загружать приложения для различных аппаратных платформ – мобильных устройств, планшетов, ПК, ТВ. Имеется возможность монетизировать работу с платформой путем одноразовой продажи приложений или осуществлением платы по подписочной системе. Также присутствует функционал брендирования магазина с помощью собственных логотипов. Официальный сайт [https://www.applandinc.com.](https://www.applandinc.com/) Информация о ценах находится в закрытом доступе и предоставляется по официальному запросу.

**Applivery** предоставляет систему распространения мобильных приложений в виде онлайн магазина приложений. Включает функционал мониторинга установленных приложений, автоматического обновления, обратной связи об использовании и сообщения об ошибках. Есть поддержка множества языков. Система поддерживает интеграцию в процессы CI/CD. Официальный сайт [https://www.applivery.com.](https://www.applivery.com/)

Система имеет 15-дневный пробный период для персонального использования. Компания предоставляет несколько ценовых планов, которые разбиты на две группы: персональные и коммерческие. Планы определяют количество загружаемых в систему приложений, количество установок на устройствах клиентов. Например, для организаций бизнес план имеет цену 600 евро в месяц и определяет ограничения на 30 приложений и 3000 установок.

**OpenChannel** – продукт компании StockTree. Предоставляет возможности создания собственной платформы магазина приложений.

Для конечных пользователей доступны функции поиска, покупки и скачивания приложений из магазина. Приложения возможно структурировать по категориям, тегам и типам.

Система предоставляет возможность регистрации сторонних разработчиков, что позволяет разным разработчикам программного обеспечения распространять свои продукты.

OpenChannel предлагает два возможных пути использования сервиса. Первый заключается в использовании инфраструктуры OpenChannel и их API. Второй же предполагает развертывание системы на собственных серверах компании клиента. Такой способ является более гибким и предоставляет расширенный набор настроек системы и возможности кастомизации. Официальный сайт [https://openchannel.io.](https://openchannel.io/) Сервис предлагает ограниченный бесплатный план для изучения возможностей системы. Стоимость же бизнеспланов варьируется от используемой конфигурации и начинается от 1000\$ в месяц.

Российская компания **iBuildApp**, специализирующаяся на конструкторах мобильных приложений, также предоставляет сервис создания корпоративного магазина мобильных приложений для iPhone и Android. Сервис предоставляет возможности создания персонального магазина компании с добавлением неограниченного количества приложений. Предоставляет автоматические обновления ПО, сбор статистики скачиваний и использования приложения. Официальный сайт [https://russia.ibuildapp.com.](https://russia.ibuildapp.com/) Компания

предлагает несколько тарифных планов, различающихся количеством загружаемых в систему приложений. Цена корпоративного плана равна 568000 рублей в год.

В результате обзора существующий решений, представляющих потенциальные аналоги разрабатываемой системе проведен анализ предоставляемого функционала, а также стоимости использования. Несомненным достоинством рассмотренных сервисов является возможность создания собственных магазинов приложений. В ряде случаев, некоторые сервисы также предоставляют богатые наборы настроек и возможности для кастомизации. Однако, в совокупности вышеприведенные аналоги обладают рядом недостатков:

- дороговизна использования сервисов;
- узкая ориентированность на аппаратные платформы, которые не являются целевыми для настоящего проекта;
- невозможность расширения функционала системы для дальнейшего развития бизнес-процессов.

### **2 Проектирование системы**

### **2.1 Функциональные требования к системе**

<span id="page-29-1"></span><span id="page-29-0"></span>Функциональные требования объясняют, что должно быть сделано. Они определяют действия, которые система должна выполнять.

В разделе приведен перечень функциональных требований к разрабатываемой системе UTS Marketplace. Функциональные требования записаны от лица определенной роли в системе. Выделены следующие роли:

- владелец – владелец системы, ее администратор, имеющий все возможные права;

- пользователь – любой авторизованный пользователь системы;

- разработчик – представитель отдела разработки продукта (ПО)

- менеджер продаж – человек, взаимодействующий с клиентами и осуществляющий продажи продукта;

- менеджер – менеджер продукта, управляет продуктом в целом, координирует взаимосвязи между отделами, вовлеченными в создание продукта;

- техническая поддержка – сотрудник отдела технической поддержки;

- клиент – конечный клиент, который приобрел и владеет продуктом.

### **Основные пользовательские требования:**

- владелец хочет, что любой пользователь системы проходил аутентификацию по паролю и логину;

- пользователь хочет иметь возможность выйти из системы, для того чтобы сменить пользователя или просто закончить работу с системой;

- владелец хочет видеть доступные права на сервере;

- владелец хочет видеть и редактировать роли пользователей, которые используются на сервере;

- владелец хочет видеть аккаунты пользователей;

- владелец хочет добавлять, редактировать и удалять пользователей;

- владелец хочет управлять правами доступа пользователей, для того чтобы разделить обязанности;

- владелец хочет иметь возможность сменить пользователю пароль, для того чтобы восстановить пароль пользователю, который забыл его;

- владелец хочет иметь возможность блокировать или разблокировать пользователей;

- разработчик хочет регистрировать свои новые продукты и DLC к ним;

- разработчик хочет иметь возможность публикации новых версий своих продуктов;

- разработчик хочет опубликовывать версию продукта, для того чтобы они стали доступны пользователям;

- разработчик хочет иметь возможность отменить публикацию версии продукта, для того чтобы закрыть доступ к версиям, которые содержат критические ошибки или были опубликованы по ошибке;

- разработчик хочет видеть список всех версий своих продуктов;

- разработчик хочет иметь возможность удалить версию, для того чтобы убрать разгрузить список и уменьшить размер хранилища;

- разработчик хочет иметь возможность отложенной публикации версий продуктов;

- менеджер продаж хочет видеть аккаунты клиентов компании;

- менеджер продаж хочет регистрировать новых клиентов компании;

- менеджер продаж хочет редактировать и удалять клиентов компании;

- менеджер продаж хочет видеть список заключенных продаж;

- менеджер продаж хочет добавлять или удалять заключенных продаж;

- сотрудник технической поддержки хочет иметь возможность скачать версию приобретенного клиентом продукта для ее установки;

- клиент хочет видеть список приобретенных продуктов;

- клиент хочет иметь возможность напрямую скачать версию приобретенного продукта;

- менеджер хочет иметь возможность добавления новых продуктов и DLC;

- менеджер хочет иметь возможность редактировать продукты в списке.

#### **Дополнительные пользовательские требования:**

- менеджер хочет иметь возможность фильтровать продукты по имение или по типу, для того чтобы сократить большой список;

- владелец хочет иметь возможность фильтровать по имени пользователей;

- разработчик хочет просматривать ключи доступа, для возможности доступа к публикации из CI;

- разработчик хочет добавлять, редактировать и удалять ключи доступа;

- разработчик хочет устанавливать права доступа;

- разработчик хочет помечать некоторые версии как постоянные, для того чтобы важные версий нельзя было удалить;

- разработчик хочет фильтровать версии по имени продукта, для того чтобы суметь найти необходимую в большом списке;

- разработчик хочет иметь возможность запустить процесс очистки неактуальный версий;

- менеджер продаж хочет иметь возможность фильтровать клиентов по имени;

- менеджер продаж хочет иметь возможность добавить продажу в процессе регистрации пользователя.

### 2.2 Варианты использования

<span id="page-32-0"></span>Варианты использования, он же сценарий использования или прецедент использования - это описания поведения системы при взаимодействии с кем-то (либо чем-то) из внешней среды. Таким образом, сценарий использования описывает, «кто» и «что» может сделать с системой, или наоборот, «что» система может сделать с «кем-то» [10].

Варианты использования схематично представляются в виде диаграммы прецедентов согласно нотации UML.

Для детализирования прецедента описывается его спецификация. UMLстандарта для этого не существует. Однако широко используется шаблон в виде таблицы, где дается краткое описание прецедента, определяются акторы, предусловия, описывается основной поток, постусловия и альтернативный поток.

На рисунке 2.1 представлено схематичное изображение ролей, используемых в системе.

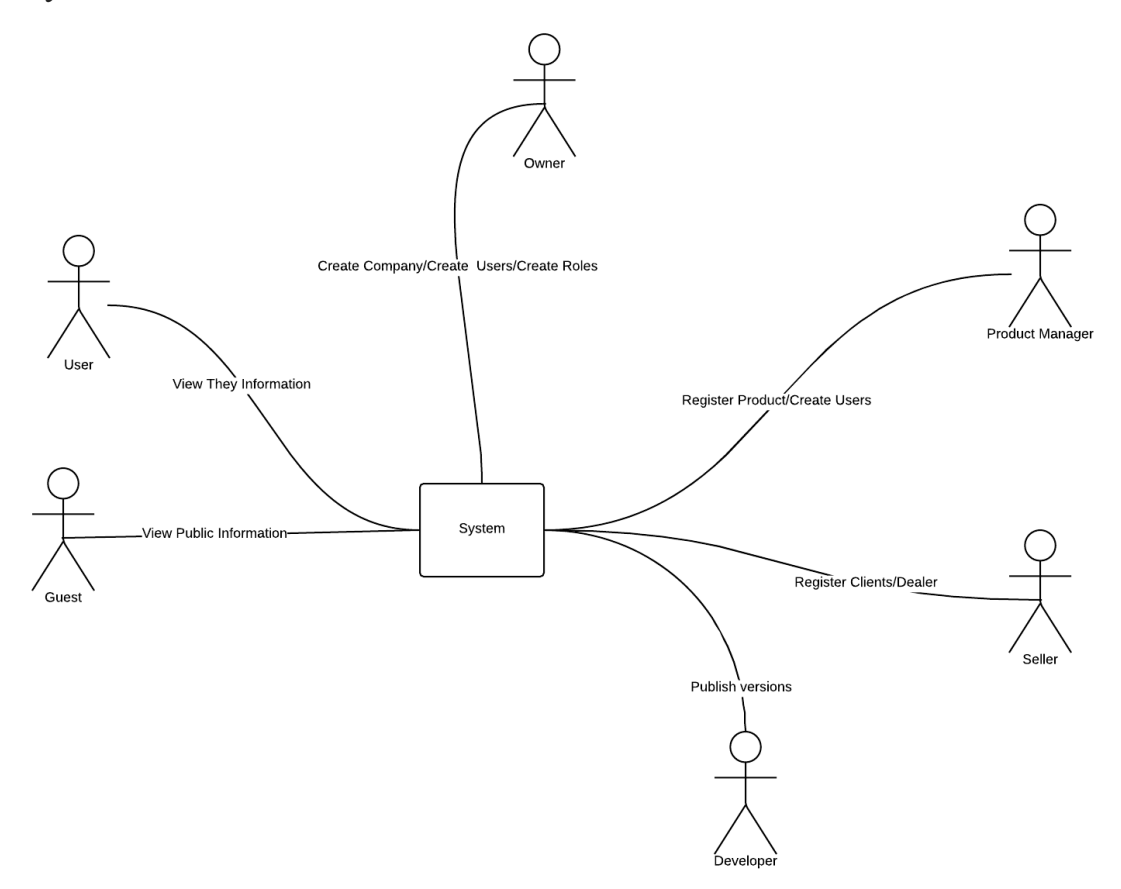

# <span id="page-32-1"></span>Рисунок 2.1 - Диаграмма ролей в системе

Выявлены следующие роли с набором функций:

- Пользователь (User) – базовая роль всех людей, зарегистрированных в системе. Предоставляет просмотр публичной и собственной информации;

- Гость (Guest) – неавторизованный в системе человек. Доступны только функции просмотра публичной информации;

- Владелец системы (Owner) – пользователь с полным набором прав и осуществляющий административные функции: создание компаний, создание пользователей, создание ролей и др.;

- Менеджер продукта (Manager) – осуществляет управление продуктами. Также имеет доступ к управлению пользователями;

- Менеджер продаж (Seller) – выполняет регистрацию клиентов / дилеров, оформление заказов;

- Разработчик (Developer) –публикует версии продуктов.

На рисунке [2.2](#page-34-0) изображены варианты использования системы владельцем системы. На диаграмме видно, что владелец системы также является пользователем и гостем, если не авторизован в системе. В качестве роли гость, пользователь может авторизоваться в системе, тем самым став повысив права доступу до пользовательского. Каждый пользователь системы может: выйти из системы (Logout), просмотреть свой профиль (View Profile), редактировать свой профиль (Edit Profile), просматривать списки прав (View Rights), ролей (View Roles) и доступов (View Accesses).

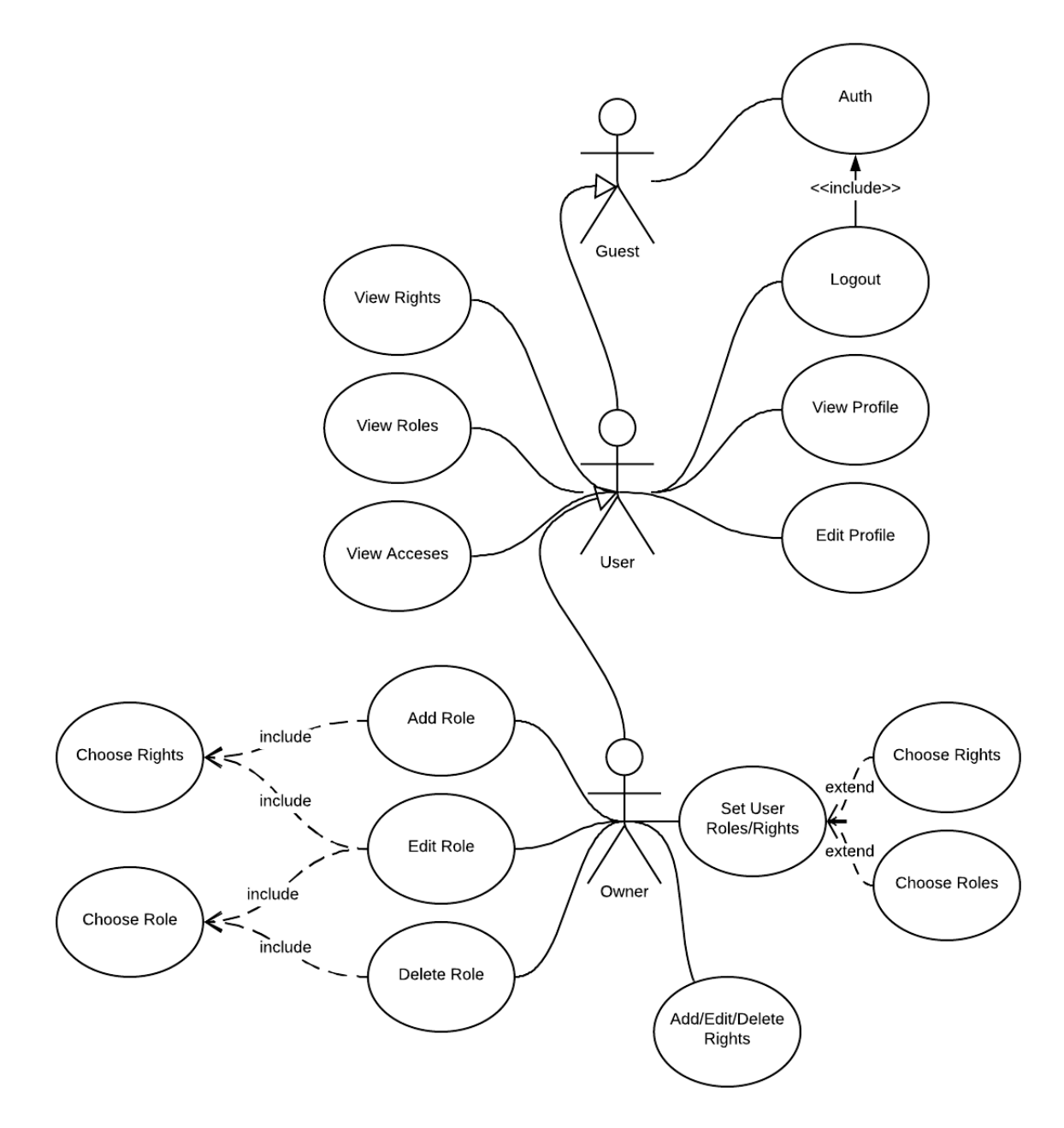

<span id="page-34-0"></span>Рисунок 2.2 - Диаграмма вариантов использования UTS Marketplace. Часть 1

На рисунке [2.3](#page-35-0) приведена диаграмма вариантов использования системы ролями разработчик и менеджер продукта. При этом любой разработчик является менеджером. В роли пользователя можно просматривать список публичных продуктов и их версий - прецеденты view public products и view public product versions. В роли менеджера продукта можно просматривать список всех продуктов и их версий компании, добавлять продукты, удалять и редактировать их – прецеденты view all products of company, view all products versions of company, add product, edit/delete product соответственно. В роли разработчика можно публиковать и изымать из публичного доступа версии

продукта, редактировать или удалять версию продукта и регистрировать версию продукта – прецеденты publish/unpublish product version, edit/delete product version и register product version соответственно.

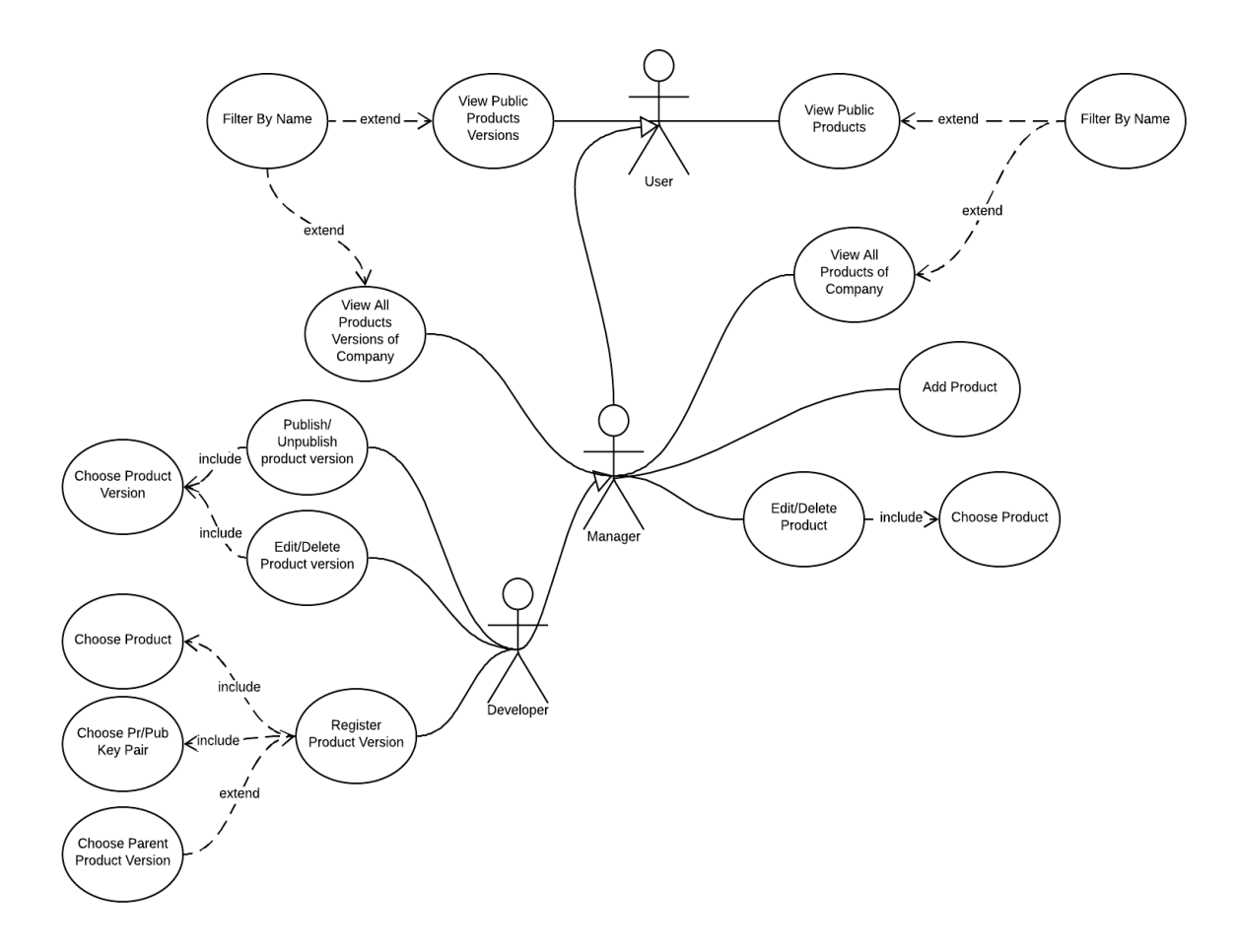

<span id="page-35-0"></span>Рисунок 2.3 - Диаграмма вариантов использования UTS Marketplace. Часть 2

На рисунке [2.4](#page-36-0) изображены варианты использования системы ролями менеджера продаж и менеджера продукта. Также на диаграмме показан вариант использования системой её владельцем – добавление пользователей разработчиков в систему - прецедент add developer user. Менеджер продаж может регистрировать клиента и его компанию, редактировать и удалять клиента, просматривать список клиентов – прецеденты view client list. Менеджер продукта – добавлять пользователей, редактировать и удалять их, восстанавливать пользователей, назначать им права и роли, просматривать список компаний – add user, edit/delete user, revert user и set user access/role.
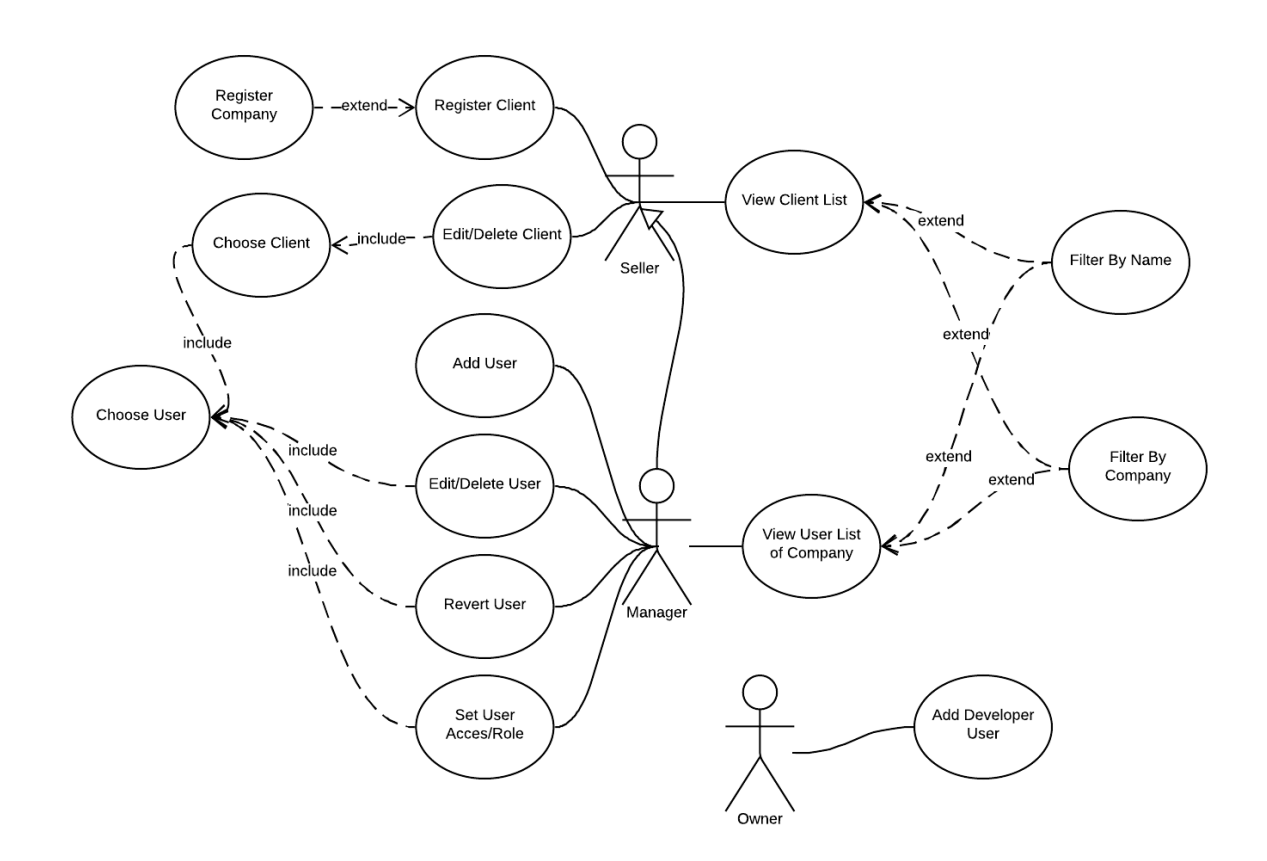

Рисунок 2.4 - Диаграмма вариантов использования UTS Marketplace. Часть 3

На рисунке [2.5](#page-37-0) приведена диаграмма вариантов использования системы ролями пользователь и менеджер продаж. Пользователь может просматривать его заказы (прецедент View their Orders). Менеджер продаж – просматривать список заказов компании, добавлять новый заказ и удалять существующие заказы (прецеденты View Orders of Company, Add Order и Delete Order соответственно).

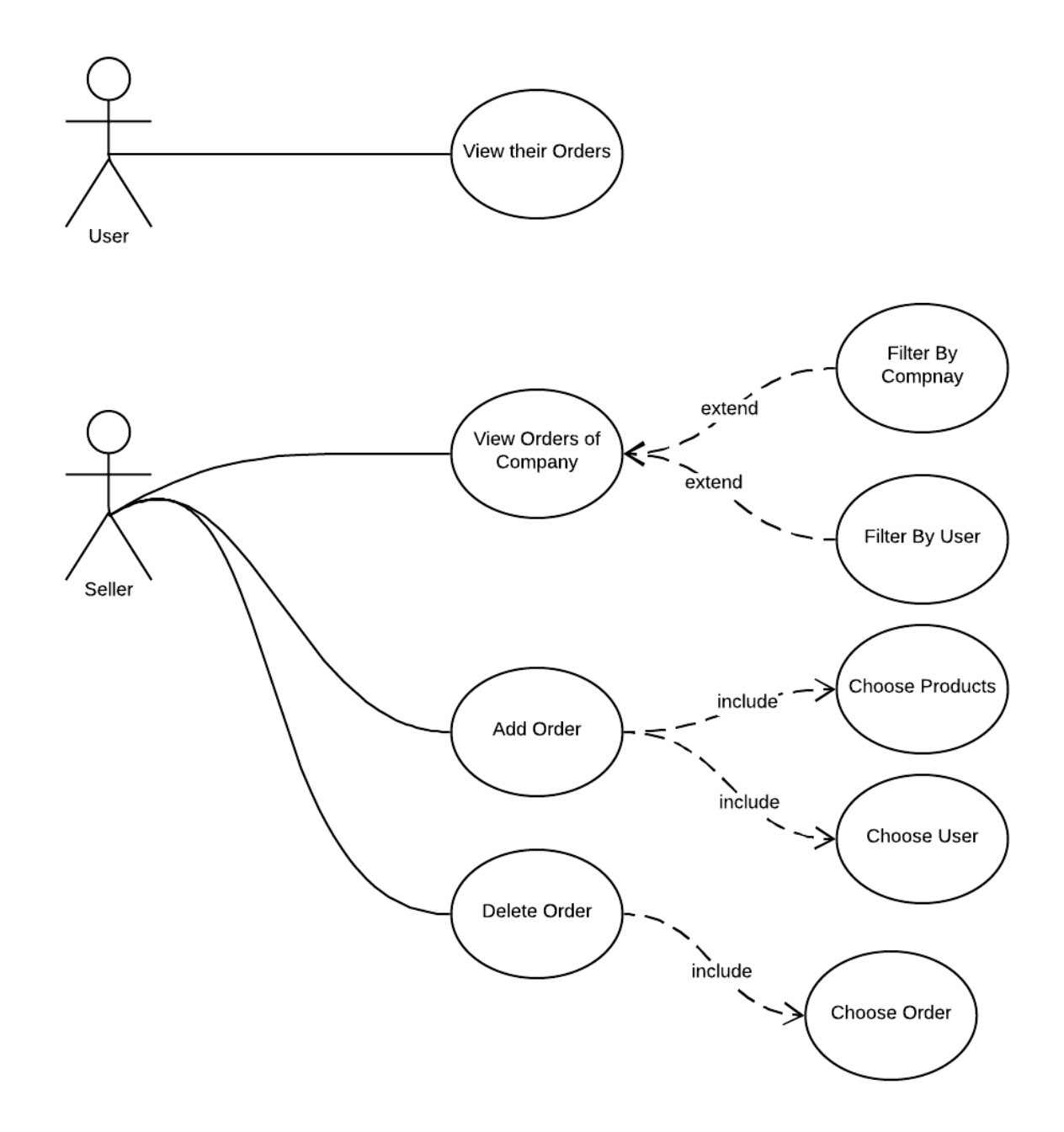

<span id="page-37-0"></span>Рисунок 2.5 - Диаграмма вариантов использования UTS Marketplace. Часть 4

<span id="page-37-1"></span>Ниже подробно описаны спецификации некоторых прецедентов, которые определяют главную концепцию использования системы (таблицы [2.1,](#page-37-1) [2.2,](#page-38-0) [2.3,](#page-39-0) [2.4\)](#page-40-0).

Таблица 2.1 - Прецедент "Добавление пользователя"

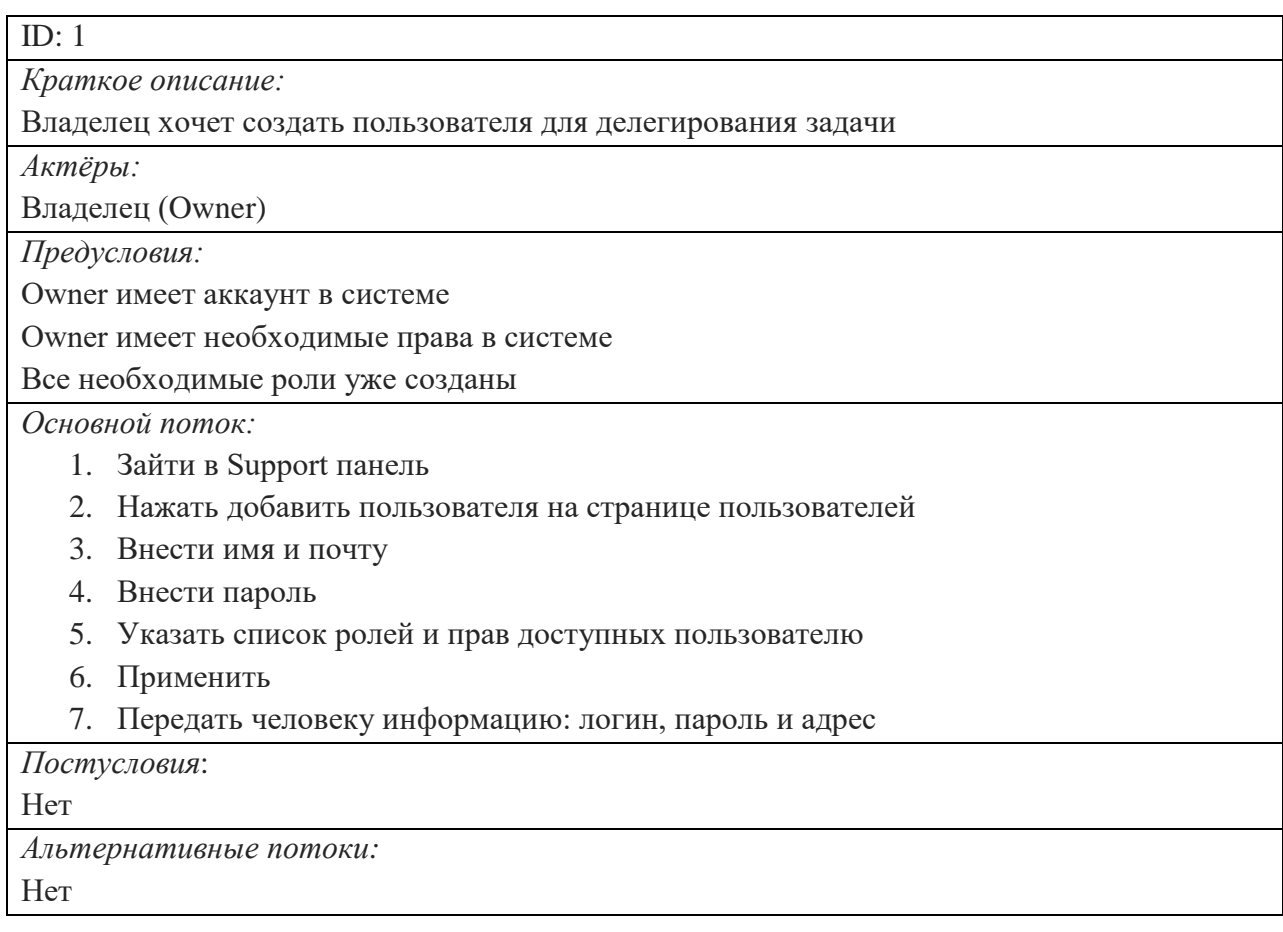

# <span id="page-38-0"></span>Таблица 2.2 - Прецедент "Добавление роли"

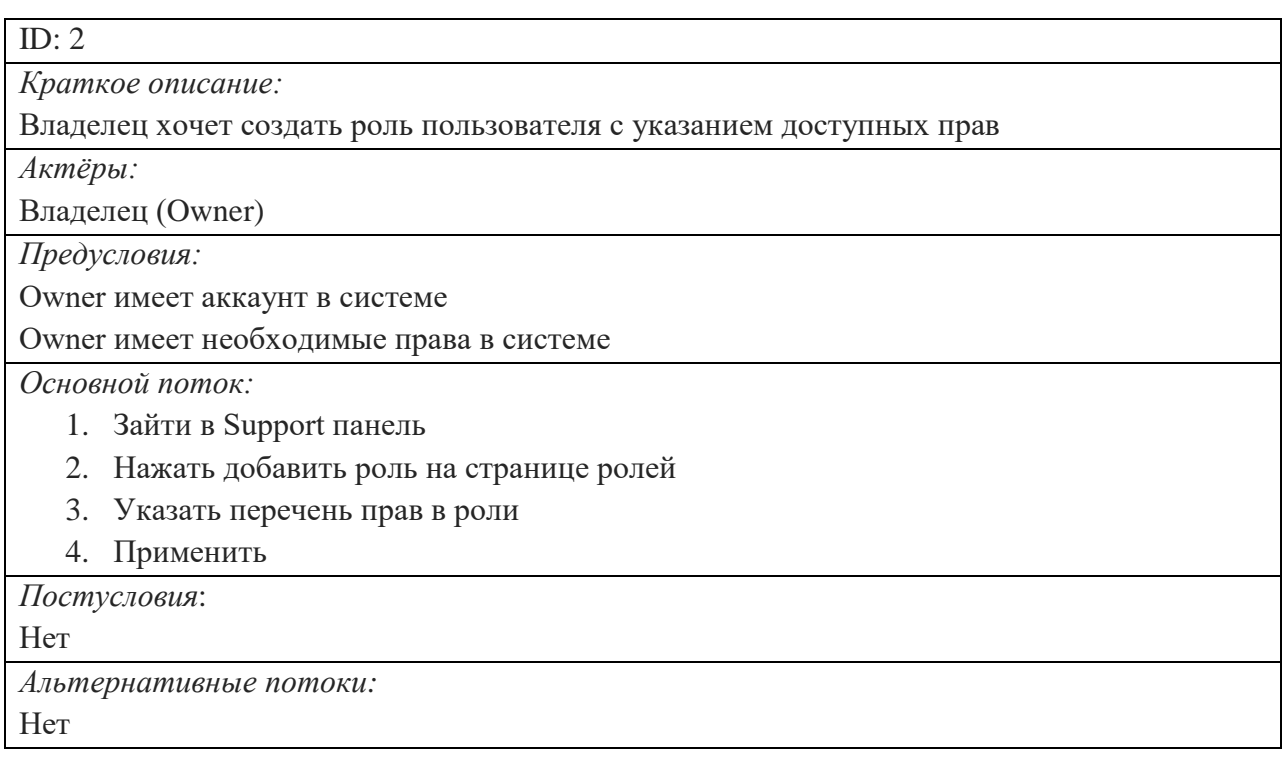

<span id="page-39-0"></span>Таблица 2.3 - Прецедент "Добавление продукта"

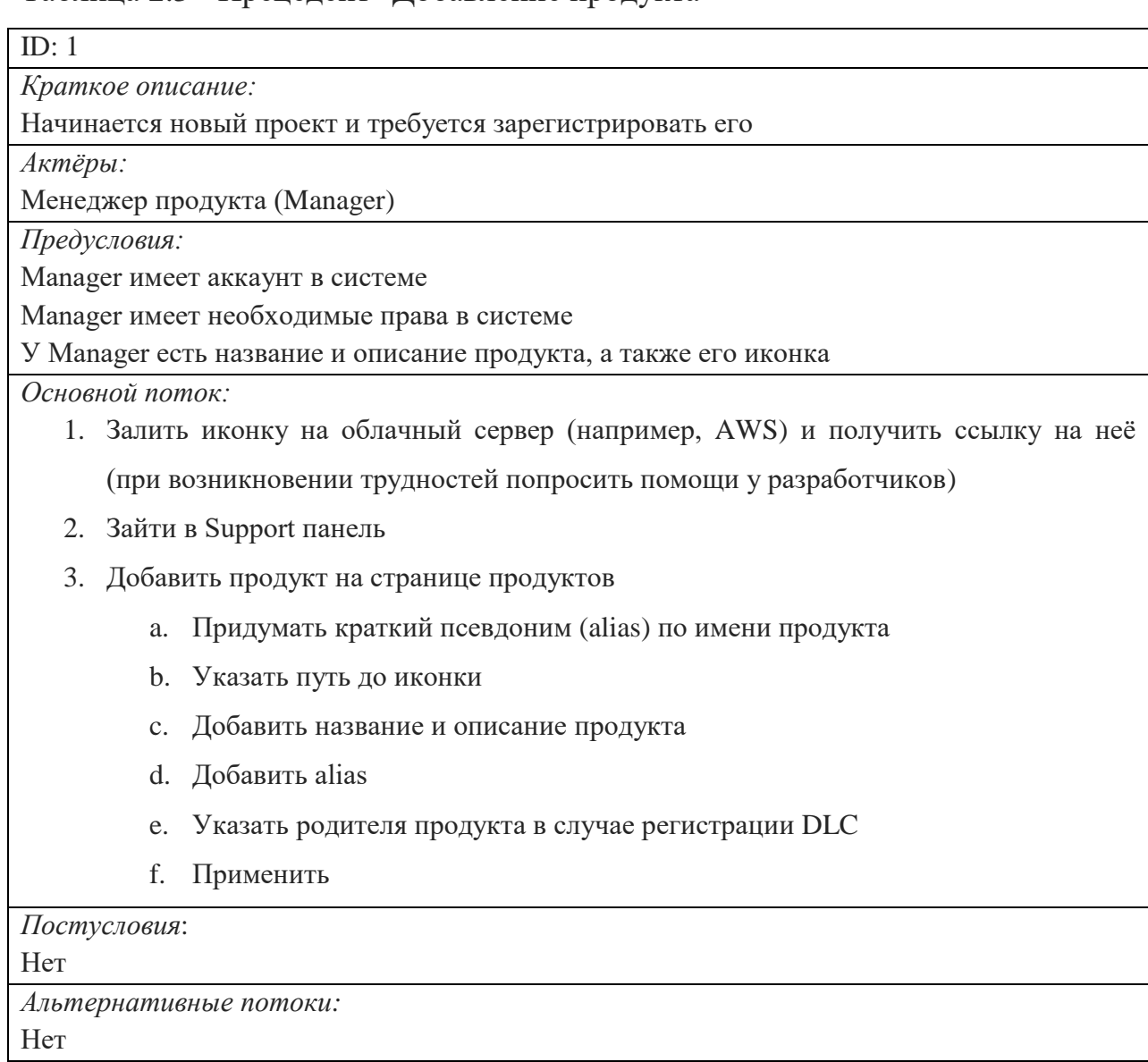

<span id="page-40-0"></span>Таблица 2.4 - Прецедент "Регистрация продажи"

ID: 1

*Краткое описание:*

Менеджер продаж осуществил продажу и ему требуется внести всю информацию

*Актёры:*

Менеджер продаж (Seller)

*Предусловия:*

Seller имеет аккаунт в системе

Seller имеет необходимые права в системе

Seller знает имя и почту клиента

Seller знает список продуктов, которые приобрёл клиент и их стоимость

*Основной поток:*

- 1. Зайти в Support панель
- 2. Добавить клиента
	- a. Нажать регистрация клиента на странице клиентов
	- b. Внести информацию о клиенте
	- c. Внести информацию о компании если имеется
	- d. Применить
	- e. Со стороны системы, созданному пользователю выставится роль клиента автоматически
- 3. Добавить покупку клиента
	- a. Нажать добавление нового заказа на странице заказов
	- b. Выбрать клиента
	- c. Указать перечень продуктов и стоимость
	- d. Применить

*Постусловия*:

Нет

*Альтернативные потоки:*

Продажа регистрируется для старого клиента, который был уже ранее зарегистрирован в системе

### **2.3 Архитектура системы**

На рисунке [2.6](#page-41-0) изображена диаграмма компонентов системы.

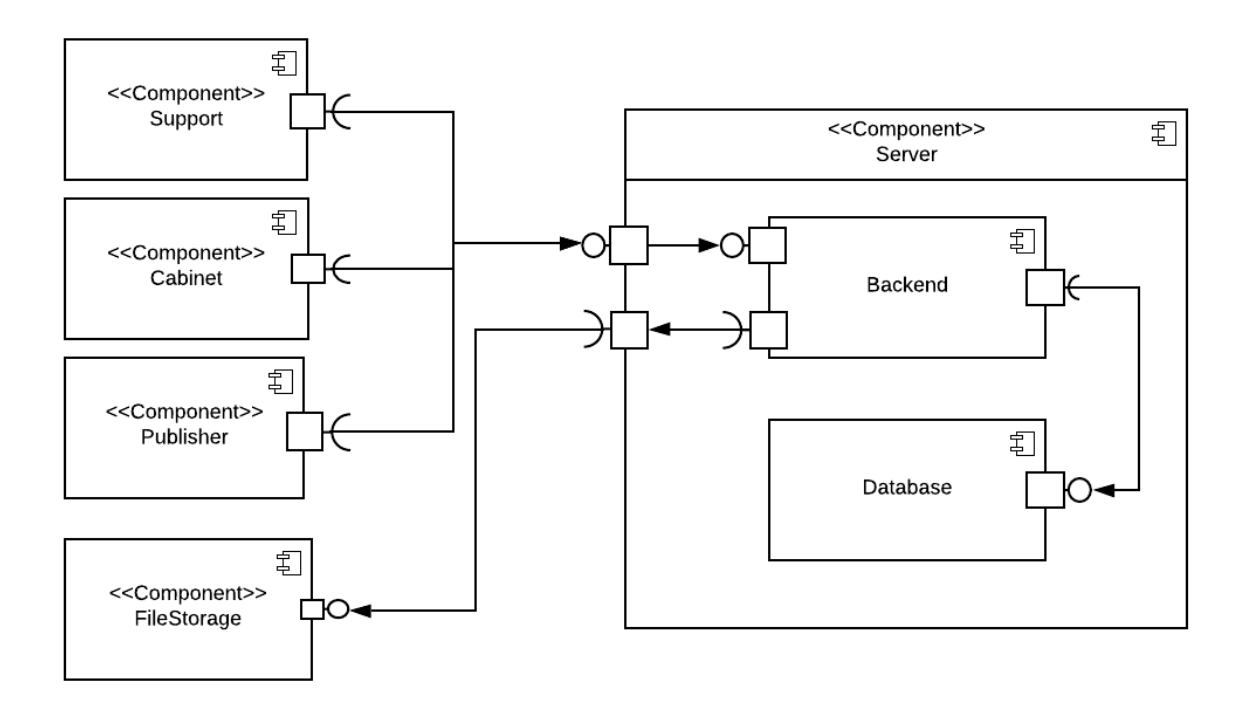

Рисунок 2.6 – Диаграмма компонентов системы

<span id="page-41-0"></span>Система состоит из следующих компонентов:

- Server – компонент сервера, который в свою очередь содержит два компонента: Database (база данных, в которой хранится вся внутрисистемная информация) и Backend (основной набор сервисов системы, реализующих бизнес-логику);

- FileStorage – внешнее хранилище файлов (контента для UTS Marketplace, инсталляционные файлы версий продуктов);

- Publisher – программа для публикации версий продуктов со стороны разработчика ПО;

- Support – Панель контроля со стороны владельца всей системы, содержит главный функционала управления системой. Также данной панелью пользуются разработчики, менеджеры продуктов и менеджеры продаж

- Cabinet – личный кабинет клиента.

42

#### 2.4 Серверная часть

В соответствии с современными методами разработки веб-приложений информационной ДЛЯ реализации системы принято использование микросервисной архитектуры.

Микросервисная архитектура - это паттерн проектирования облачных приложений, подразумевающий, что сложное приложение разделяется на ряд небольших независимых сервисов, взаимодействующих друг с другом посредством кроссплатформенного АРІ.

Каждый микросервис включает в себя бизнес-логику и представляет собой совершенно независимый компонент. Сервисы одной системы могут быть написаны на различных языках программирования и общаться друг с другом, используя различные протоколы.

Отличительные особенности микросервисов:

- микросервисы независимы;
- микросервисы общаются друг с другой только при помощи сообщений;
- каждый микросервис может быть развернут, приостановлен, дублирован или перемещен независимо от других.

На рисунке 2.7 схематически изображена архитектура серверной части системы UTS Markeplace.

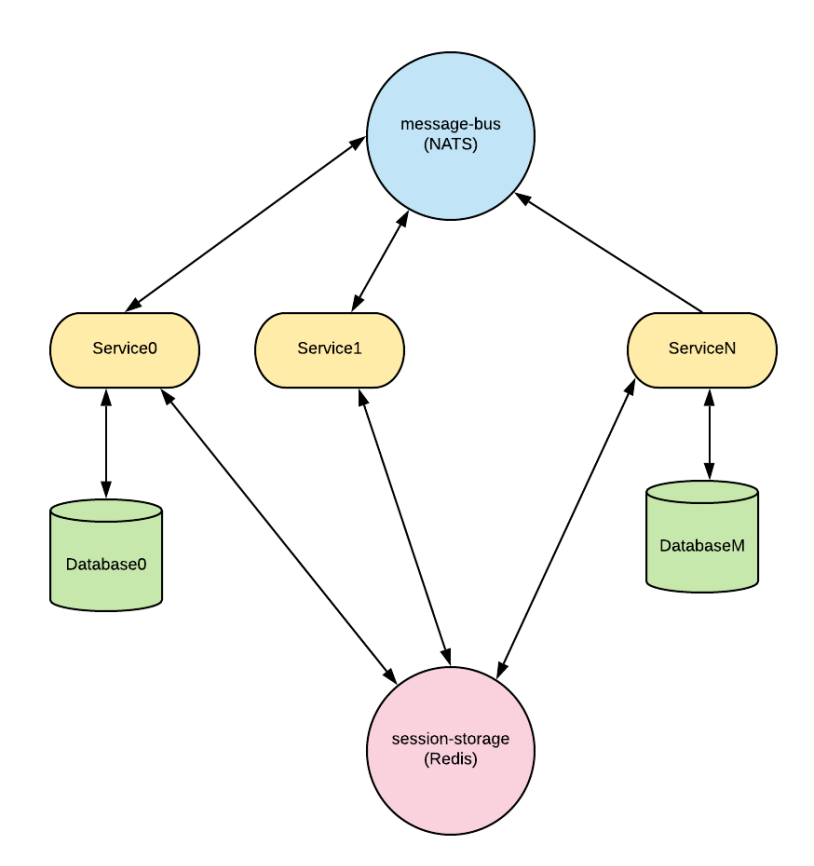

Рисунок 2.7 – Архитектура серверной части UTS Marketplace

<span id="page-43-0"></span>Service0...ServiceN отдельные ЭТО независимо развернутые микросервисы. Каждый микросервис работает со своей базой данных Database0...DatabaseM.

Общение между сервисами организуется при помощи единой шины сообщений message-bus. Также стоит отметить компонент session-storage, который представляет собой единое хранилище данных о сессии пользователя. Подобное решение обусловлено тем, что данные, хранимые в session-storage являются общими для большинства сервисов.

Для реализации системы требуется реализовать следующие сервисы:

- сервис для работы с пользователями;
- сервис для работы с компаниями;
- сервис для работы с продуктами;
- сервис для работы с файлами;
- сервис для работы с заказами;
- сервис для работы с авторизацией.

#### 2.5 Клиентская часть

Клиентская часть системы будет предоставлять собой одностраничное приложение - SPA (single page application). Это web-приложение, размещенное на одной web-странице, которая для обеспечения работы загружает весь необходимый код вместе с загрузкой самой страницы.

#### 2.5.1 Проектирование пользовательского интерфейса

В результате проектирования пользовательских интерфейсов внешний дизайн системы можно представить в нескольких видах: вайрфрейма, прототипа или мокапа [9]. Данные способы отличаются друг от друга точностью представления, от чего в свою очередь зависит стоимость выполнения. Необходимая точность представления дизайна зависит от конкретной ситуации, обусловленной сложностью системы, ее назначением, а также другими факторами.

Вайрфрем - это образ дизайна низкой точности. Он показывает основную группу контента, структуру информации и представляет собой базовую визуализацию взаимодействия между интерфейсом и пользователем.

Прототипы отличаются средне-высокой точностью представления, а также интерактивностью. Прототипы используются для симуляции финального взаимодействия между пользователем и интерфейсом. Такие симуляции способствуют проведению качественного UX-тестирования ДО начала разработки.

Мокапы обеспечивают самую высокую точность представления дизайна. Часто мокапы – это графические наброски или даже актуальный графический дизайн. Мокапы представляют статическую визуализацию контента, в отличии от прототипов.

Так как разрабатываемая система He предполагает сложного графического интерфейса и для разработки первой ее версии необязательно проведение скрупулезного UX-тестирования, при проектировании интерфейса был использован подход вайрфремов.

45

На рисунке [2.8](#page-45-0) изображено представление личного кабинета пользователя системы. В верхней части экрана располагается панель навигации для перехода между страницами продуктов, компании, пользователей, клиентов и т.д. В правом верхнем углу находится логотип профиля пользователя, вошедшего в систему, при нажатии на который можно получить доступ к функциям управления профилем. В центре экрана расположено содержимое страниц, которое преимущественно представлено в виде списка сущностей. Так, на странице Products это список продуктов, на странице Companies это список компаний и так далее. Так же на страницах присутствуют поле поиска, кнопки обновления и добавления сущности.

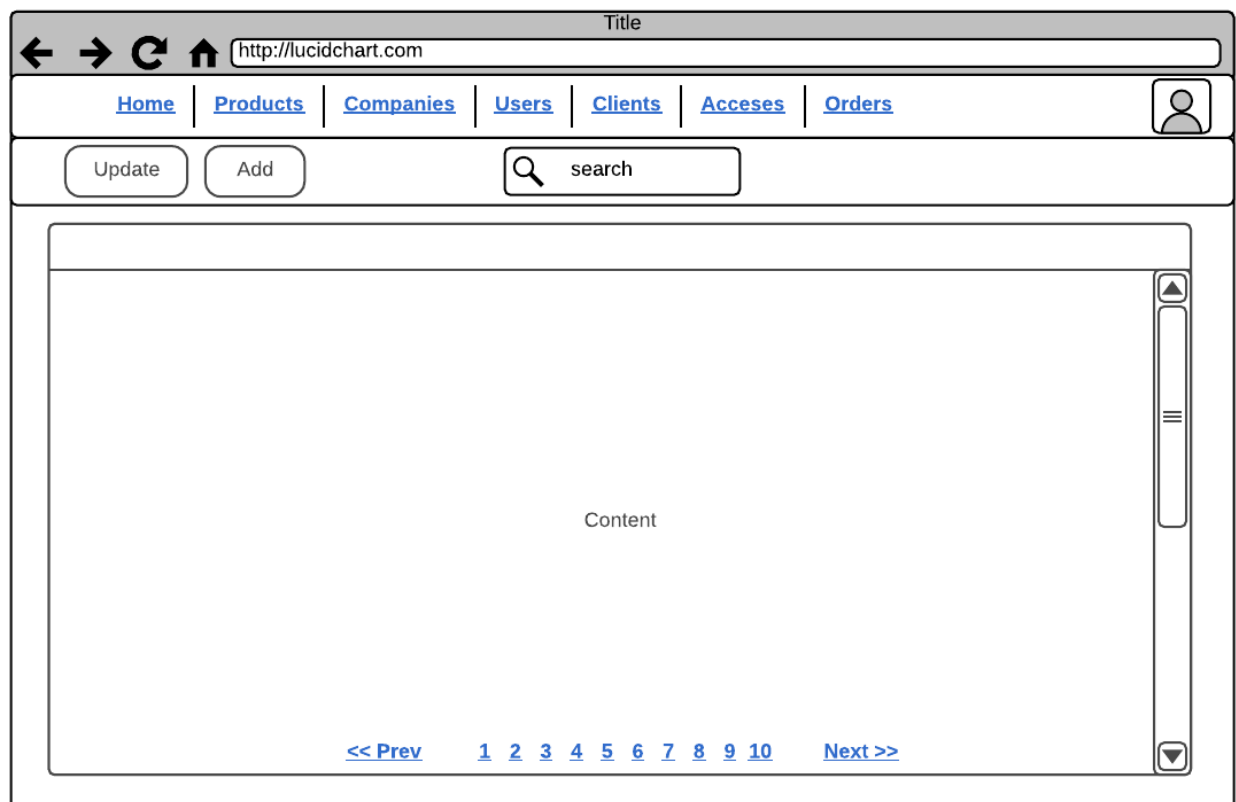

Рисунок 2.8 – Страница личного кабинета пользователя

<span id="page-45-0"></span>Добавление и редактирование сущностей осуществляется посредством диалоговых окон, основные из которых описаны ниже.

На рисунке [2.9](#page-46-0) представлен диалог регистрации продукта, содержащее следующие поля:

- Alias краткие псевдоним продукта;
- Root выпадающий список для выбора корневого проекта в случае регистрации DLC;
- Title название продукта;
- Description описание продукта;
- Icon путь до файла иконки.

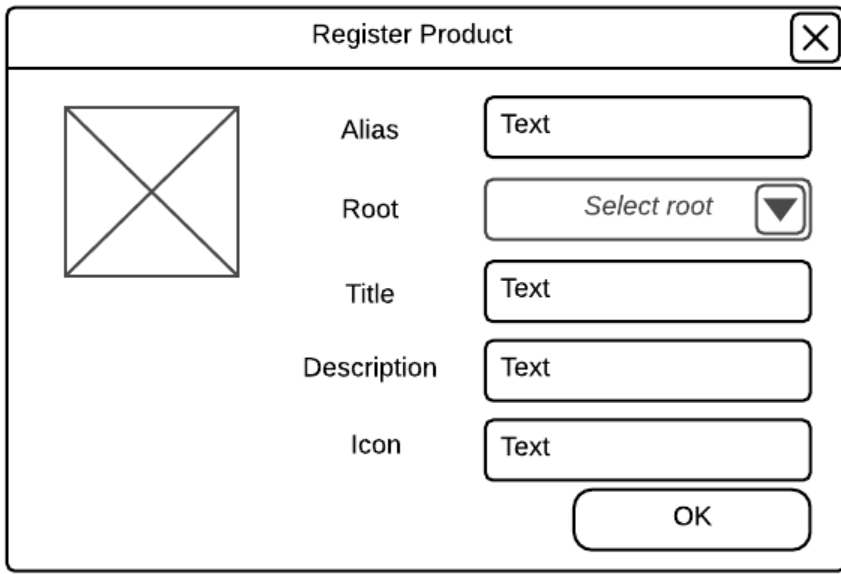

Рисунок 2.9 - Диалог регистрации продукта

<span id="page-46-0"></span>На рисунках [2.10,](#page-47-0) [2.11](#page-47-1) изображены диалоги регистрации компании и пользователя соответственно. При регистрации компании указывается информация о ней. При регистрации пользователя, помимо указания основной информации, указывается роль пользователя.

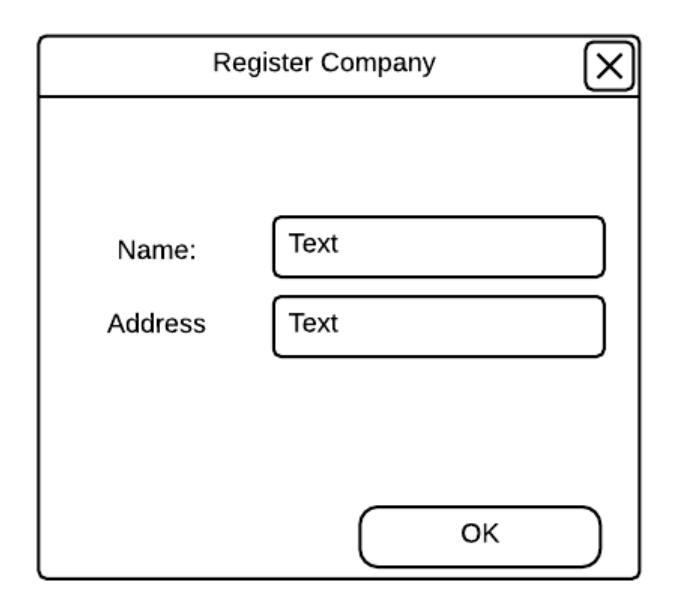

<span id="page-47-0"></span>Рисунок 2.10 - Диалог регистрации компании

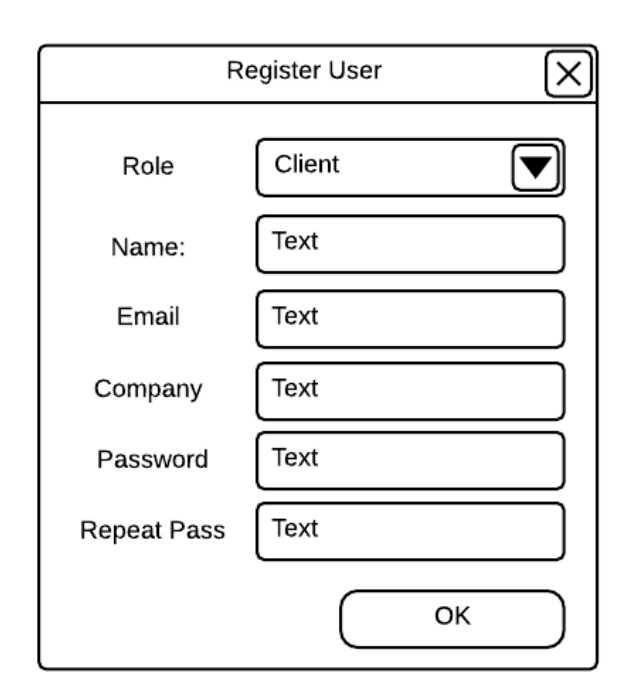

Рисунок 2.11 – Диалог регистрации пользователя

<span id="page-47-1"></span>На рисунке [2.12](#page-48-0) изображен диалог регистрации заказа после осуществления продажи продукта клиенту. В окне присутствуют элементы выбора клиента и компании, которую он представляет. Также в окне располагается таблица с возможностью выбора проданных продуктов, количества единиц и стоимости.

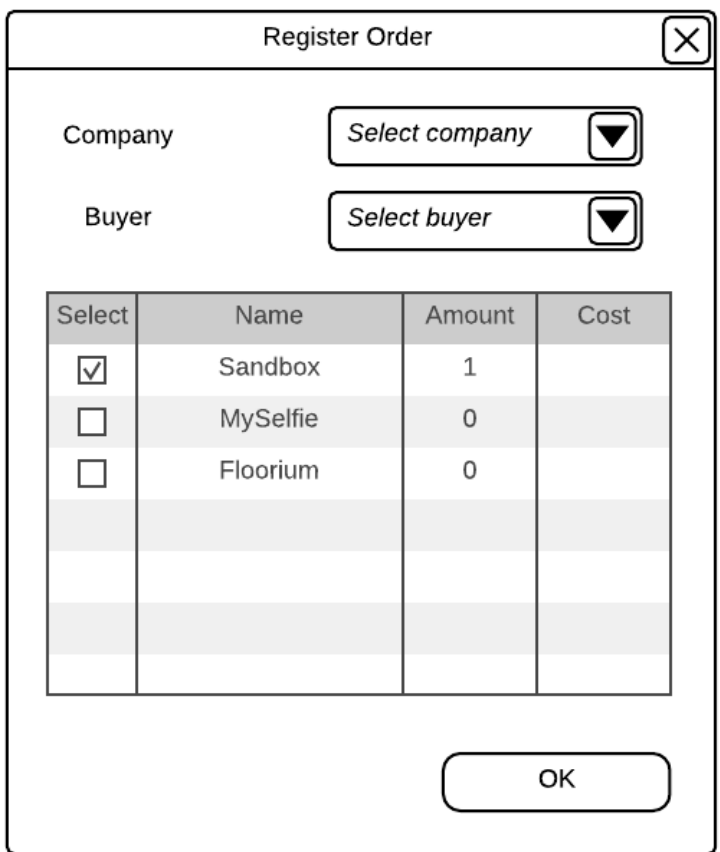

<span id="page-48-0"></span>Рисунок 2.12 - Диалог регистрации заказа

## **2.6 Диаграмма развертывания**

Диаграмма развертывания определяет физическое оборудование, на котором будет выполняться программная система, а также описывает, как программное обеспечение развертывается на это оборудование [\[10\]](#page-104-1).

На рисунке [2.13](#page-49-0) изображена диаграмма развертывания системы.

![](_page_49_Figure_3.jpeg)

Рисунок 2.13 – Диаграмма развертывания

<span id="page-49-0"></span>На диаграмме отображены следующие узлы:

- MarketPlace Docker Server основной сервер, где развернуты сервисы. Содержит компоненты Backend (сервисы, выполняющиеся на платформе Node.js), Database (СУБД PostgreSQL), nginx (проксирующий веб-сервер);
- BuildMachine компьютер, на котором производится сборка проектов и создание инсталляционных файлов. На данном устройстве развернут компонент Publisher;
- StorageServer внешний сервер для хранения инсталляционных файлов продуктов, инкапсулирующий компонент FileStorage;
- Client клиентское устройство, на котором пользователь в браузере заходит в личный кабинет.

#### 3 Реализация системы и анализ результатов

#### 3.1 Методы и средства реализации

#### 3.1.1 Язык программирования

**JavaScript** (часто сокращают до  $JS$ ) — это лёгкий, интерпретируемый, объектно-ориентированный язык с функциями первого класса, самый известный скриптовый язык для веб-страниц, но также используется во многих браузерных He окружениях. Прототипно-ориентированный, мультипарадигменный язык сценариев, который поддерживает динамический, объектно-ориентированный, императивный  $\mathbf{M}$ функциональный стили программирования.

#### 3.1.2 Фреймворки

Node.js представляет среду выполнения кода на JavaScript, которая построена на основе движка JavaScript Chrome V8, который позволяет транслировать вызовы на языке JavaScript в машинный код. Node.js прежде всего предназначен для создания серверных приложений на языке JavaScript.

React JavaScript-библиотека с открытым исходным кодом для разработки пользовательских интерфейсов.

React разрабатывается и поддерживается Facebook, Instagram  $\boldsymbol{\mathrm{M}}$ сообществом отдельных разработчиков и корпораций.

React может использоваться для разработки одностраничных  $\overline{M}$ мобильных приложений. Его цель — предоставить высокую скорость, простоту и масштабируемость

#### **Redux**

Библиотека ЛЛЯ JavaScript  $\mathbf{c}$ открытым исходным кодом. предназначенная для управления состоянием приложения. Чаще всего используется в связке с React или Angular для разработки клиентской части. Содержит ряд инструментов, позволяющих значительно упростить передачу данных хранилища через контекст.

#### **Express**

Express.js, или просто Express, фреймворк web-приложений для Node.js, реализованный как свободное и открытое программное обеспечение под лицензией МІТ. Он спроектирован для создания веб-приложений и АРІ. Дефакто является стандартным каркасом для Node.js.

#### 3.1.3 Система контроля версий

Git - популярная распределенная система контроля версий.

GitLab (Gitlab CI) веб-инструмент жизненного цикла DevOps с исходным кодом, представляющий систему управления ОТКРЫТЫМ репозиториями кода для Git с собственной вики, системой отслеживания ошибок, CI/CD пайплайном и другими функциями.

#### 3.1.4 Система управления базами данных

PostgreSQL — это объектно-реляционная система управления базами данных (ОРСУБД, ORDBMS), основанная на POSTGRES, Version 4.2 программе, разработанной на факультете компьютерных наук Калифорнийского университета в Беркли. В POSTGRES появилось множество новшеств, которые были реализованы в некоторых коммерческих СУБД гораздо позднее.

## 3.1.5 Контейнеризация

**Docker** - программное обеспечение для автоматизации развёртывания и управления приложениями в средах с поддержкой контейнеризации. Позволяет «упаковать» приложение со всем его окружением и зависимостями в контейнер, который может быть перенесён на любую Linux-систему с поддержкой сдгоирѕ в ядре, а также предоставляет среду по управлению контейнерами.

## 3.1.6 Система обмена сообщениями

NATS - простая, безопасная и высокопроизводительная система обмена сообщения с открытым исходным кодом для облачных приложений, IoT сообщений и микросервисных архитектур.

## **3.2 Серверная часть**

Для реализации функционала системы реализованы микро-сервисы.

Так как система построена на микросервисной архитектуре, каждый сервис использует собственный экземпляр базы данных.

## **3.2.1 Сервис s-access**

Сервис для работы с правами доступа и ролями.

Реализует следующие функции:

- получение списка прав;
- получение информации об роли;
- создание ролей;
- создание прав.

## **3.2.2 Сервис s-company**

Сервис для управления компаниями и их типами. Реализуемые функции:

- создание компании;
- получение информации об компании;
- получение списка компаний;
- обновление информации о компании;
- удаление компании;
- получение типа компании;
- получение списка типов компании;
- обновление типа компании;
- создание типа компании;
- удаление типа компании;
- получение списка дочерних компаний;
- получение списка партнёров.

## **3.2.3 Сервис s-file**

Сервис для манипуляции файлами. Реализуемые функции:

- загрузка файла;
- удаление файла;
- получение файла.

## **3.2.4 Сервис s-lang**

Сервис для управления переводами. Реализуемые функции:

- получение списка языков;
- добавления языка;
- удаление языка;
- установка приоритета (порядка) языка;
- получение информации о конкретном языке.

## **3.2.5 Сервис s-node**

Сервис для управления ключами доступа для публикации версий продуктов. Реализуемые функции:

- создание ключа авторизации;
- авторизация по ключу.

## **3.2.6 Сервис s-order**

Сервис для работы с заказами. Реализуемые функции:

- получение списка заказов;
- получение информации об определённом заказе;
- создание заказа;
- удаление заказа.

## **3.2.7 Сервис s-product**

Сервис для работы с продуктами. Реализуемые функции:

- получение списка продуктов;
- получение информации об определённом продукте;
- создание продукта;
- удаление продукта.

## **3.2.8 Сервис s-user**

Сервис для работы с пользователями. Реализуемые функции:

- получение информации о пользователе;
- создание пользователя;
- удаление пользователя;
- смена/восстановление пароля пользователя.

## **3.2.9 Сервис auth.unitsys.ru**

Сервис для авторизации пользователя. Реализуемые функции:

- авторизация;
- деавторизация;
- получение информации об авторизованном пользователе (права доступа);
- изменения пароля;
- восстановление пароля;
- управление сессией авторизации.

#### 3.3 Клиентская часть

Клиентская часть системы представлена SPA React приложением support.unitsys.ru, а также консольной утилитой UTSPublisher. Описание реализованного функционала приведено ниже.

#### 3.3.1 UTSPublisher

UTSPublisher – консольная утилита, разработанная на Node.js, которая предназначена для отправки собранных инсталляционных файлов на сервер Marketplace.

Утилита предусматривает работу как в ручном режиме (публикацию осуществляет разработчик напрямую со своей рабочей машины), так и в автоматическом режиме (публикация осуществляется путем запуска скриптов на сборочной машине).

При запуске утилиты передается список обязательных параметров, среди которых:

url – адрес сервера публикации;

р - путь до папки, где лежат файлы для публикации;

secret - ключ доступа, который выписывается в личном кабинете разработчика.

Также присутствуют необязательные параметры, которые указываются в зависимости от ситуации:

platform – целевая платформа, win (Windows) или linux (Linux). По умолчанию используется Windows;

persistent - опция, указывающая необходимость постоянного хранения версии. Если версия не является релизной, а предназначена для тестирования, помечать постоянной такую сборку не стоит. Возможные значения: true, false.

58

## **3.3.2 Сайт support.unitsys.ru**

Сайт support.unitsys.ru представляет собой одностраничное веб приложение со следующими вкладками:

- Home – переход на главную страницу;

- Products – содержит два перехода на страницы продуктов и версий [\(рисунок 3.1\)](#page-58-0);

- Companies – переход на страницу компаний;

- Users – переход на страницу пользователей;

- Clients – переход на страницу клиентов;

- Orders – переход на страницу заказов;

- Accesses – содержит переходы на страницы прав и ролей [\(рисунок](#page-58-1) 

[3.2\)](#page-58-1);

- Nodes – переход на страницу создания ключей доступа к системе, для публикации версий продукта.

![](_page_58_Picture_141.jpeg)

## Рисунок 3.1 - Вкладка Products

<span id="page-58-0"></span>![](_page_58_Picture_142.jpeg)

Рисунок 3.2 - Вкладка Accesses

<span id="page-58-1"></span>Страница Products [\(Рисунок 3.3\)](#page-59-0) содержит список зарегистрированных в системе продуктов. Строка продукта содержит поля порядкового номера (ID),

иконки, названия и описания. На странице есть возможность добавления новых продуктов, удаления и фильтрации [\(Рисунок 3.4,](#page-59-1) [Рисунок 3.5\)](#page-60-0).

<span id="page-59-0"></span>

| $\leftarrow$ | $\rightarrow$ C $\circ$ D He защищено market.loc:8080/products |            |                                                            |   |
|--------------|----------------------------------------------------------------|------------|------------------------------------------------------------|---|
| <b>HOME</b>  |                                                                |            | PRODUCTS V COMPANIES USERS CLIENTS ORDERS ACCESSES V NODES | 8 |
| +            |                                                                |            |                                                            |   |
| ID           | Icon                                                           | Name       | <b>Description</b>                                         |   |
|              | MY                                                             | App<br>app | Test application description                               |   |

Рисунок 3.3 - Страница Products

![](_page_59_Picture_37.jpeg)

<span id="page-59-1"></span>Рисунок 3.4 - Фильтрация продуктов

![](_page_60_Picture_32.jpeg)

Рисунок 3.5 – Диалог добавления продукта

<span id="page-60-0"></span>Страница Versions [\(Рисунок 3.6\)](#page-61-0) содержит список версий продуктов с указанием информации о продукте (иконка, название), номера версии (проставляется разработчиком либо генерируется во время сборки), целевой платформы приложения, ссылки на скачивание версии и прочей служебной информации (хэш-сумма пакета, дата создания и др.).

| c<br>$\rightarrow$<br>$\leftarrow$ |                                                                                 | A Незащищено market.loc:8080/versions |                |                                 |                 |                                               |                                                          |                   | 图 ☆ ● ◎ ■ ◎ ♀ ■ ● I ☆ :                         |                       |
|------------------------------------|---------------------------------------------------------------------------------|---------------------------------------|----------------|---------------------------------|-----------------|-----------------------------------------------|----------------------------------------------------------|-------------------|-------------------------------------------------|-----------------------|
| <b>HOME</b>                        | PRODUCTS $\vee$                                                                 | <b>COMPANIES</b>                      | <b>USERS</b>   | <b>CLIENTS</b><br><b>ORDERS</b> | ACCESSES $\vee$ | <b>NODES</b>                                  |                                                          |                   |                                                 | $\boldsymbol{\Theta}$ |
| ¢                                  |                                                                                 |                                       |                |                                 |                 | $\begin{array}{c} \n\mathbf{Q} \n\end{array}$ |                                                          |                   |                                                 |                       |
| ID                                 | Product                                                                         | Version/Build                         | Value          | Platform                        | Package<br>Url  | Package Hash                                  | <b>Create Date</b>                                       | Persistent        | Published                                       |                       |
| $\overline{2}$                     | MY<br>App                                                                       | 1.1.b1                                | $\overline{2}$ | win                             | Download        | 05d64de351ae60b47975ceddb27c8e8e              | Sat May 16<br>2020 19:05:30<br>GMT+0700<br>$(GMT+07:00)$ | ☑                 | <b>UNPUBLISH</b>                                | î                     |
| -1                                 | MY <sub>2</sub><br>App                                                          | 1.0.b1                                | $\overline{1}$ | win                             | Download        | ade6ddbf43aaefad5664d9c8714f4996              | Sat May 16<br>2020 18:47:26<br>GMT+0700<br>$(GMT+07:00)$ | □                 | <b>UNPUBLISH</b>                                | î                     |
|                                    |                                                                                 |                                       |                |                                 |                 |                                               |                                                          | Rows per page: 20 | $\vert \langle$<br>$1-2$ of $2$<br>$\alpha$ $<$ | >1<br>$\rightarrow$   |
|                                    |                                                                                 |                                       |                |                                 |                 |                                               |                                                          |                   |                                                 |                       |
|                                    |                                                                                 |                                       |                |                                 |                 |                                               |                                                          |                   |                                                 |                       |
|                                    | market.loc:8080/file/452219598420b04cc5f1be1a8eb1e6d3c98f851a/1589630730103.zip |                                       |                |                                 |                 |                                               |                                                          |                   |                                                 |                       |

Рисунок 3.6 - Страница Versions

<span id="page-61-0"></span>Страница Companies [\(Рисунок 3.7\)](#page-61-1) содержит список компаний, к которым принадлежат пользователи системы. В сущности компании указывается название и описание компании. На странице возможно создать новую компанию [\(Рисунок 3.8\)](#page-62-0).

![](_page_61_Picture_48.jpeg)

<span id="page-61-1"></span>Рисунок 3.7 - Страница Companies

![](_page_62_Picture_44.jpeg)

Рисунок 3.8 - Создание компании

<span id="page-62-0"></span>Страница Users [\(Рисунок 3.9\)](#page-62-1) содержит список пользователей системы с указанием имени, фамилии, электронной почты, компании, ролей и прав. Можно, обладая соответствующими правами, добавить нового пользователя, редактировать или удалить существующего пользователя [\(Рисунок 3.10\)](#page-63-0). Есть возможность заблокировать пользователя и сбросить пароль.

|                               | <b>SE</b> UTS Technical Support Admin Par X + |                                  |                                   |                               |                        |              |                                                                                           |                       |
|-------------------------------|-----------------------------------------------|----------------------------------|-----------------------------------|-------------------------------|------------------------|--------------|-------------------------------------------------------------------------------------------|-----------------------|
| $\leftarrow$<br>$\rightarrow$ | C + bttps://market.loc:8080/users             |                                  |                                   |                               |                        |              |                                                                                           |                       |
| <b>HOME</b>                   | <b>PRODUCTS</b> $\vee$                        | <b>COMPANIES</b><br><b>USERS</b> | <b>CLIENTS</b><br>ACCESSES $\vee$ | <b>NODES</b><br><b>ORDERS</b> |                        |              |                                                                                           | $\boldsymbol{\Theta}$ |
| ¢<br>$\ddot{}$                |                                               |                                  |                                   | Q                             |                        |              |                                                                                           | $\equiv$              |
| ID                            | Name                                          | Last name                        | E-mail                            | Company                       | Access (Roles/Rights)  | Blocked      |                                                                                           |                       |
| 11                            | Sergey                                        | Chernykh                         | y@unitsys.ru                      | <b>UTS</b>                    | $client$ / $-$<br>user | $\Box$       | <b>CHANGE PASSWORD</b>                                                                    |                       |
| 10                            | Ivan                                          | Ivanov                           | <b>Dunitsys</b> .ru               | <b>UTS</b>                    | $client$ / $-$<br>user | $\Box$       | <b>CHANGE PASSWORD</b>                                                                    |                       |
| 9                             | Dmitry                                        | Oznabikhin                       | @gmail.com                        | <b>Dimka Games</b>            | client /               | $\Box$       | <b>CHANGE PASSWORD</b>                                                                    |                       |
| 8                             | Kuimov                                        | Kuimov                           | <b>Cunitsys.ru</b>                | <b>UTS</b>                    | $user / -$             | $\checkmark$ | <b>CHANGE PASSWORD</b>                                                                    |                       |
| 5                             | master                                        | master                           | master                            | owner                         | master $I -$           | M            | <b>CHANGE PASSWORD</b>                                                                    |                       |
| 4                             | SP                                            | <b>SP</b>                        | @Qunitsys.ru                      | <b>UTS</b>                    | $user / -$             | $\checkmark$ | <b>CHANGE PASSWORD</b>                                                                    |                       |
| $\overline{\mathbf{3}}$       | <b>UTSPublic</b>                              | <b>UTSPublic</b>                 | @unitsys.ru                       | <b>UTS</b>                    | $user / -$             | $\Box$       | <b>CHANGE PASSWORD</b>                                                                    |                       |
| $\overline{2}$                | Dev17                                         | Dev17                            | @unitsys.ru                       | <b>UTS</b>                    | developer $I-$         | $\Box$       | <b>CHANGE PASSWORD</b>                                                                    |                       |
| $\mathbf{1}$                  | admin                                         | admin                            | admin                             | owner                         | owner $I -$            | $\Box$       | <b>CHANGE PASSWORD</b>                                                                    |                       |
|                               |                                               |                                  |                                   |                               |                        |              | Rows per page: $20 \div 1.0$ of 0 $\angle 1$ $\angle$ $\angle$ $\angle$ $\angle$ $\angle$ |                       |

<span id="page-62-1"></span>Рисунок 3.9 - Страница Users

![](_page_63_Picture_37.jpeg)

Рисунок 3.10 - Создание пользователя

<span id="page-63-0"></span>На странице Clients [\(Рисунок 3.11\)](#page-64-0) отображается список клиентов – пользователей, которым присвоена роль client. На странице можно добавить нового клиента, редактировать или удалить существующего [\(Рисунок 3.12\)](#page-64-1). Также для существующего клиента можно зарегистрировать заказ [\(Рисунок](#page-65-0)  [3.13\)](#page-65-0).

![](_page_64_Picture_21.jpeg)

# Рисунок 3.11 - Страница Clients

<span id="page-64-0"></span>![](_page_64_Picture_22.jpeg)

<span id="page-64-1"></span>Рисунок 3.12 - Регистрация клиента

![](_page_65_Picture_50.jpeg)

Рисунок 3.13 - Создание заказа

<span id="page-65-0"></span>На странице Orders [\(Рисунок 3.14\)](#page-65-1) отображается оформленные заказы с указанием клиента, на которого создан заказ, названия его компании, списка продуктов, входящих в заказ, даты оформления заказа и стоимости.

| $\rightarrow$<br>← | C.                 | $\triangle$ Не защищено   market.loc:8080/orders |                                                                           | Q.<br>$\bullet$ $\circ$ $\bullet$ $\bullet$<br>☆ | $\sum_{\text{New}}$<br>$\bullet$ | ÷      |
|--------------------|--------------------|--------------------------------------------------|---------------------------------------------------------------------------|--------------------------------------------------|----------------------------------|--------|
|                    |                    |                                                  | HOME PRODUCTS $\vee$ COMPANIES USERS CLIENTS ORDERS ACCESSES $\vee$ NODES |                                                  |                                  | 8      |
|                    | $\pm$<br>Add order |                                                  |                                                                           |                                                  |                                  | $\sim$ |
| ID                 | Company            | Buyer                                            | Products                                                                  | Date                                             | Cost                             |        |
| 2                  | owner              | admin admin<br>(admin)                           | App (5)                                                                   | Sat May 16 2020 20:18:46<br>GMT+0700 (GMT+07:00) | 500rub                           |        |
|                    | Test               | <b>Test User</b><br>(test@email.com)             | App(1)                                                                    | Sat May 16 2020 20:18:26<br>GMT+0700 (GMT+07:00) | 100rub                           |        |
|                    |                    |                                                  |                                                                           | $20 -$<br>$1-2$ of $2$<br>Rows per page:         | $\mathcal{K}$<br>≺               | >1     |

Рисунок 3.14 - Страница Orders

<span id="page-65-1"></span>На странице Rights [\(Рисунок 3.15\)](#page-66-0) отображаются и настраиваются права, которые назначаются пользователям системы. Например, чтение информации о продуктах, создание нового пользователя, удаления версии продукта и т.д.

| $\rightarrow$<br>$\mathbf{C}$ | ▲ Не защищено   market.loc:8080/rights                          | <b>DECODE</b>          | $\bullet$                     |
|-------------------------------|-----------------------------------------------------------------|------------------------|-------------------------------|
|                               | HOME PRODUCTS V COMPANIES USERS CLIENTS ORDERS ACCESSES V NODES |                        | Θ                             |
| $\phi$<br>$\ddot{}$           |                                                                 |                        |                               |
| ID                            | Alias                                                           | Name                   |                               |
| 1                             | user_read                                                       | user_read              | î                             |
| $\overline{2}$                | user_create                                                     | user_create            | î                             |
| 3                             | user_update                                                     | user_update            | î                             |
| 4                             | user_delete                                                     | user_delete            | î                             |
| 5                             | product_read                                                    | product_read           | î<br>♪                        |
| 6                             | product_create                                                  | product_create         | î                             |
| 7                             | product_update                                                  | product_update         | î                             |
| 8                             | product_delete                                                  | product_delete         | î                             |
| 9                             | product_version_create                                          | product_version_create | î                             |
| 10                            | product_version_update                                          | product_version_update | î                             |
| 11                            | product_version_delete                                          | product_version_delete | î<br>$\overline{\phantom{a}}$ |

Рисунок 3.15 - Страница Rights

<span id="page-66-0"></span>На странице Roles [\(Рисунок 3.16\)](#page-67-0) настраиваются роли, которые могут быть назначены пользователям. Роли представляют собой группировку прав. Например, роль owner имеет все права и возможности пользователя с такой ролью неограниченны. Напротив, роль client обладает правами преимущественно на чтение.

|              | C      | $\triangle$ Не защищено   market.loc:8080/roles | $\bullet$<br>■ ☆<br>$\circ$ $\bullet$ $\circ$<br>$\bullet$<br>드                                                                                                    |   |
|--------------|--------|-------------------------------------------------|----------------------------------------------------------------------------------------------------|---|
|              |        |                                                 | HOME PRODUCTS V COMPANIES USERS CLIENTS ORDERS ACCESSES V NODES                                                                                                    | A |
|              |        |                                                 |                                                                                                    |   |
| ID           | Alias  | Name                                            | Rights                                                                                                    |   |
| $\mathbf{1}$ | owner  | owner                                           | user update<br>user delete<br>user read<br>user create<br>product read<br>product create product update product delete product version create<br>product version delete<br>product version update<br>ad read<br>ad create<br>ad_delete<br>ad update<br>company read company create<br>company_update company_delete device_read device_create<br>device update<br>device delete<br>file upload<br>file read<br>file_delete<br>license_create license_delete<br>order read order create<br>license read<br>order update<br>order delete<br>access read<br>access create<br>access update<br>access delete<br>role read<br>role update<br>role create<br>role delete<br>right read<br>right create<br>right update<br>right delete<br>product version read client create<br>client_update<br>client delete<br>node create<br>node update<br>node_delete<br>node read |   |
| 2            | client | client                                          | device_read<br>product read<br>ad read<br>company_read<br>user read<br>order_read<br>file read<br>license read<br>access read<br>role read<br>product_version_read<br>right_read                                                                                                    |   |

Рисунок 3.16 - Страница Roles

<span id="page-67-0"></span>Страница Nodes [\(Рисунок 3.17\)](#page-67-1) предоставляет возможности создания ключей доступа к системе, которые используются в процессе публикации версий продукта через UTS Publisher.

| $\leftarrow$<br>$\rightarrow$ | $\overline{A}$ He защищено   market.loc:8080/nodes                        | Q.           | ☆ ● ◎ ■ ● ● <mark>• ●</mark> ●   や : |  |
|-------------------------------|---------------------------------------------------------------------------|--------------|--------------------------------------|--|
|                               | HOME PRODUCTS $\vee$ COMPANIES USERS CLIENTS ORDERS ACCESSES $\vee$ NODES |              | A                                    |  |
|                               |                                                                           |              |                                      |  |
| חו                            | Secret                                                                    | Name         | Access (Roles/Rights)                |  |
|                               | 9c3dad383c056fd6012736359e831449097753ef                                  | uts<br>owner | n                                    |  |

<span id="page-67-1"></span>Рисунок 3.17 - Страница Nodes

#### **3.4 Анализ результатов**

Разработан онлайн-сервис, состоящий из двух частей: front-end, backend. Front-end представляет собой SPA (Single Page Application) на React.js. Back-end реализован на node.js с применением микросервисной архитектуры.

Разработанная система предоставляет следующие функции:

- авторизация пользователей;

- создание прав на создание/чтение/изменение/удаление тех или иных сущностей;

- создание ролей с присвоенным набором прав. Например, «клиент», «поддержка», «администратор», «разработчик»;

- создание компании, которую представляет пользователь;

- создание пользователя. Пользователи подразделяются на две большие категории: клиент (пользователь с ролью «клиент») и пользователи с другими ролями;

- создание продукта – создание страницы продукта с информацией о нем. Также можно создавать подпродукты к существующим, так называемый дополнительно загружаемый контент, или DLC;

- автоматическая загрузка версии продукта в систему, осуществляемая благодаря интеграции в процессы CI/CD;

- создание заказа – оформление заказа конкретного клиента на один или несколько продуктов с указанием количества единиц и цены;

- панель администрирования для пользователей с ролями «администратор»;

- личный кабинет клиента для доступа к имеющимся продуктам;

- скачивание продукта через личный кабинет клиента.

Разработана консольная утилита (UTS Publisher) для загрузки сборки ПО на сервера и добавления информации о ней в базу.

69

### 4 Финансовый менеджмент

Целью раздела является комплексное описание и анализ финансовоэкономических аспектов выполненной работы. Необходимо провести оценку денежных затрат на разработку проекта, а также дать приближенную экономическую оценку результатов ее внедрения.

## 4.1 Организация и планирование работ

При организации процесса реализации проекта необходимо рационально планировать занятость каждого из его участников и сроки проведения отдельных работ.

Данный пункт содержит полный перечень планируемых работ, их исполнителей и рациональную продолжительность.

Для реализации проекта планируется задействовать следующих исполнителей:

 $\equiv$ Инженер (И) – непосредственный исполнитель проекта;

Научный руководитель (HP).  $\equiv$ 

Хронологически упорядоченный перечень работ  $\mathbf{c}$ указанием исполнителей и их загрузки приведен в таблице 4.1.

<span id="page-69-0"></span>Таблица 4.1 - Перечень планируемых работ

![](_page_69_Picture_64.jpeg)

#### 4.1.1 Определение продолжительности этапов работ

работ Расчёт продолжительности этапов осуществлен ОПЫТНОстатистическим методом.

Ввиду отсутствия информации об аналоге, который был бы по всем значимым параметрам идентичен выполняемой ОКР, использован экспертный способ реализации опытно-статистического метода. Экспертный способ предполагает генерацию необходимых количественных оценок специалистами конкретной предметной области, опирающимися на их профессиональный опыт Лля определения вероятных (ожидаемых) значений И эрудицию. продолжительности работ  $t_{\text{ox}}$  используется формула (1).

<span id="page-70-0"></span>
$$
t_{\text{ox}} = \frac{3 * t_{\text{min}} + 2 * t_{\text{max}}}{5} \tag{1}
$$

где  $t_{min}$  – минимальная продолжительность работы, дн;

 $t_{max}$  – максимальная продолжительность работы, дн.

Для построения линейного графика необходимо рассчитать длительность этапов в рабочих днях, а затем перевести её в календарные дни. Расчёт продолжительности выполнения каждого этапа в рабочих днях ( $T_{PI}$ ) ведётся по формуле (2).

$$
T_{\rm P\chi} = t_{\rm ox} * K_{\rm BH} * K_{\rm A}
$$
 (2)

где  $t_{\text{ox}}$  – продолжительность работы, дн.;

 $K_{\rm BH}$  - коэффициент выполнения работ, учитывающий влияние внешних факторов на соблюдение предварительно определённых длительностей;

коэффициент, учитывающий  $K_{\rm II}$  – дополнительное время на компенсацию непредвиденных задержек и согласование работ.

В данной работе коэффициент  $K_{BH}$  принят равным 1, что означает что внешнее влияние отсутствует, а значение  $K_{\text{II}}$  равно 1,1.

<span id="page-70-1"></span>71

Расчёт продолжительности этапа в календарных днях ведётся по формуле [\(3\)](#page-71-0).

<span id="page-71-0"></span>
$$
T_{K\mu} = T_{P\mu} * T_K \tag{3}
$$

где *T*<sub>КД</sub> – продолжительность выполнения этапа в календарных днях;

*Т*<sub>К</sub>– коэффициент календарности, позволяющий перейти от длительности работ в рабочих днях к их аналогам в календарных днях, и рассчитываемый по формуле [\(4\).](#page-71-1)

<span id="page-71-1"></span>
$$
T_{K} = \frac{T_{KAI}}{T_{KAI} - T_{BJ} - T_{\Pi J}}
$$
(4)

где  $T_{KAI}$  – календарные дни (для 2020 года  $T_{KAI}$  = 366);

*T*ВД – выходные дни;

 $T_{\Pi\Pi}$  – праздничные дни.

Количество праздничных и выходных дней для шестидневной рабочей недели, с учетом нерабочих дней, установленных Указами Президента РФ от 25.03.2020 № 206, от 02.04.2020 N 239, от 28.04.2020 № 294 составляет 97 дней [\[2\]](#page-103-0).

Таким образом, коэффициент календарности равен:

$$
T_{K} = \frac{366}{366 - 97} = 1,36
$$

В таблице [4.2](#page-73-0) приведены результаты определения продолжительности этапов работ и их трудоёмкости по исполнителям, занятым на каждом этапе.

В столбцах (3−5) реализован экспертный способ по формуле [\(1\).](#page-70-0) Столбцы 6 и 7 содержат величины трудоёмкости этапа для каждого из двух участников проекта (научный руководитель и инженер). Столбцы 8 и 9 содержат те же трудоёмкости, выраженные в календарных днях путём дополнительного умножения на  $T_K$ . Итог по столбцу 5 даёт общую ожидаемую продолжительность работы над проектом в рабочих днях, итоги по столбцам 8
и 9 – общие трудоёмкости для каждого из участников проекта. Две последних величины далее будут использованы для определения затрат на оплату труда участников и прочие затраты. Величины трудоёмкости этапов по исполнителям *Т*КД (данные столбцов 8 и 9 кроме итогов) позволяют построить линейный график выполнения проекта. Линейный график работ представлен в таблице [4.3.](#page-74-0)

<span id="page-73-0"></span>

|                                                  |              | Трудоемкость работ по исполнителям чел.-<br>Продолжительность работ,<br>ДН. |           |                      |                          |        |                           |        |
|--------------------------------------------------|--------------|-----------------------------------------------------------------------------|-----------|----------------------|--------------------------|--------|---------------------------|--------|
| Этап                                             | Исполнители  |                                                                             | ДНИ       |                      | $T_{\rm PL}$             |        | $T_{\rm K\scriptstyle I}$ |        |
|                                                  |              | $t_{min}$                                                                   | $t_{max}$ | $t_{0}$ <sub>x</sub> | HP                       | И      | HP                        | И      |
|                                                  | $\mathbf{2}$ | 3                                                                           | 4         | 5                    | 6                        | 7      | 8                         | 9      |
| Постановка целей и задач работы                  | HP, H        | $\overline{2}$                                                              | 3         | 2,4                  | 1,32                     | 2,64   | 1,80                      | 3,59   |
| Разработка и утверждение технического<br>задания | HP, H        | 3                                                                           | 5         | 3,8                  | 2,09                     | 4,18   | 2,84                      | 5,68   |
| Разработка плана выполнения работ                | HP, H        | $\overline{2}$                                                              | 3         | 2,4                  | 1,32                     | 2,64   | 1,80                      | 3,59   |
| Анализ материалов по тематике работы             | И            | 5                                                                           | $\tau$    | 5,8                  | $\overline{\phantom{a}}$ | 6,38   |                           | 8,68   |
| Проектирование системы                           | И            | 12                                                                          | 15        | 13,2                 | $\overline{\phantom{0}}$ | 14,52  |                           | 19,75  |
| Проектирование интерфейса системы                | И            | 6                                                                           | 9         | 7,2                  | $\overline{\phantom{a}}$ | 7,92   |                           | 10,77  |
| Разработка информационной системы                | И            | 42                                                                          | 48        | 44,4                 |                          | 48,84  |                           | 66,42  |
| Тестирование и отладка системы                   | И            | 6                                                                           | 9         | 7,2                  |                          | 7,92   |                           | 10,77  |
| Оформление пояснительной записки                 | HP, H        | 12                                                                          | 16        | 13,6                 | 4,49                     | 14,96  | 6,10                      | 20,35  |
| Итого:                                           |              |                                                                             |           | 100                  | 9,22                     | 110,00 | 12,54                     | 149,60 |

Таблица 4.2 – Трудозатраты на выполнение проекта

<span id="page-74-0"></span>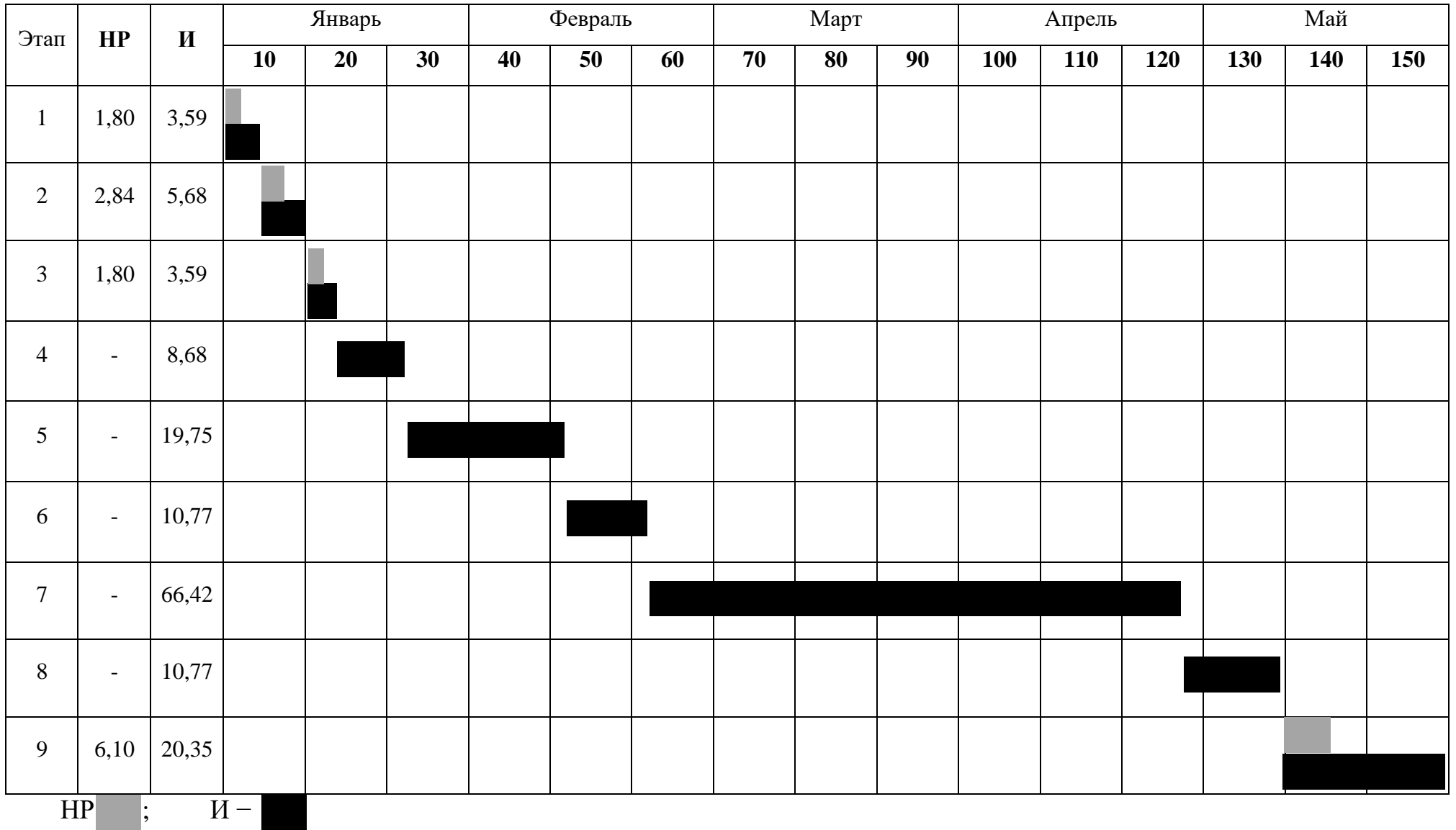

# Таблица 4.3 - Линейный график работ

# **4.2 Расчет сметы затрат на выполнение проекта**

В состав затрат на создание проекта включается величина всех расходов, необходимых для реализации комплекса работ, составляющих содержание данной разработки. Расчёт сметной стоимости её выполнения производится по следующим статьям затрат:

- материалы и покупные изделия;
- заработная плата;
- социальный налог;
- расходы на электроэнергию (без освещения);
- амортизационные отчисления;
- прочие, накладные расходы.

# **4.2.1 Расчет затрат на материалы**

Расчет стоимости материальных затрат производится по действующим прейскурантам или договорным ценам. В стоимость материальных затрат включают транспортно-заготовительные расходы  $(5 - 20\%$  от цены). В эту же статью включаются затраты на оформление документации (канцелярские принадлежности, тиражирование материалов).

Результаты расчета приведены в таблице [4.4.](#page-75-0)

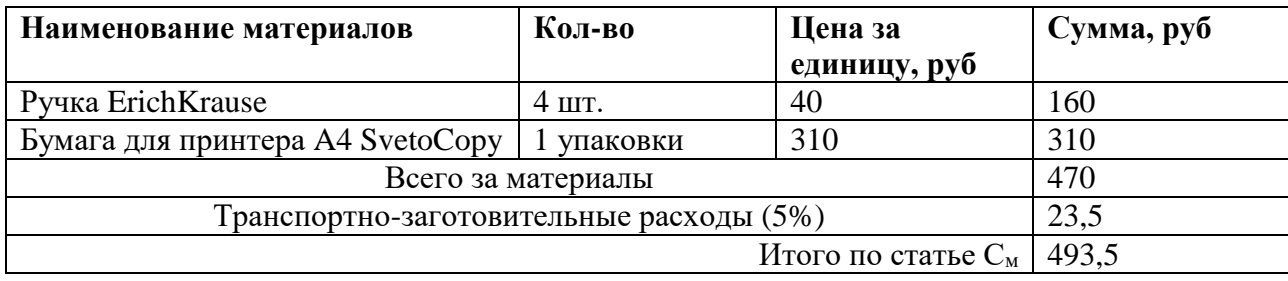

<span id="page-75-0"></span>Таблица 4.4 - Расчет затрат на материалы

#### **4.2.2 Расчет заработной платы**

В настоящую статью включается основная заработная плата научных и инженерно-технических работников, рабочих макетных мастерских и опытных производств, непосредственно участвующих в выполнении работ по данной теме. Величина расходов по заработной плате определяется исходя из трудоемкости выполняемых работ и действующей системы оплаты труда. В состав основной заработной платы включается премия, выплачиваемая ежемесячно из фонда заработной платы (размер определяется Положением об оплате труда).

Среднедневная тарифная заработная плата  $(3\Pi_{m-r})$  рассчитывается по формуле [\(5\).](#page-76-0)

<span id="page-76-0"></span>
$$
3\Pi_{\mu\mu-\tau} = MO/22.4,\tag{5}
$$

учитывающей, что в году 269 рабочих дней. Следовательно, в месяце в среднем 22,4 рабочих дня (при шестидневной рабочей неделе).

Расчёты затрат на полную заработную плату приведены в таблице [4.5.](#page-76-1) Затраты времени по каждому исполнителю в рабочих днях взяты из таблицы [4.2.](#page-73-0) Для учёта в её составе премий, дополнительной зарплаты и районной надбавки используется следующий ряд коэффициентов:  $K_{\text{HP}}$  = 1,1;  $K_{\text{non.3H}}$  = 1,188;  $K_p = 1,3$ . Таким образом, для перехода от тарифной (базовой) суммы заработка исполнителя, связанной с участием в проекте, к соответствующему полному заработку (зарплатной части сметы) необходимо первую умножить на интегральный коэффициент  $K_n = 1, 1 \cdot 1, 188 \cdot 1, 3 = 1,699$ . Данный показатель рассчитан для шестидневной рабочей недели.

| Исполнитель | Оклад,<br>руб./мес. | Среднедневная<br>ставка,<br>руб./раб. день | Затраты<br>времени,<br>раб. Дни | Коэффициент | Фонд<br>з/платы, руб. |
|-------------|---------------------|--------------------------------------------|---------------------------------|-------------|-----------------------|
| HP          | 33 664,00           | 1 502,86                                   | 9,22                            | 1,699       | 23 536,82             |
| И           | 14 703,00           | 656,38                                     | 110,00                          | 1,699       | 122 671,59            |
| Итого:      |                     |                                            |                                 |             | 146 208,41            |

<span id="page-76-1"></span>Таблица 4.5 - Затраты на заработную плату

#### **4.2.3 Расчет затрат на социальный налог**

Затраты на единый социальный налог (ЕСН), включающий в себя отчисления в пенсионный фонд, на социальное и медицинское страхование, составляют 30 % от полной заработной платы по проекту, т.е.  $C_{\text{corr}} = C_{3\text{n}} * 0.3$ .

Таким образом,  $C_{\text{con}} = 146\ 208,41*0,3 = 43\ 862,52$ .

#### **4.2.4 Расчет затрат на электроэнергию**

В данную статью включаются расходы на электроэнергию, потребляемую оборудованием.

Вычисление производится по следующей формуле:

$$
C_{3\pi,06} = P_{06} * t_{06} * \text{H}_3,\tag{6}
$$

где Р<sub>об</sub> - мощность, потребляемая оборудованием, кВт, равно приблизительно 500 Вт;

 $t_{06}$  – время работы оборудования, час;

ЦЭ - тариф на 1 кВт\*час.

Для ТПУ тариф равен 6,59 рублей за кВт\*час.

Время работы оборудования вычисляется на основе итоговых данных таблицы [4](#page-73-0).2 для инженера ( $T_{P/I}$ ) из расчёта, что продолжительность рабочего дня равна 8 часов.

$$
t_{o6} = T_{\text{P},\text{I}} * \text{K}_t, \tag{7}
$$

где *K<sup>t</sup>* ≤ 1 – коэффициент использования оборудования по времени, равный отношению времени его работы в процессе выполнения проекта к  $T_{\text{PL}}$ , в данном случае приравнивается 0,75.

Мощность, потребляемая оборудованием, определяется по формуле [\(8\).](#page-77-0)

<span id="page-77-0"></span>
$$
P_{\text{OB}} = P_{\text{HOM}} * K_{\text{C}}\tag{8}
$$

где *P*ном – номинальная мощность оборудования, кВт;

 $K_C \leq 1$  – коэффициент загрузки, зависящий от средней степени использования номинальной мощности. Для технологического оборудования малой мощности KС = 1.

Расчёт затрат на электроэнергию для технологических целей приведён в таблице [4.6.](#page-78-0)

<span id="page-78-0"></span>Таблица 4.6 - Затраты на электроэнергию

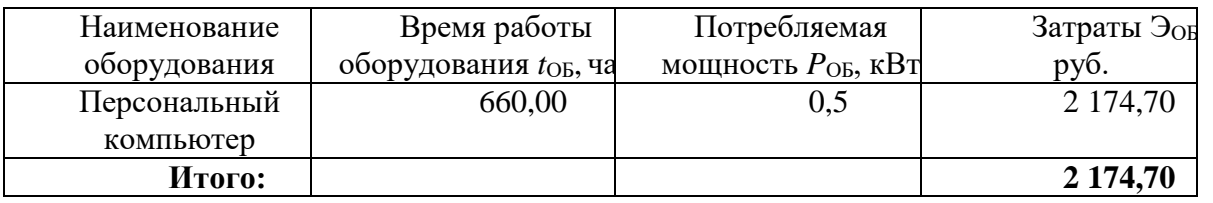

# **4.2.5 Расчет амортизационных расходов**

В данном пункте рассчитывается амортизация используемого оборудования за время выполнения проекта по формуле [\(9\).](#page-78-1)

<span id="page-78-1"></span>
$$
C_{AM} = \frac{H_A * U_{OB} * t_{p\phi} * n}{F_A},
$$
\n(9)

где Н<sub>А</sub> – годовая норма амортизации единицы оборудования;

ЦОБ – балансовая стоимость единицы оборудования с учётом ТЗР. При невозможности получить соответствующие данные из бухгалтерии она может быть заменена действующей ценой, содержащейся в ценниках, прейскурантах и т.п.;

 $F_{\text{I}}$  – действительный годовой фонд времени работы соответствующего оборудования, берётся из специальных справочников или фактического режима его использования в текущем календарном году.

*t*рф – фактическое время работы оборудования в ходе выполнения проекта, учитывается исполнителем проекта;

*n* – число задействованных однотипных единиц оборудования.

Для ПК с балансовой стоимостью 40000 амортизация равна:

$$
C_{AM} = \frac{0.4 * 40000 * 880 * 1}{269 * 8} = 6542,75
$$

# <span id="page-79-0"></span>**4.2.6 Расчет прочих расходов**

В данном пункте отражены расходы на выполнение проекта, которые не учтены в предыдущих статьях, их следует принять равными 10% от суммы всех предыдущих расходов. Рассчитываются данные расходы по формуле [\(10\).](#page-79-0)

$$
C_{\text{mpov}} = (C_{\text{mar}} + C_{\text{3n}} + C_{\text{cou}} + C_{\text{3n.06}} + C_{\text{aw}}) * 0.1
$$
 (10)

Прочие расходы равны:

$$
C_{\text{npoy}} = (493.5 + 146208.41 + 43862.52 + 2174.70 + 6542.75) * 0.1
$$

$$
=19928,19
$$

# **4.2.7 Расчет общей себестоимости разработки**

Проведя расчёт по всем статьям сметы затрат на разработку, можно определить общую себестоимость разработки проекта. Смета затрат приведена в таблице [4.7.](#page-79-1)

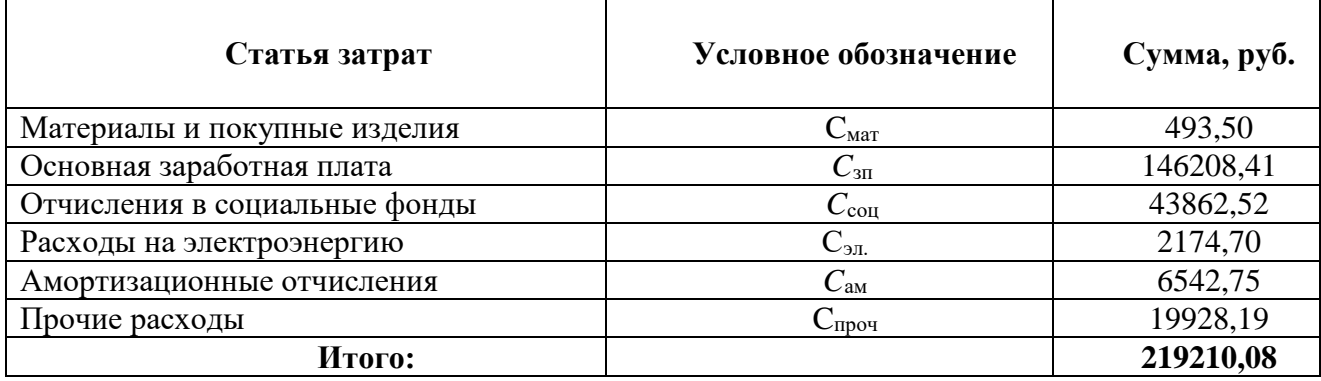

<span id="page-79-1"></span>Таблица 4.7 - Смета затрат на разработку проекта

Таким образом, затраты на разработку составили  $C = 219210,08P$ .

#### **4.2.8 Расчет прибыли**

Прибыль от реализации проекта в зависимости от конкретной ситуации (масштаб и характер получаемого результата, степень его определённости и коммерциализации, специфика целевого сегмента рынка и т.д.) может определяться различными способами. Из-за недостатка данных прибыль следует принять в размере от 5 до 20 % от полной себестоимости проекта. В данном случае она принята за 43842,02₽. (20 %) от расходов на разработку проекта.

### **4.2.9 Расчет НДС**

НДС составляет 20% от суммы затрат на разработку и прибыли. Подставив значения получим:  $(219210.08 + 43842.02) * 0.2 = 52610.42P$ .

#### **4.2.10Цена разработки**

Цена равна сумме полной себестоимости, прибыли и НДС. В данном случае

 $L_{HHP(KP)} = 219210,08 + 43842,02 + 52610,42 = 315662,51P.$ 

#### **4.3 Оценка экономической эффективности проекта**

Рассматриваемая в настоящей работе информационная система разрабатывалась для нужд компании ООО «Универсальные терминал системы».

Проведение количественной оценки экономической эффективности реализации проекта представляется затруднительным из-за недостатка информации, необходимой для расчетов показателей.

Однако, возможно привести качественные изменения, представляющие производственный эффект от внедрения системы.

Так, использование системы в бизнес-процессах компании позволит:

- сотрудникам быстро найти необходимого клиента и посмотреть историю покупок продуктов;

настроить систему учета продажи ПО в компании;

- сократить расходы на поддержку текущих клиентов;
- увеличить эффективность работы службы технической поддержки;
- обеспечить высокую сохранность данных;
- организовать разный уровень доступа к данным у сотрудников;
- менять уровни доступа в процессе эксплуатации системы.
- иметь отделу продаж актуальную базу клиентов;
- легко установить новый продукт после регистрации новой продажи;
- решить проблему установки последней актуального версии ПО;

- отделу продаж донести до службы технической поддержки информацию о продажи продукта для его установки или обновления (в случае продажи дополнений).

Стоит отметить, что экономический эффект проекта в целом носит внутрисистемный характер и представляет из себя экономию рабочего времени, что в перспективе обеспечит сокращение издержек на производство, в том числе сокращение затрат на заработную плату.

#### **5 Социальная ответственность**

#### **5.1 Введение**

В рамках магистерской диссертации разрабатывается веб-сервис цифровой дистрибуции программного обеспечения.

Разработанная система позволит автоматизировать бизнес-процессы продажи программного обеспечения и дополнений для него.

Проектирование и разработка данной системы проводилась в офисном помещении компании ООО «Универсальные терминал системы», которое находится по адресу Россия, Томская область, город Томск, улица Мокрушина, дом 19, строение 40, этаж 2, кабинет 17. Разработка системы и ее эксплуатация предполагает использования персонального компьютера с периферийными устройствами ввода-вывода информации.

Раздел «Социальная ответственность» посвящен анализу вредных и опасных факторов производственной среды, которые могут возникать в процессе разработки проекта или эксплуатации разработанного продукта.

#### **5.2 Правовые и организационные вопросы обеспечения безопасности**

В основе нормативно-правовых актов в области обеспечения безопасности труда и жизнедеятельности лежит Конституция РФ, Трудовой кодекс РФ, Кодекс РФ «Об административных правонарушениях», Гражданский кодекс РФ, Федеральный закон «Об основах охраны труда в РФ», Основы законодательства РФ об охране здоровья граждан, Закон РСФСР «О санитарно-эпидемиологическом благополучии населения».

В зависимости от области распространения всю нормативно-правовую документацию делят на межотраслевую, отраслевую и документацию предприятий. В систему нормативно-правовых актов по БЖД входят:

1. Государственные стандарты системы стандартов безопасности труда (ГОСТы ССБТ);

2. Санитарные правила (СП) и санитарные нормы (СН);

- 3. Строительные нормы и правила (СНиП)
- 4. Правила безопасности (ПБ);
- 5. Правила устройства и безопасности эксплуатации (ПУБЭ);
- 6. Инструкции по безопасности (ИБ).

В соответствии с трудовым кодексом РФ [\[11\]](#page-104-0) и правовыми нормами безопасности рациональная организация труда предусматривает:

‒ продолжительность рабочего времени не может превышать 40 часов в неделю;

‒ длительность рабочей смены не более 8 часов;

‒ установление двух регламентируемых перерывов (не менее 20 минут после 1-2 часов работы, не менее 30 минут после 2 часов работы);

‒ обеденный перерыв не менее 40 минут.

Каждый сотрудник при приеме должен пройти инструктаж по технике безопасности, электробезопасности и охране труда.

Для выполнения работ, связанных с разработкой проекта и эксплуатацией полученного продукта в производственных условиях, необходимо организовать сидячее рабочее место.

Согласно ГОСТ 12.2.032-78 [\[12\]](#page-104-1) к организации рабочего места предъявляются следующие требования:

‒ конструкция рабочего места и взаимное расположение всех его элементов должны соответствовать антропометрическим, физиологическим и психологическим требованиям;

‒ конструкцией рабочего места должно быть обеспечено выполнение трудовых операций в пределах зоны досягаемости моторного поля;

‒ конструкцией производственного оборудования и рабочего места должно быть обеспечено оптимальное положение работающего, которое достигается регулированием высоты рабочей поверхности, сиденья и пространства для ног.

#### **5.3 Производственная безопасность**

При разработке и эксплуатации решения все работы выполняются в помещении за персональной ЭВМ. Исходя из этого, основными источниками вредных факторов являются электронно-вычислительные устройства и элементы электрической сети помещения.

Перечень выявленных опасных и вредных факторов, связанных с разработкой настоящего программного продукта, приведен в [Таблица 8.](#page-85-0)

<span id="page-85-0"></span>

|                                           | Этапы работ |                 |           |                               |
|-------------------------------------------|-------------|-----------------|-----------|-------------------------------|
| Факторы                                   |             |                 |           | Нормативные                   |
| $(TOCT 12.0.003-2015)$                    | Разработк   | Изготовле<br>шт | Эксплуата | документы                     |
| 1. Отклонение показателей                 |             |                 |           | 1. Уровень электромагнитного  |
| микроклимата                              | $^{+}$      | $^{+}$          | $+$       | излучения: СанПиН             |
| 2. Превышение уровня шума                 | $^{+}$      | $^{+}$          | $^{+}$    | 2.2.2/2.4.1340-03 [13];       |
| 3. Недостаточная                          |             |                 |           | 2. Требования к микроклимату: |
| освещенность рабочей<br>зоны              | $+$         | $^{+}$          | $+$       | СанПиН 2.2.4.548-96 [14];     |
|                                           |             |                 |           | 3. Освещение - СанПиН         |
| 4. Повышенный уровень<br>электромагнитных | $^{+}$      | $^{+}$          | $+$       | 52.13330.2016 [15];           |
| излучений                                 |             |                 |           | 4. Физические факторы -       |
| 5. Статическое электричество              | $^{+}$      | $^{+}$          | $+$       | СанПиН 2.2.4.3359-16 [16];    |
|                                           |             |                 |           | 5. Шумы – СанПиН              |
| 6. Опасность поражения                    |             |                 |           | $2.2.4/2.1.8.562-96$ [17].    |
| электрическим током                       | $^{+}$      | $^{+}$          | $^{+}$    |                               |
|                                           |             |                 |           |                               |

Таблица 8 - Возможные опасные и вредные факторы

# **5.4 Анализ вредных и опасных производственных факторов**

## **5.4.1 Отклонение показателей микроклимата**

Микроклимат производственных помещений определяет самочувствие, работоспособность, здоровье и производительность труда. Показатели микроклимата должны обеспечивать сохранение теплового баланса человека с окружающей средой и поддержание оптимального или допустимого теплового состояния организма.

К показателям, характеризующим микроклимат, относятся:

- ‒ температура воздуха;
- ‒ температура поверхностей;
- ‒ относительная влажность воздуха;
- ‒ скорость движения воздуха;

‒ интенсивность теплового облучения.

Требования к величинам показателей микроклимата регламентируются СанПиН 2.2.4.548-96 [\[14\]](#page-104-3). Указанные нормы определяют оптимальные и допустимые условия микроклимата в зависимости от категории тяжести работ. Работа инженера-программиста относится к первой категории тяжести.

Оптимальные микроклиматические условия обеспечивают общее и локальное ощущение теплового комфорта в течение всей рабочей смены, не вызывают отклонений в состоянии здоровья и создают предпосылки для высокого уровня работоспособности. Оптимальные величины показателей микроклимата приведены в [Таблица 9.](#page-86-0)

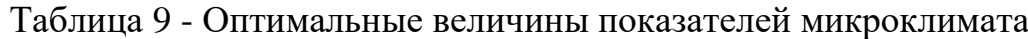

<span id="page-86-0"></span>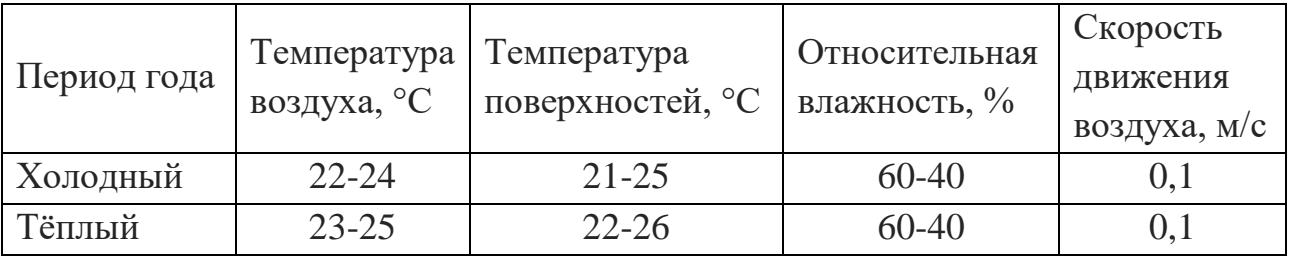

Допустимые микроклиматические условия не вызывают повреждений или нарушений состояния здоровья, но могут приводить к возникновению ощущений теплового дискомфорта, ухудшению самочувствия и понижению работоспособности. Допустимые величины показателей приведены в [Таблица](#page-86-1)  [10.](#page-86-1)

<span id="page-86-1"></span>

|                | Температура воздуха,<br>$\rm ^{\circ}C$               |                                                       | Температура<br>поверхностей, |                                          | Скорость<br>воздуха, м/с                | движения                                |
|----------------|-------------------------------------------------------|-------------------------------------------------------|------------------------------|------------------------------------------|-----------------------------------------|-----------------------------------------|
| Период<br>года | Диапазон<br>ниже<br>оптималь<br><b>НЫХ</b><br>величин | Диапазон<br>выше<br>оптималь<br><b>НЫХ</b><br>величин | $\rm ^{\circ}C$              | Относит<br>ельная<br>влажнос<br>ТЬ, $\%$ | Ниже<br>оптимальн<br>He<br>ЫX,<br>более | Выше<br>оптимальн<br>He<br>ЫX,<br>более |
| Холодный       | $20-21,9$                                             | $24,1-25$                                             | $19,0-26,0$                  | $15 - 75$                                | 0,1                                     | 0,1                                     |
| Тёплый         | $21 - 22,9$                                           | $25,1-28$                                             | $20,0-29,0$                  | $15 - 75$                                | 0,1                                     | 0,2                                     |

Таблица 10 - Допустимые величины показателей микроклимата

При отклонениях от указанных норм возможно снижение производительности труда, а также возникновение различных заболеваний таких, как простуда, радикулит, бронхит, тонзиллит и др.

Параметры микроклимата в помещении, где находится рабочее место, регулируются системой центрального отопления и приточно-вытяжной вентиляцией, и имеют следующие значения: влажность 45%, скорость движения воздуха 0,15 м/c, температура летом (теплый период года) 23-25°C, зимой (холодный период года) 20-25°С.

Для обеспечения оптимальных показателей микроклимата на рабочем месте, в холодное время года используются пассивные радиаторы отопления, в теплое время года используется система кондиционирования воздуха.

#### **5.4.2 Превышение уровня шума**

Производственный шум – это совокупность звуков, возникающих в процессе производства. Превышение уровня шума может оказывать неблагоприятное воздействие как на производительность труда, так и на состояние организма в целом.

В помещении, где выполняется разработка программного продукта основными источниками шума являются:

- ‒ персональные электронные вычислительные машины;
- ‒ периферийные устройства: принтеры, сканеры, сетевые устройства и т.п.;
- ‒ наружный уличный шум.

Требования к допустимому уровню шума установлены в СанПиН 2.2.4/2.1.8.562-96 [\[17\]](#page-104-6).

Согласно нормам в помещениях, оборудованных ПЭВМ, при выполнении таких видов работ, как научная деятельность, проектирование, программирование, уровень шума на рабочем месте не должен превышать 50 дБ.

#### **5.4.3 Недостаточная освещенность рабочей зоны**

Правильно спроектированное освещение помещений оказывает положительное воздействие на работников, способствует повышению производительности труда, снижает утомляемость и травматизм.

Недостаточная освещенность рабочей зоны может стать причиной травматизма: плохо освещенные опасные зоны, ухудшенная видимость может вызвать неадекватное восприятие наблюдаемого объекта. Также при плохой освещенности ухудшается производительность, возрастает нагрузка на зрение работника, что может стать причиной ухудшения здоровья.

Для создания оптимальной освещенности необходимо рассчитать требуемую мощность электрической осветительной установки. Для этого нужно решить ряд вопросов:

- ‒ выбор системы освещения;
- ‒ выбор источников света;
- ‒ выбор светильников и их размещение;
- ‒ выбор нормируемой освещенности;
- ‒ расчет освещения методом светового потока.

Согласно СанПиН 52.13330.2016 [\[15\]](#page-104-4) искусственное освещение можно разделить на общее (равномерное или локализованное) и комбинированное (общее и местное).

Общее освещение предназначено для освещения всего помещения. Общее равномерное создает условия для выполнения работ в любом месте освещаемого пространства. Общее локализованное освещение характеризуется размещением светильников в соответствии с расположением оборудования, что позволяет создавать повышенную освещенность на рабочих местах.

Комбинированное освещение состоит из общего и местного. Система комбинированного освещения применяется для помещений, в которых выполняются точные зрительные работы.

Местное освещение создается светильниками, концентрирующими световой поток непосредственно на рабочих местах. Применение только одного местного освещения на рабочих местах не допускается.

Для помещений, в которых проводятся работы по выполнению диссертации, характерно общее равномерное освещение.

Размещение светильников в помещении определяется следующими параметрами, м [\(Рисунок 18\)](#page-89-0):

*H* – высота помещения;

 $h_c$  – расстояние светильников от перекрытия (свес);

 $h_{\text{n}} = H - h_{\text{c}}$  – высота светильника над полом, высота подвеса;

*h*рп – высота рабочей поверхности над полом;

 $h = h_{\text{n}} - h_{\text{p}}$  – расчетная высота, высота светильника над рабочей поверхностью.

*L* – расстояние между соседними светильниками или рядами;

*l* – расстояние от крайних светильников или рядов до стены.

Оптимальное расстояние *l* от крайнего ряда светильников до стены рекомендуется принимать равным *L*/3.

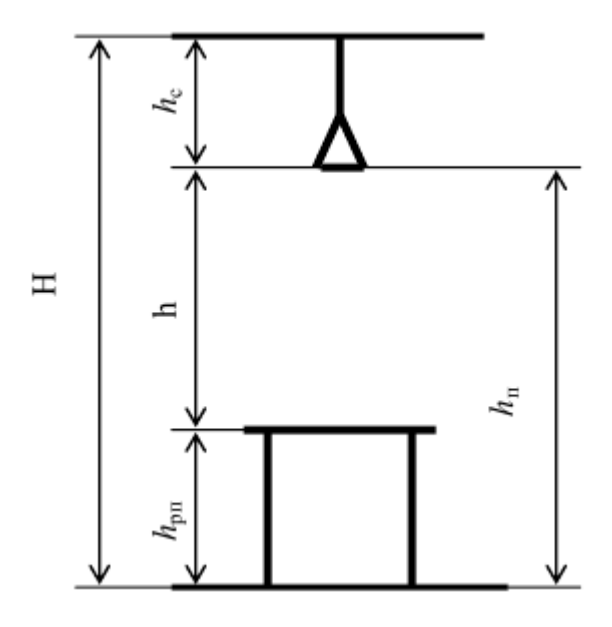

Рисунок 18 - Основные расчетные параметры

<span id="page-89-0"></span>Интегральным критерием оптимальности расположения светильников является величина λ *= L/h*, уменьшение которой удорожает устройство и обслуживание освещения, а чрезмерное увеличение ведёт к резкой неравномерности освещённости.

Расчет параметров освещения осуществлен для светильника ОД – 2-40. Характеристики выбранного светильника приведены в таблице [11](#page-90-0) [\[19\]](#page-104-7).

<span id="page-90-0"></span>Таблица 11 - Характеристики светильника ОД-2-40

| Количество и<br>мощность лампы, |       | КПД, % |        |  |
|---------------------------------|-------|--------|--------|--|
| $\rm Br$                        | Длина | Ширина | Высота |  |
| $2 \times 40$                   | 230   | 266    | 158    |  |

Исходные характеристики рабочего помещения:

 $H = 3.5$  м;  $h_{\text{dpl}} = 0.7$  м;  $\lambda = 1.4$ ;  $h_c = 0.158$  м; длина  $A = 7$ м; ширина  $B = 4$ м. Расчётная высота, высота светильника над рабочей поверхностью равна:  $h = h_n - h_{pI} = H - h_c - h_{pI} = 3,5 - 0,158 - 0,7 = 2,642$  M ~ 2,6 M.

Соответственно, расстояние между соседними светильниками или рядами равно:  $L = \lambda * h = 1.4 * 2.6 = 3.64$  м.

Тогда, расстояние от крайних светильников или рядов до стены:

 $l = L / 3 = 3{,}64 / 3 = 1{,}21$  M.

Исходя из рассчитанных значений размещения светильников, определено, что в помещении с заданными характеристиками может быть размещено 4 светильника ОД-2-40 [\(Рисунок 19\)](#page-91-0).

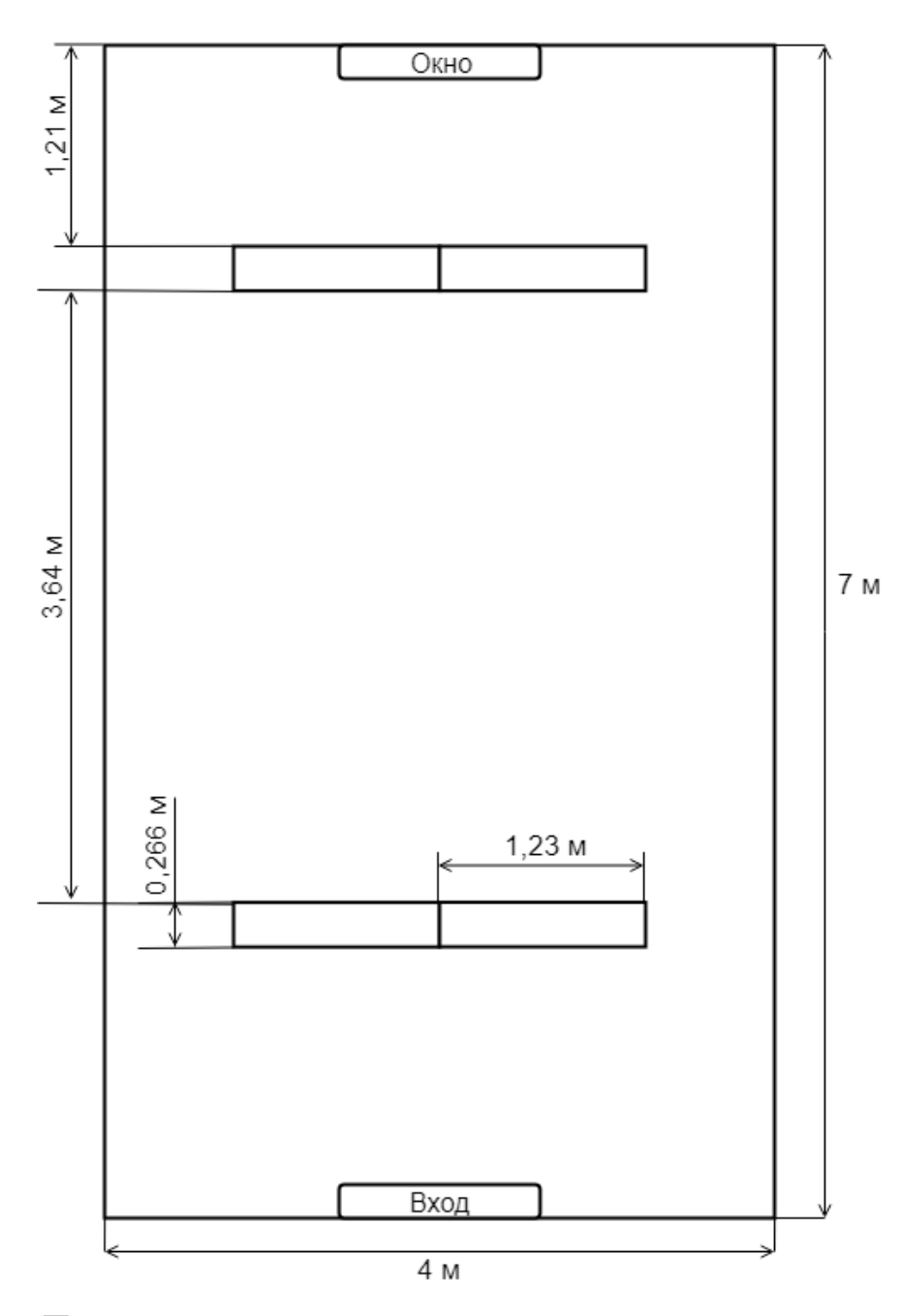

<span id="page-91-0"></span>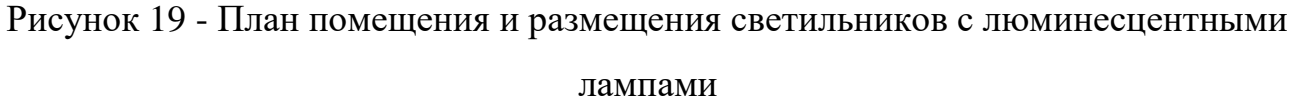

Работа оператора ЭВМ является работой высокой точности и относится к третьему разряду зрительных работ. Согласно СНиП 23-05-95 [\[15\]](#page-104-4) норма освещенности на рабочем месте при искусственном освещении составляет 400 лк и 200 лк при системе комбинированного и при системе общего освещения соответственно.

Расчёт общего равномерного искусственного освещения горизонтальной рабочей поверхности выполняется методом коэффициента светового потока, учитывающим световой поток, отражённый от потолка и стен [\[18\]](#page-104-8).

Световой поток лампы определяется по формуле:

$$
\Phi = \frac{E_H * S * K_3 * Z * 100}{n * \eta},
$$

где Е<sub>Н</sub> – нормируемая минимальная освещённость по СНиП 23-0595, лк;  $S$  – площадь освещаемого помещения, м2;  $K_3$  - коэффициент запаса, учитывающий загрязнение светильника (источника света, светотехнической арматуры, стен и пр., т. е. отражающих поверхностей), наличие в атмосфере цеха дыма, пыли; Z – коэффициент неравномерности освещения, отношение  $E_{cp}/E_{min}$ . Для люминесцентных ламп при расчётах берётся равным 1,1[\[19\]](#page-104-7); N – число ламп в помещении;  $\eta$  – коэффициент использования светового потока.

Коэффициент использования светового потока показывает, какая часть светового потока ламп попадает на рабочую поверхность. Он зависит от индекса помещения i, типа светильника, высоты светильников над рабочей поверхностью h и коэффициентов отражения стен  $\rho_c$  и потолка  $\rho_{\Pi}$ .

Индекс помещения определяется по формуле:

$$
i = \frac{S}{h * (A + B)}
$$

где h - допустимая высота подвеса светильников с люминесцентными лампами; А – длина; В – ширина.

Исходное помещение имеет длину  $A = 7$  м, ширину  $B = 4$  м, допустимая высота подвеса светильников с люминесцентными лампами составляет  $h = 2.6$ м. Необходимо обеспечить освещенность E = 200 лк. Коэффициент отражения светлого потолка  $\rho_{\Pi} = 50\%$ , светлых стен  $\rho_{\Pi} = 30\%$ . Коэффициент запаса светильников для помещений с малым выделением пыли  $K_3 = 1,5$ . Коэффициент неравномерности освещения  $Z = 1,1$  [\[19\]](#page-104-7).

Учитывая то, что в помещении необходимо разместить 4 светильника типа ОД-2-40 и в каждом из них установлено 2 люминесцентные лампы, общее количество ламп в помешении  $N = 8$ .

Индекс помещения равен:

$$
i = \frac{S}{h * (A + B)} = \frac{7 * 4}{2.6 * (7 + 4)} = \frac{28}{28.6} = 0.98
$$

Исходя из значений коэффициентов отражения потолка  $\rho_{\Pi} = 50\%$ , стен  $\rho_c = 30\%$  и индекса помещения  $i = 0.98$  коэффициент использования светового потока светильников с люминесцентными лампами равен  $\eta = 46\%$  [\[19\]](#page-104-7).

Тогда потребный световой поток ламп равен:

$$
\Phi = \frac{E_H * S * K_3 * Z * 100}{n * \eta} = \frac{200 * 28 * 1.5 * 1.1 * 100}{8 * 46} = 2511 \text{ Jm}.
$$

Рассчитав световой поток Ф, зная тип лампы, выбирается ближайшая стандартная лампа и определяется электрическая мощность всей осветительной системы. Если необходимый поток лампы выходит за пределы диапазона (–10 ÷ +20%), то корректируется число светильников либо высота подвеса светильников [\[19\]](#page-104-7).

Исходя из рассчитанного значения светового потока, выбираем ближайшую стандартную лампу ЛХБ 40 Вт с потоком 2700 Лм. Делаем проверку выполнения условия:

$$
-10\% \le \frac{\Phi_{\pi, \text{crahg}} - \Phi_{\pi, \text{pacy}}}{\Phi_{\text{c,crahg}}} * 100\% \le 20\%
$$

где  $\Phi_{\text{LCTaH},A}$  – световой поток стандартной лампы,

Фл.расч – рассчитанный потребный световой поток лампы.

В нашем случае для  $\Phi_{\text{n,} \text{bacq}} = 2511$ ,  $\Phi_{\text{n,} \text{c} \text{trahra}} = 2700$  получаем:

$$
-10\% \le \frac{2700 - 2511}{2700} \times 100\% \le 20\% = -10\% \le 7\% \le 20\%
$$

Условие выполняется, что доказывает правильность выбора лампы, а также числа светильников и высоты их подвеса.

Также определим электрическую мощность всей осветительной установки:

$$
P = 8 * 40 = 320
$$
 Br.

Рабочее помещение исполнителя оснащено вышеописанной осветительной установкой, что обеспечивает соответствие показателей освещенности установленным нормам.

#### **5.4.4 Повышенный уровень электромагнитных излучений**

В связи с тем, что все работы по разработке решения выполняются в помещении с электронными приборами, одним из вредных факторов является электромагнитное излучение.

Уровень допустимого электромагнитного излучения определен в СанПиН 2.2.2/2.4.1340-03 [\[13\]](#page-104-2). Допустимые уровни электромагнитного излучения, испускаемого персональным компьютером приведены в [Таблица 12.](#page-94-0)

<span id="page-94-0"></span>Таблица 12 - Допустимые уровни электромагнитного поля, создаваемого персональными ЭВМ на рабочих местах

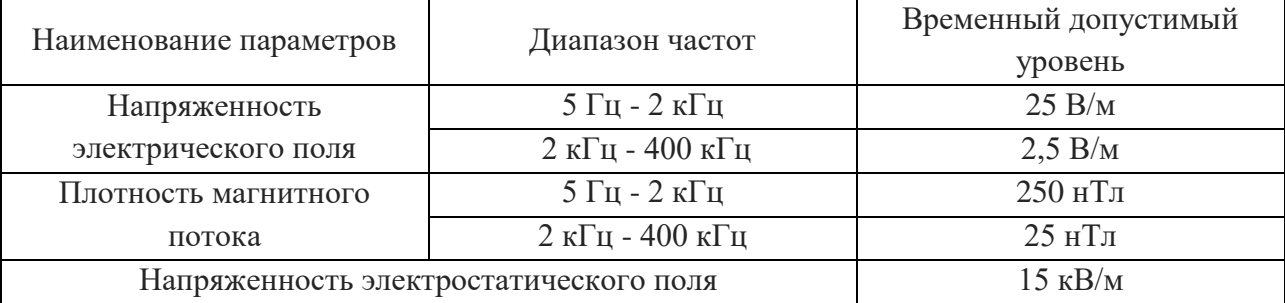

При воздействии полей, напряженность которых превышает допустимые нормы, возможны нарушения со стороны нервной, сердечно-сосудистой систем, органов пищеварения и некоторых биологических показателей крови.

Для защиты оператора ЭВМ от электромагнитного излучения применимы следующие способы:

‒ Применение защитных фильтров для видеомониторов. Оказываемое защитное действие - снижение уровня напряжённости электростатического и электрического полей, а также уменьшение бликов и повышение контрастности изображения;

Нейтрализаторы электрических полей промышленной частоты. Оказываемое защитное действие - снижение уровня электрического поля промышленной частоты (50 Гц);

‒ Увеличение расстояния от источника, во избежание последствий экран монитора должен находиться на расстоянии не менее 50 см от пользователя.

# **5.4.5 Статическое электричество**

Токи статического электричества обычно возникают при соприкосновении с любым элементом ЭВМ (корпусом, монитором, системным блоком, терминалом сбора данных, клавиатурой, мышью и т.д.). Разряды статического электричества не представляют опасности для человека, однако могут привести к выходу из строя техники.

Согласно ГОСТ 12.4.124-83 [\[20\]](#page-104-9) установлены следующие допустимые уровни статического электричества:

- напряженность электростатического поля  $-15$  кB/м;
- электростатический потенциал экрана монитора 500 В.

Для защиты от статического электричества применяют специальные средства защиты [\(Таблица 13\)](#page-95-0).

<span id="page-95-0"></span>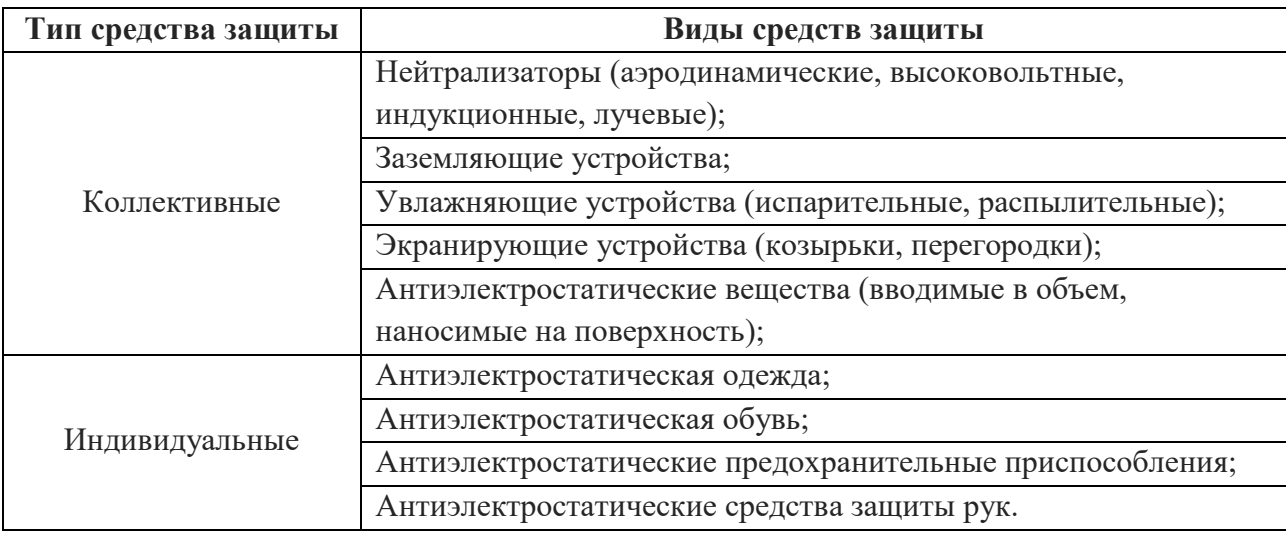

Таблица 13 - Средства защиты от статического электричества

#### **5.4.6 Опасность поражения электрическим током**

В процессе работы с электрооборудованием может возникнуть опасность поражения электрическим током. Причинами могут неисправности электрооборудования, нарушения в изоляции, а также нарушение техники безопасности при работе с оборудованием.

Требования к электробезопасности регламентируются в соответствии с ГОСТ Р 12.1.019-2009 [\[21\]](#page-105-0).

Воздействие электрического тока на организм человека проявляется в виде электротравм, электрических ожогов.

Для исключения опасности поражения электрическим током необходимо соблюдать следующие правила электробезопасности:

‒ перед включением прибора в сеть должна быть визуально проверена его электропроводка на отсутствие возможных видимых нарушений изоляции, а также на отсутствие замыкания токопроводящих частей на корпус;

‒ при появлении признаков замыкания необходимо немедленно, отключить от электрической сети устройство и устранить неисправность;

запрещается при включенном устройстве одновременно прикасаться к приборам, имеющим естественное заземление (например, радиаторы отопления, водопроводные краны и др.)

запрещается эксплуатация оборудования в помещениях с повышенной опасностью;

запрещается включать и выключать устройство при помощи штепсельной вилки. Штепсельную вилку включать и выключать из розетки можно только при выключенном устройстве.

Существуют следующие способы защиты от поражения током в электроустановках:

‒ предохранительные устройства;

защитное заземление;

‒ применение устройств защитного отключения (УЗО);

зануление.

#### **5.5 Обоснование мероприятий по снижению воздействия**

По результатам анализа вредных и опасных факторов можно сказать, что показатели микроклимата соответствуют нормам и не требуют организации дополнительных мероприятий.

Показатели шума на рабочих местах также находятся в допустимых пределах нормы благодаря использованию современных малошумных персональных ЭВМ. Вдобавок к этому, соблюдение правил электробезопасности и применение устройств электрической защиты способствует снижению рисков, связанных со электромагнитным излучением, статическим электричеством и возможностью поражения электрическим током.

За счет наличия в рабочем помещении необходимого количества источников освещения с характеристиками, соответствующим нормам, организована комфортная среда для выполнения работником своих обязанностей.

#### **5.6 Экологическая безопасность**

При выполнении любого вида работ одним из важнейших факторов является экологическая безопасность и охрана окружающей среды.

При работе в помещении за персональной ЭВМ отсутствуют выбросы и прочие воздействия на окружающую среду. По этой причине объекты, на которых производится разработка программного обеспечения и будет производится эксплуатация относятся к предприятиям пятого класса согласно санитарной классификации предприятий и производств. Размер санитарнозащищённой зоны для подобных предприятий равен 50м [\[22\]](#page-105-1).

Разработанный в ходе выполнения магистерской диссертации программный продукт не несет опасного воздействия на окружающую среду. Следовательно, охрана окружающей среды заключается в утилизации отходов бытового мусора и отходов жизнедеятельности человека.

Предполагаемыми источниками загрязнения окружающей среды являются применяемые при разработке и эксплуатации аппаратные средства, которые могут выйти из строя. Подобные объекты нуждаются в применении определенных мер по их утилизации. При выходе из строя компьютерной техники и прочих аппаратных средств необходимо отправить технику на специальный склад, который занимается утилизацией и переработкой [\[23\]](#page-105-2).

На рабочих местах для искусственного освещения используются люминесцентные лампы, которые также требуют особого подхода к утилизации. В лампах содержится от 10 до 70 мг ртути, являющейся крайне опасным веществом, которое загрязняет атмосферу, гидросферу и литосферу. После истечении срока службы люминесцентных ламп, составляющем около пяти лет, необходимо сдавать их на утилизацию и переработку в специальные пункты приема [\[24\]](#page-105-3).

#### **5.7 Безопасность в чрезвычайных ситуациях**

При работе в офисном помещении вероятной чрезвычайной ситуацией является возникновение пожара или взрыва.

Возникновение пожара является следствием умышленного или неосознанного нарушения правил пожарной безопасности и правил эксплуатации электрических устройств. Причинами возникновения пожара могут быть: короткое замыкание в электрической проводке; возгорание электрических устройств; возгорание мебели или устройств искусственного освещения.

Для предотвращения ЧС необходимо провести следующие противопожарные мероприятия [\[25\]](#page-105-4):

1) оборудовать помещение средствами тушения пожара (огнетушителями, ящиком с песком, стендом с противопожарным инвентарем); средствами связи и оповещения;

2) обеспечить исправность электрической проводки осветительных приборов и электрооборудования;

3) провести инструктаж каждого сотрудника о местонахождении средств пожаротушения и средств связи;

4) провести инструктаж сотрудником по технике пожарной безопасности при использовании электрооборудования.

Помещение, в котором проходит выполнение настоящей магистерской диссертации, обеспечено средствами пожаротушения в соответствии с нормами:

1) пенный огнетушитель ОП-10 – 1шт;

2) углекислотный огнетушитель ОУ-5 – 1 шт.

Помещение и этаж оборудованы следующими средствами оповещения:

1) световая индикация в коридорах этажа;

2) звуковая индикация в виде громкоговорителя;

3) пассивные датчики задымленности.

#### **5.8 Выводы**

В главе «Социальная ответственность» магистерской диссертации выполнен анализ вредных и опасных производственных факторов, связанных с настоящим исследованием.

Для выявленных вредных и опасных факторов определены допустимые значения нормативных показателей, приведены рекомендации по минимизации воздействия данных факторов на работника.

Проведен анализ воздействия на окружающую среду.

Рассмотрены правовые и организационные вопросы трудовой деятельности.

По результатам проведенного анализа можно сказать, что рабочее место исполнителя соответствует требованиям к освещению, микроклимату, уровню шума, требованиям пожарной безопасности и охране труда, а также решения, разработанные в результате исследования, не несут угрозы окружающей среде.

#### **ЗАКЛЮЧЕНИЕ**

По итогам выполнения магистерской диссертации была разработана система UTS Marketplace, автоматизирующая бизнес процессы учета, продажи и распространения разрабатываемого компанией программного обеспечения. Для создания системы был проведен анализ предметной области, проведено проектирование информационной системы и базы данных, осуществлен аналитический обзор используемых технологий и реализация запланированного функционала и интерфейса системы.

Созданная система поддерживает многопользовательский режим, предоставляя доступ авторизированным пользователям. Система предоставляет возможность регистрировать продукты, публиковать версии продуктов, вести учет клиентов, их заказов и скачивать версии приобретённых продуктов.

Разработанная система является востребованной на сегодняшний день и имеет практическую значимость: Система внедрена в организацию и успешно используется в бизнес-процессах компании по продаже программного обеспечения.

В дальнейшем планируется развитие системы в сторону возможности осуществления полноценной купли-продажи ПО через сервис. Также планируются доработки UI/UX составляющей системы.

#### **СONCLUSION**

Based on the results of the master's thesis, UTS Marketplace system was developed that automates the business processes of accounting, sales and distribution of software developed by the company.

To create a system, an analysis of the subject area was carried out, an information system and a database were designed, an analytical review of the technologies used was carried out, and the planned functionality and interface of the system were implemented.

The created system supports multi-user mode, providing access to authorized users. The system provides the ability to register products, publish product versions, keep records of customers, their orders and download versions of purchased products.

The developed system is in demand today and has practical significance: The system is implemented in the organization and is successfully used in the business processes of a software company.

In the future, it is planned to develop the system in the direction of the possibility of the full purchase and sale of software through the service. Improvements to the UI / UX component of the system are also planned.

#### **Список использованных источников**

1 Вичугова А.А., Вичугов В.Н., Дмитриева Е.А., Цапко Г.П. Информационные технологии: учебное пособие. – Томск: Изд-во Томского Политехнического университета, 2012. – 105 с.

2 Производственный календарь на 2020 год [Электронный ресурс] / КонсультантПлюс. URL: [https://www.consultant.ru/cons/cgi/online.cgi?req=doc&cacheid=E4D99EFA851A83](https://www.consultant.ru/cons/cgi/online.cgi?req=doc&cacheid=E4D99EFA851A838EA4ABA106EC2CC941&mode=multiref&div=LAW&opt=1&SORTTYPE=0&BASENODE=1&ts=28211159012152216197&base=LAW&n=324428&rnd=AB8D77381FDFEB59750FB42A3094979C#2q6uls4wnc)

[8EA4ABA106EC2CC941&mode=multiref&div=LAW&opt=1&SORTTYPE=0&B](https://www.consultant.ru/cons/cgi/online.cgi?req=doc&cacheid=E4D99EFA851A838EA4ABA106EC2CC941&mode=multiref&div=LAW&opt=1&SORTTYPE=0&BASENODE=1&ts=28211159012152216197&base=LAW&n=324428&rnd=AB8D77381FDFEB59750FB42A3094979C#2q6uls4wnc) [ASENODE=1&ts=28211159012152216197&base=LAW&n=324428&rnd=AB8D77](https://www.consultant.ru/cons/cgi/online.cgi?req=doc&cacheid=E4D99EFA851A838EA4ABA106EC2CC941&mode=multiref&div=LAW&opt=1&SORTTYPE=0&BASENODE=1&ts=28211159012152216197&base=LAW&n=324428&rnd=AB8D77381FDFEB59750FB42A3094979C#2q6uls4wnc) [381FDFEB59750FB42A3094979C#2q6uls4wnc.](https://www.consultant.ru/cons/cgi/online.cgi?req=doc&cacheid=E4D99EFA851A838EA4ABA106EC2CC941&mode=multiref&div=LAW&opt=1&SORTTYPE=0&BASENODE=1&ts=28211159012152216197&base=LAW&n=324428&rnd=AB8D77381FDFEB59750FB42A3094979C#2q6uls4wnc) Дата обращения 30.05.2020.

<span id="page-103-0"></span>3 Categories of free and nonfree software [Электронный ресурс] / URL: [https://www.gnu.org/philosophy/categories.en.html.](https://www.gnu.org/philosophy/categories.en.html) Дата обращения 30.05.2020.

<span id="page-103-1"></span>4 Закон о цифровой дистрибуции и юридическое определение [Электронный ресурс], 2010-2019. URL: [http://definitions.uslegal.com/d/digital](http://definitions.uslegal.com/d/digital-distribution)[distribution.](http://definitions.uslegal.com/d/digital-distribution) Дата обращения 30.05.2020.

5 Microsoft: We can remotely delete Windows 8 apps [Электронный ресурс] / URL: [https://www.computerworld.com/article/2500036/microsoft--we-can](https://www.computerworld.com/article/2500036/microsoft--we-can-remotely-delete-windows-8-apps.html)[remotely-delete-windows-8-apps.html](https://www.computerworld.com/article/2500036/microsoft--we-can-remotely-delete-windows-8-apps.html) Дата обращения 30.05.2020.

6 María Gómez, Bram Adams, Walid Maalej, Martin Monperrus, Romain Rouvoy. App Store 2.0: From Crowdsourced Information to Actionable Feedback in Mobile Ecosystems [Электронный ресурс] / URL: [https://hal.inria.fr/hal-](https://hal.inria.fr/hal-01406422/document)[01406422/document.](https://hal.inria.fr/hal-01406422/document) Дата обращения 30.05.2020.

7 Maria Gomez, Matias Martinez, Martin Monperrus, Romain Rouvoy. When App Stores Listen to the Crowd to Fight Bugs in the Wild [Электронный ресурс] / URL:<https://hal.inria.fr/hal-01105173/document>

8 Самуйлов К.Е., Серебренникова Н.В., Чукарин А.В., Яркина Н.В. Основы формальных методов описания бизнес-процессов: Учеб. пособие. – М.: РУДН, 2008. – 130 с.: ил.

9 Marcin Treder. Wireframing, Prototyping, Mockuping – What`s the Difference [Электронный ресурс] / URL: [https://designmodo.com/wireframing](https://designmodo.com/wireframing-prototyping-mockuping/)[prototyping-mockuping/](https://designmodo.com/wireframing-prototyping-mockuping/)

10 Арлоу Д., Нейштадт И. UML 2 и Унифицированный процесс. Практический объектноориентирован ный анализ и проектирование, 2е издание. – Пер. с англ. – СПб: Символ Плюс, 2007. – 624 с., ил;

<span id="page-104-0"></span>11 Трудовой кодекс Российской Федерации от 30.12.2001 N 197-ФЗ (ред. от 27.12.2018);

<span id="page-104-1"></span>12 ГОСТ 12.2.032-78 ССБТ «Рабочее место при выполнении работ сидя. Общие эргономические требования»;

<span id="page-104-2"></span>13 СанПиН 2.2.2/2.4.1340-03. Гигиенические требования к персональным электронно-вычислительным машинам и организации работы;

<span id="page-104-3"></span>14 СанПиН 2.2.4.548–96. Гигиенические требования к микроклимату производственных помещений;

<span id="page-104-4"></span>15 СанПиН 52.13330.2016 Естественное и искусственное освещение. Актуализированная редакция СНиП 23-05-95\*;

<span id="page-104-5"></span>16 СанПиН 2.2.4.3359-16. Санитарно-эпидемиологические требования к физическим факторам на рабочих местах;

<span id="page-104-6"></span>17 СанПиН 2.2.4/2.1.8.562–96. Шум на рабочих местах, в помещениях жилых, общественных зданий и на территории застройки;

<span id="page-104-8"></span>18 Пашков Е.Н., Мезенцева. И.Л. Методические указания по разработке раздела «Социальная ответственность» выпускной квалификационной работы магистра, специалиста и бакалавра всех направлений (специальностей) и форм обучения ТПУ – Т. ТПУ, 2019;

<span id="page-104-7"></span>19 Справочная книга для проектирования электрического освещения / Под ред. Г.М. Кнорринга. – СПб.: Энергоатомиздат, 1992. – 448 с.;

<span id="page-104-9"></span>20 ГОСТ 12.4.124-83. Система стандартов безопасности труда. Средства защиты от статического электричества. Общие технические требования. Москва: Издательство стандартов, 1983. – 8 с.;

<span id="page-105-0"></span>21 ГОСТ Р 12.1.019-2009 ССБТ «Электробезопасность. Общие требования и номенклатура видов защиты»;

<span id="page-105-1"></span>22 СанПиН 2.2.1/2.1.1.1200-03. Санитарно-защитные зоны и санитарная классификация предприятий, сооружений и иных объектов: утверждены Главным государственным санитарным врачом РФ 15 июня 2003 г;

<span id="page-105-2"></span>23 ГОСТ 17.4.3.04-85. «Охрана природы. Почвы. Общие требования к контролю и охране от загрязнения»;

<span id="page-105-3"></span>24 Постановление Правительства РФ от 03.09.2010 N 681 (ред. от 01.10.2013) "Об утверждении Правил обращения с отходами производства и потребления в части осветительных устройств, электрических ламп, ненадлежащие сбор, накопление, использование, обезвреживание, транспортирование и размещение которых может повлечь причинение вреда жизни, здоровью граждан, вреда животным, растениям и окружающей среде // Консультант Плюс. 2015. [Электронный ресурс]. Режим доступа: http://www.consultant.ru/document/cons\_doc\_LAW\_104420/e1b31c36

<span id="page-105-4"></span>ed1083efeb6cd9c63ed12f99e2ca77ed/#dst100007 (дата обращения: 27.05.2019);

25 СНиП 2.01.02-85\* Противопожарные нормы.

# **Приложение А**

(справочное)

# **Development of the UTS Marketplace information system for automating software distribution processes**

#### Студент

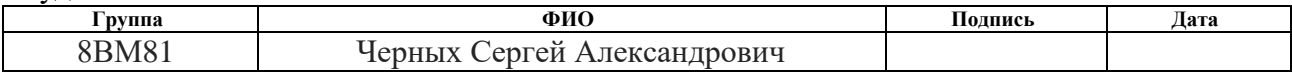

#### Руководитель ВКР

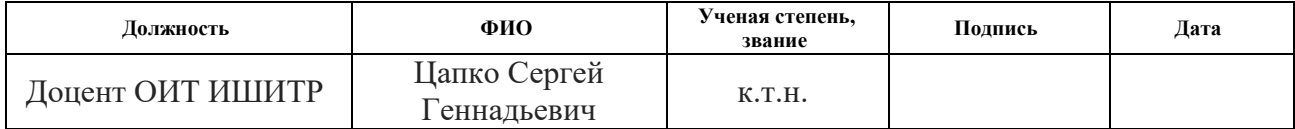

#### Консультант-лингвист отделения иностранных языков ШБИП

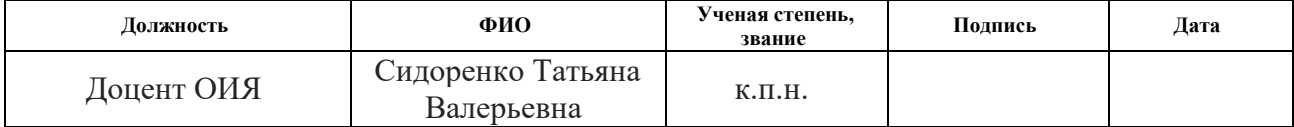

## **1 Domain analysis**

# **1.1 Digital software distribution**

Commercial software is computer software that is produced for sale or used for other commercial purposes. Most commercial programs are proprietary (nonfree), however, there are both free commercial programs and non-free noncommercial programs [\[3\]](#page-103-0).

Software distribution understand the process of delivering a distribution kit (a set of software components assembled together) to an end user. There are several methods for delivering software to users.

**File-sharing** - the practice of distributing or providing access to software, as well as other media. File sharing can be achieved in several ways: using peer-to-peer networks (BitTorrent), cloud-based file synchronization and sharing services (Dropbox, GoogleDrive, etc.).

**Pre-installed software** is software that is already installed and licensed on a computer or smartphone purchased from an original equipment manufacturer (OEM).

**Software as a Service (SaaS)** is a form of cloud computing, a service model in which subscribers are provided with ready-made application software that is fully serviced by their provider. The provider in this model independently manages the application, providing customers with access to functions from client devices, usually through a mobile application or web browser. A software licensing and delivery model in which software is licensed by subscription and hosted centrally. SaaS applications are also known as web applications, on-demand software and hosted software.

**Digital distribution** is a way of distributing digital content without the use of material media, usually consisting of downloading via the Internet to the user's end device. Digital distribution replaces traditional physical methods [\[4\]](#page-103-1). Previously, software, including games, was distributed on certain types of media: cartridges, floppy disks, CDs. With each transition to a new type of medium, sales volumes increased, production costs decreased. This anticipated the advent of online software distribution.
Let us consider in more detail the methods of digital distribution of software. There are several options for purchasing a software product. In addition to the purchase option, in which the software is available for use immediately after purchase, there is a demo version option in which the user can use the software for a limited time, after which he decides on a further purchase. There is also a subscription system. With this option, payment is made at certain intervals.

The software distribution process includes: software cataloging, centralized repository of versions, sales registration, product delivery to the end user. A software development company is faced with the problem of automating software cataloging, sales processes, customer registration, and ordering.

A platform is needed to make software sales. One type of platform is the app store (AppStore). Application store is a type of digital distribution platform for computer software called "applications".

An application store is any digital storefront designed to search and view information about software offered for sale electronically. The application storefront provides a secure, consistent interaction that automates the purchase and installation of software applications. Application stores usually organize the applications that they offer based on the features provided by the application (for example, games, multimedia, productivity), the device for which the applications are developed, the operating system in which the application will run.

Application stores usually take the form of an online store where users can browse various categories of applications, view information about each application and purchase an application. The selected application is offered for automatic download, after which it is installed. Some application stores may also include a system to automatically remove the installed program from devices under certain conditions in order to protect the user from malicious software. [\[5\]](#page-103-0).

Some application stores provide feedback to developers: the number of installations, problems during operation (delay, failure, etc.) [\[6\]](#page-103-1). The application store can also organize monitoring and correction of errors to detect and resolve application crashes. [\[7\]](#page-103-2).

## **1.3 Overview of existing solutions**

There are many digital distribution services on the market with similar functionality, among the most popular are Steam, Epic Games, Origin and others. However, these services have a strictly defined gaming focus. Services allow you to distribute games on many hardware platforms, including personal computers. The disadvantage of using such services is the usage fees, as well as the percentage of sales.

Some services provide an opportunity for any user to lay out their software and distribute it through this service for a percentage of revenue, while other services are closed and distribute only their software.

Existing distribution sites can be divided into two types: closed and open platforms. Closed platforms do not allow a third-party user to integrate their own software into the system, but provide the opportunity to use the products of only certain companies, while open platforms are mainly aimed at attracting authors and publishing their software and content.

Among the open platforms can be identified:

**Steam** is an online digital gaming and software distribution service developed and maintained by Valve;

- **Epic Games Store** - an online service for digital distribution of computer games, developed and managed by American company Epic Games;

Microsoft Store (digital) is a digital application store designed to publish and download universal Windows applications (UMG) and other digital content.

Among the closed platforms, Bethesda.net, UPlay, Battle.net, Origin can be distinguished.

Due to the impossibility of branding and allocating a separate store specifically for the needs of one company, the use of the above services is not possible.

There are companies on the market that provide other companies with services for using ready-made software deployment and monitoring systems, as well as creating their own full-fledged digital software distribution services. Among these services are highlighted: Appland, Applivery, OpenChannel, iBuildApp.

**Appland App Store** is a service provided by Appland. The service provides a platform for creating your own app store. Allows you to download applications for various hardware platforms - mobile devices, tablets, PCs, TVs. It is possible to monetize work with the platform through a one-time sale of applications or by paying for the subscription system. There is also a functional branding of the store using its own logos. Official site [https://www.applandinc.com.](https://www.applandinc.com/) Information on prices is in the private access and is available upon official request.

**Applivery** provides a mobile application distribution system in the form of an online application store. Includes monitoring functionality for installed applications, automatic updates, usage feedback and error messages. There is support for many languages. The system supports integration into CI / CD processes. Official website https://www.applivery.com.

The system has a 15-day trial period for personal use. The company provides several price plans, which are divided into two groups: personal and commercial. Plans determine the number of applications downloaded to the system, the number of installations on client devices. For example, for organizations, a business plan has a price of 600 euros per month and defines restrictions on 30 applications and 3,000 installations.

**OpenChannel** is StockTree product. Provides the ability to create your own application store platform. For end users, search, purchase and download applications from the store are available. Applications can be structured into categories, tags, and types. The system provides the ability to register third-party developers, which allows different software developers to distribute their products.

OpenChannel offers two possible ways to use the service. The first is to use OpenChannel infrastructure and their APIs. The second involves deploying the system on the client's own servers. This method is more flexible and provides an expanded set of system settings and the possibility of customization. Official site [https://openchannel.io.](https://openchannel.io/) The service offers a limited free plan to explore the

capabilities of the system. The cost of business plans varies from the configuration used and starts at \$ 1,000 per month.

Russian company **iBuildApp**, specializing in mobile app designers, also provides a service for creating a corporate mobile app store for iPhone and Android. The service provides the opportunity to create a personal store with the addition of an unlimited number of applications. Provides automatic software updates, collection of statistics on downloads and application usage. Official site [https://russia.ibuildapp.com.](https://russia.ibuildapp.com/) The company offers several tariff plans, differing in the number of applications loaded into the system. The price of the corporate plan is 568,000 rubles per year.

As a result of the review of the existing solutions representing potential analogues of the developed system, the analysis of the provided functionality, as well as the cost of use, is carried out. The undoubted advantage of the considered services is the ability to create their own app stores. In some cases, some services also provide rich sets of settings and opportunities for customization. However, in the aggregate of the above analogues have several disadvantages:

- the high cost of using services;

- narrow focus on hardware platforms that are not targeted for this project;

- the impossibility of expanding the functionality of the system for the further development of business processes.